## **Best Practice – 1**

## **Adoption of E- Governance in the University Administration**

## **ELIGIBILITY FEE**

### [http://www.tnteu.ac.in/eligibility\\_fees.php](http://www.tnteu.ac.in/eligibility_fees.php)

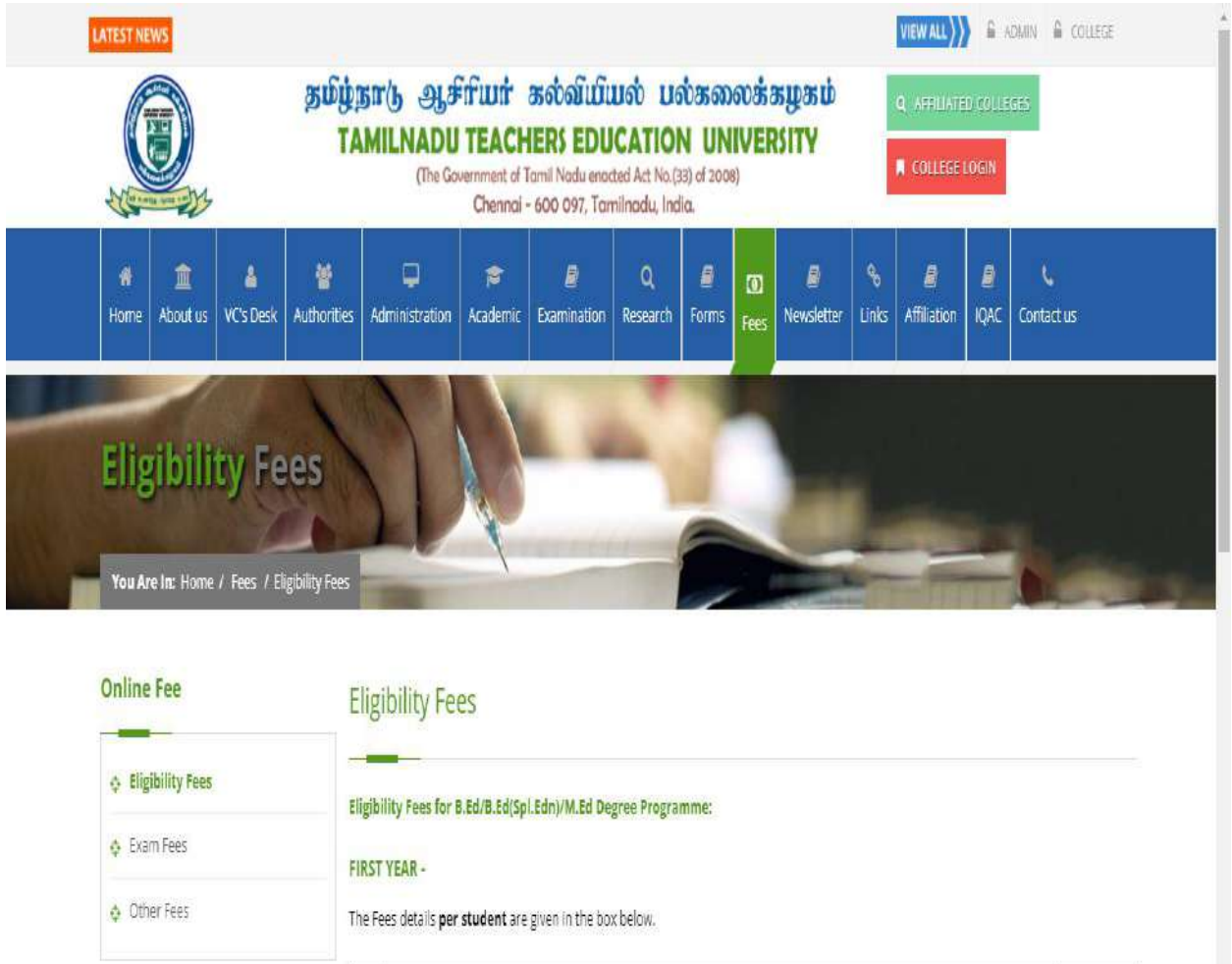

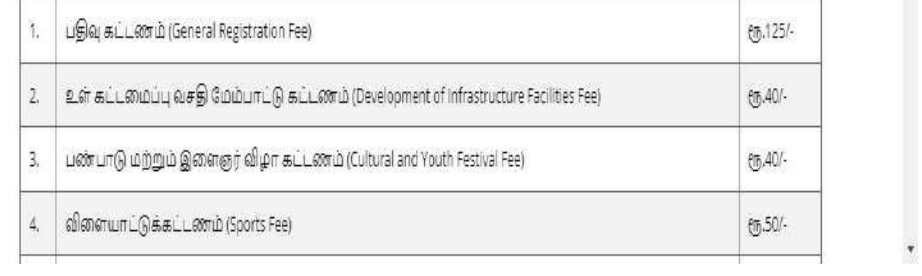

### **AFFILIATION ONLINE APPLICATION FORM AND PAYMENT**

<http://www.tnteu.ac.in/affiliation.php>

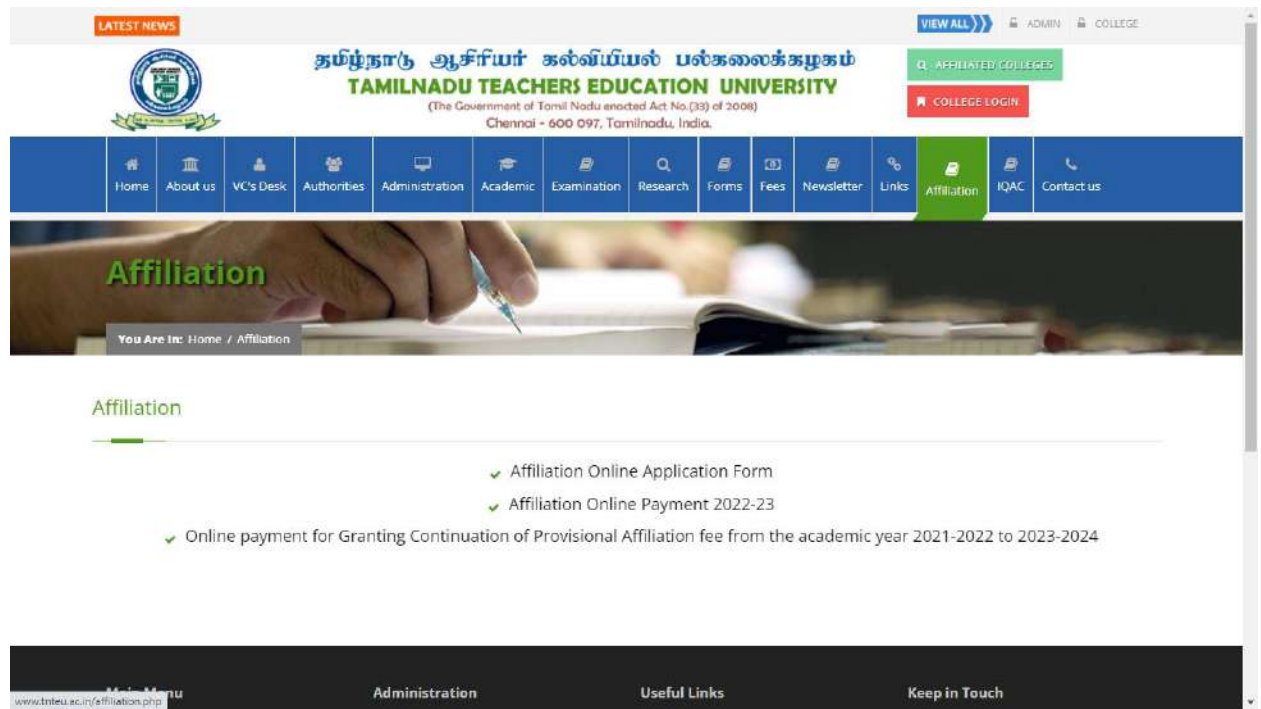

## **AFFILIATION FEES- COLLEGE LOGIN**

<http://49.207.185.7:88/affiliation/login>

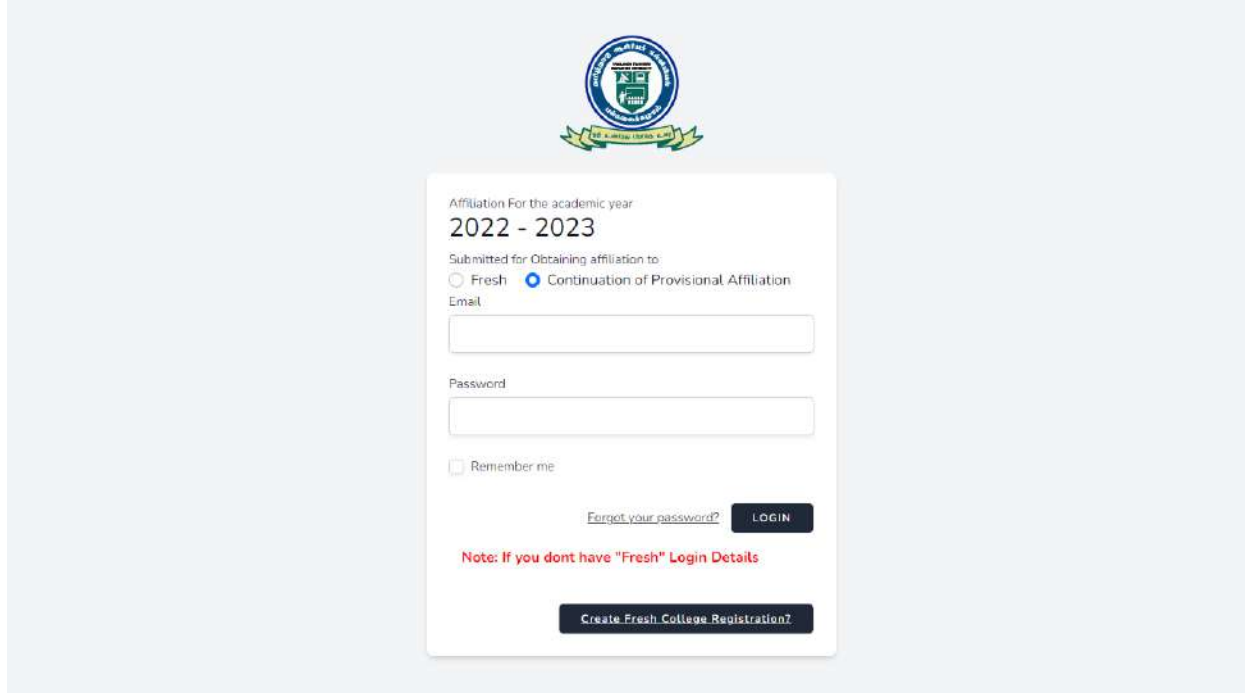

## **EXAMINATION FEES- LOGIN**

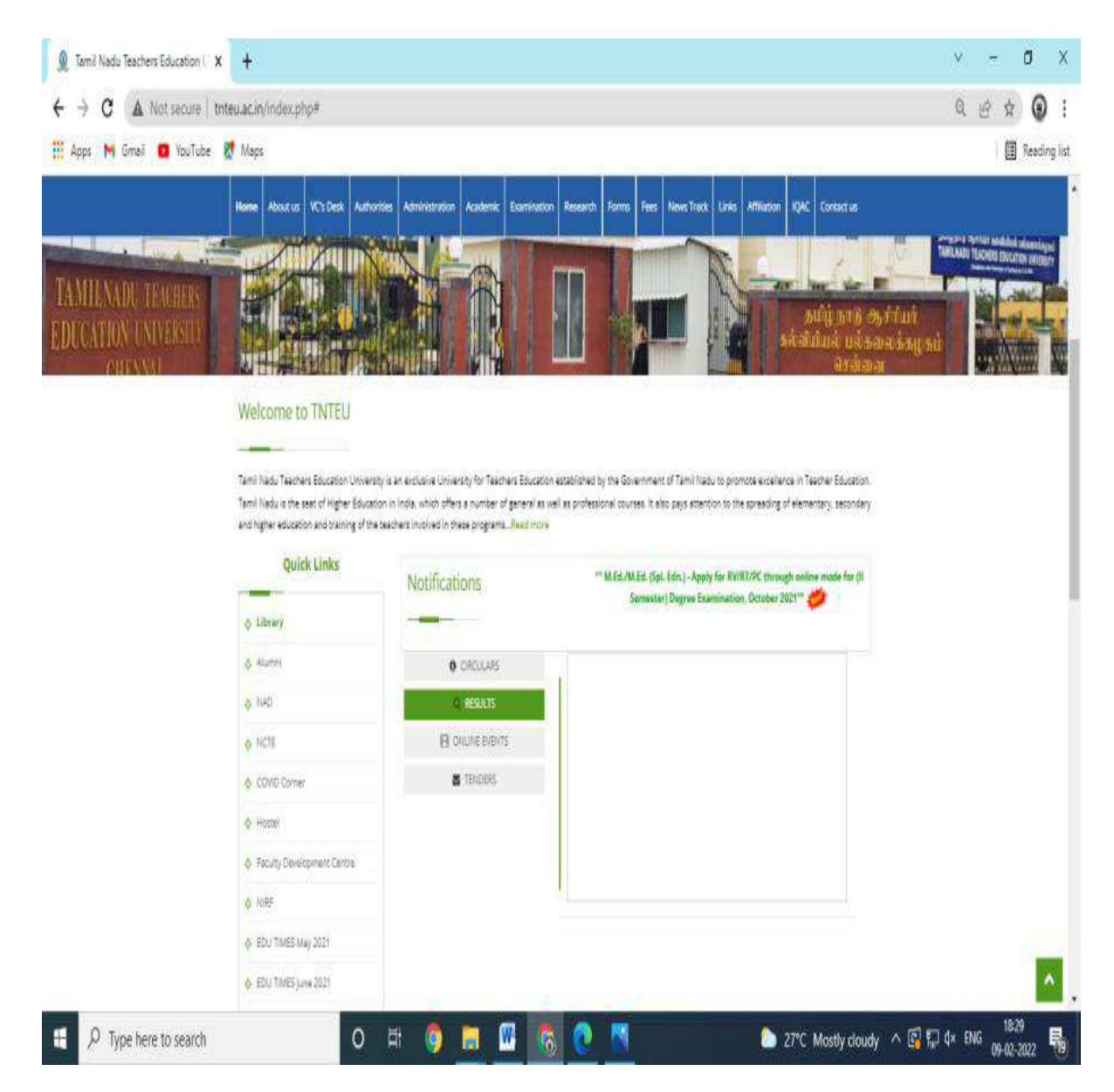

### COE SectionReceipts:

Exam Fees Received through online from the Colleges : Indian Bank Payment Getway :CC Avenue Free of maintenance charges:

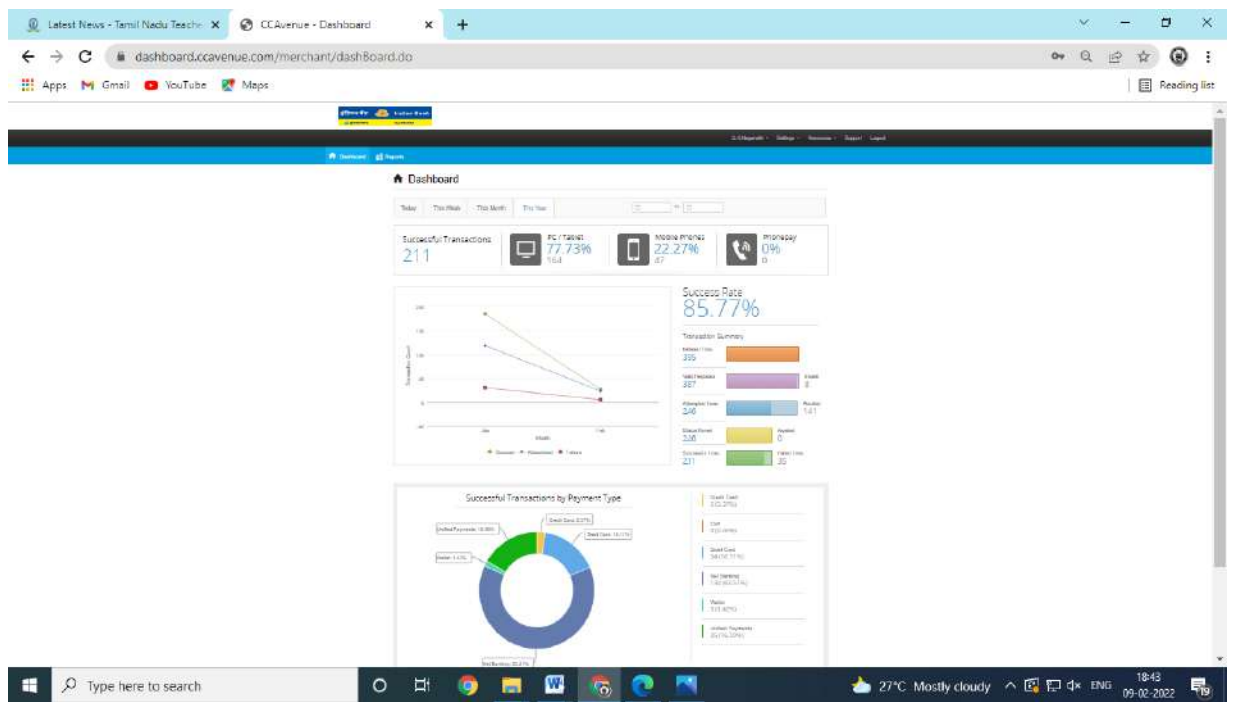

## **DAILY PAYOUT SUMMARY**

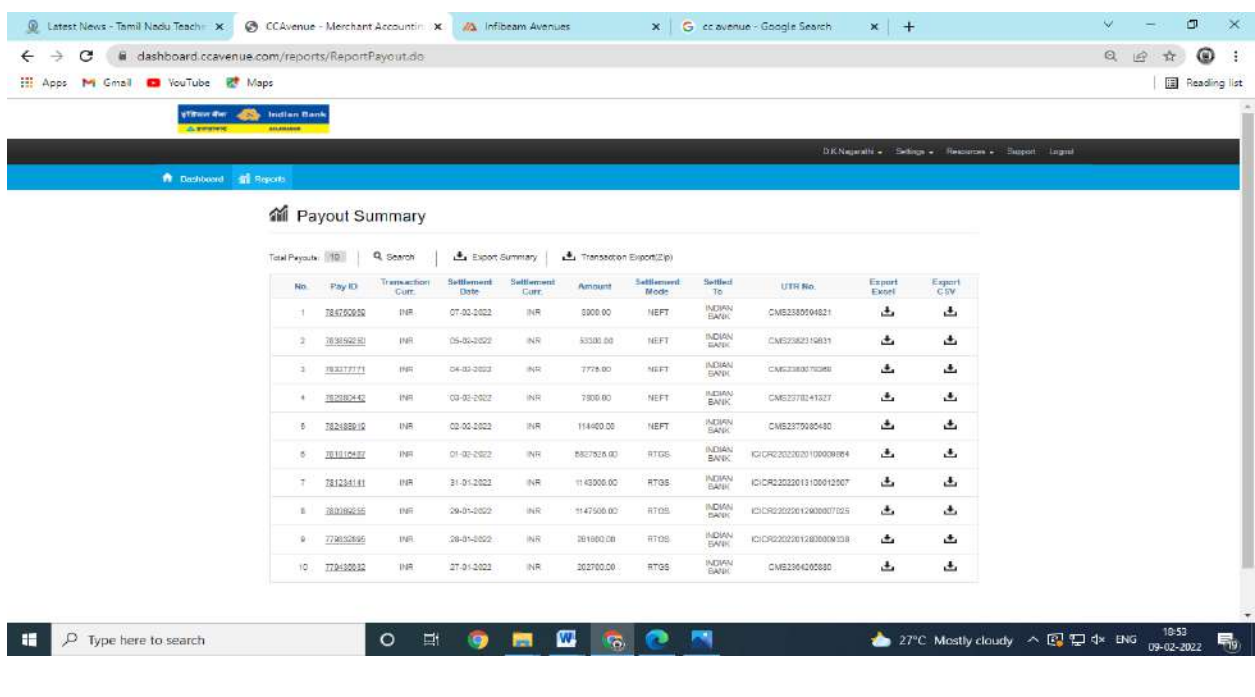

## **TRANSACTION SUMMARY DETAILS**

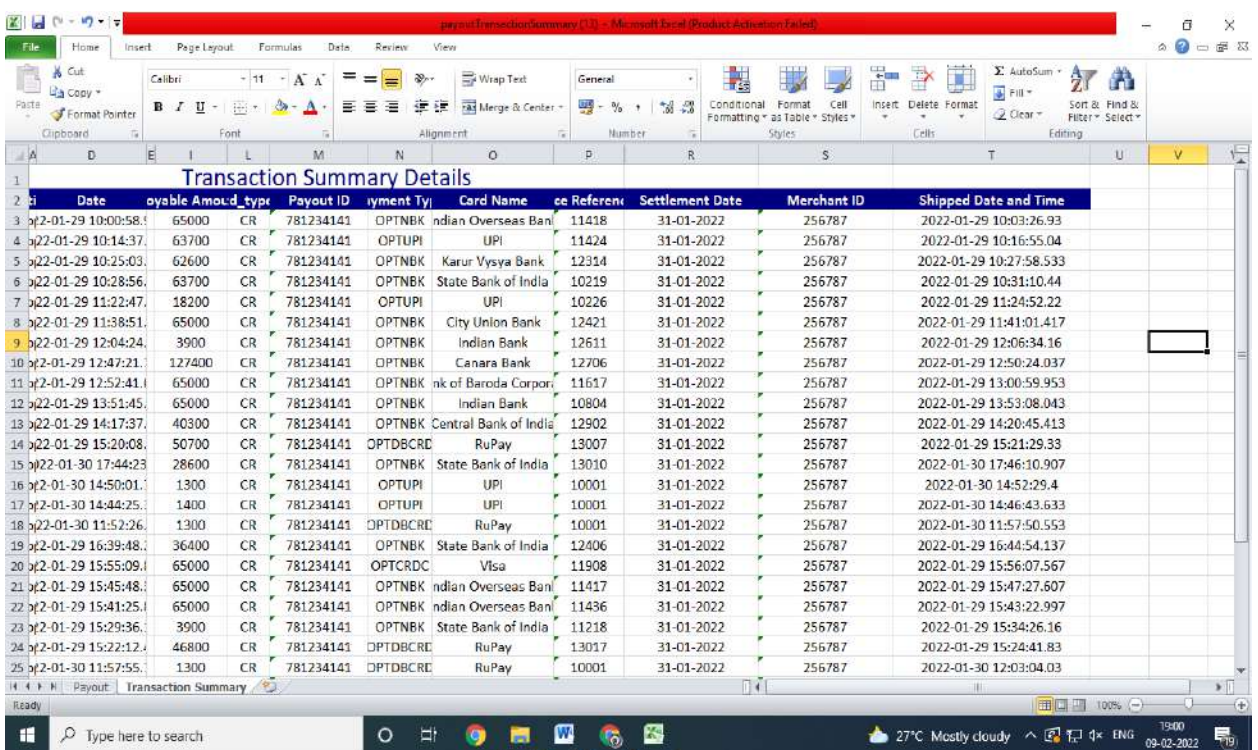

## **AUTOMATION OF EXAMINATION CHARGES (2020-2021)**

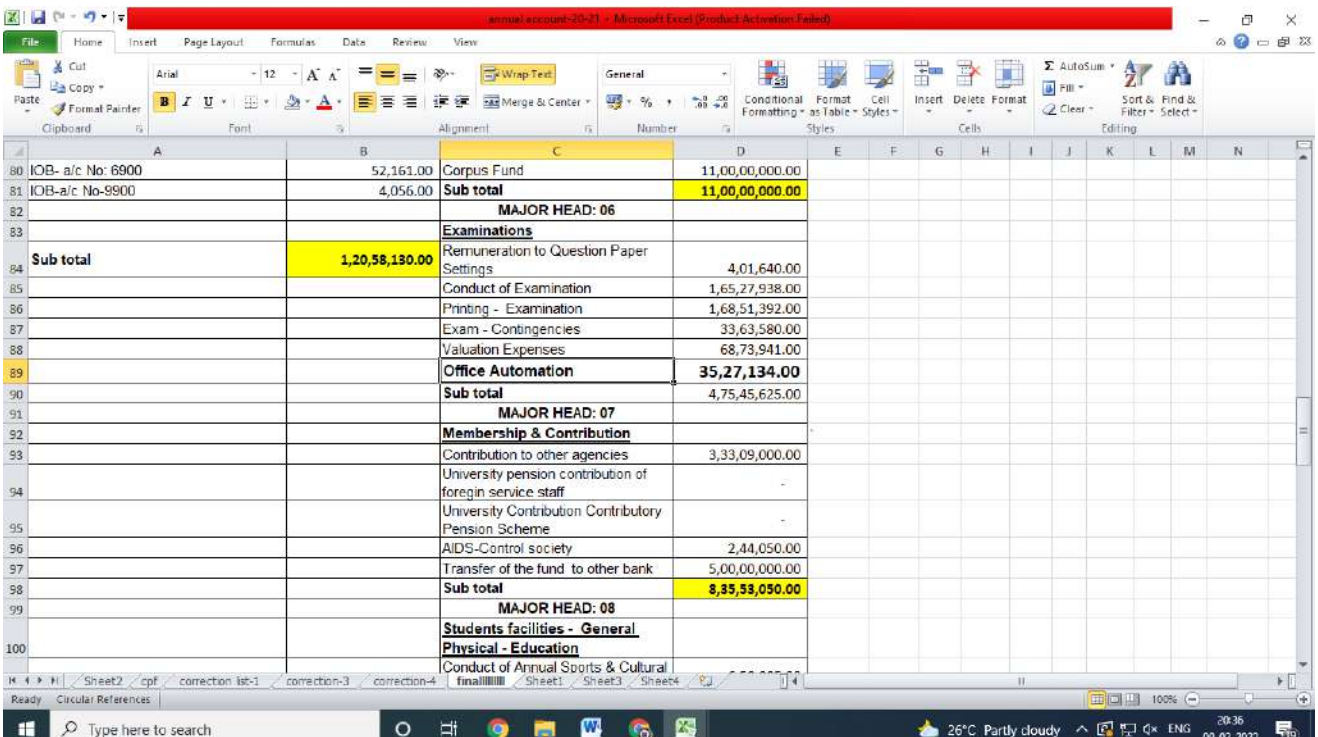

## **AUTOMATION OF EXAMINATION CHARGES (2019-2020)**

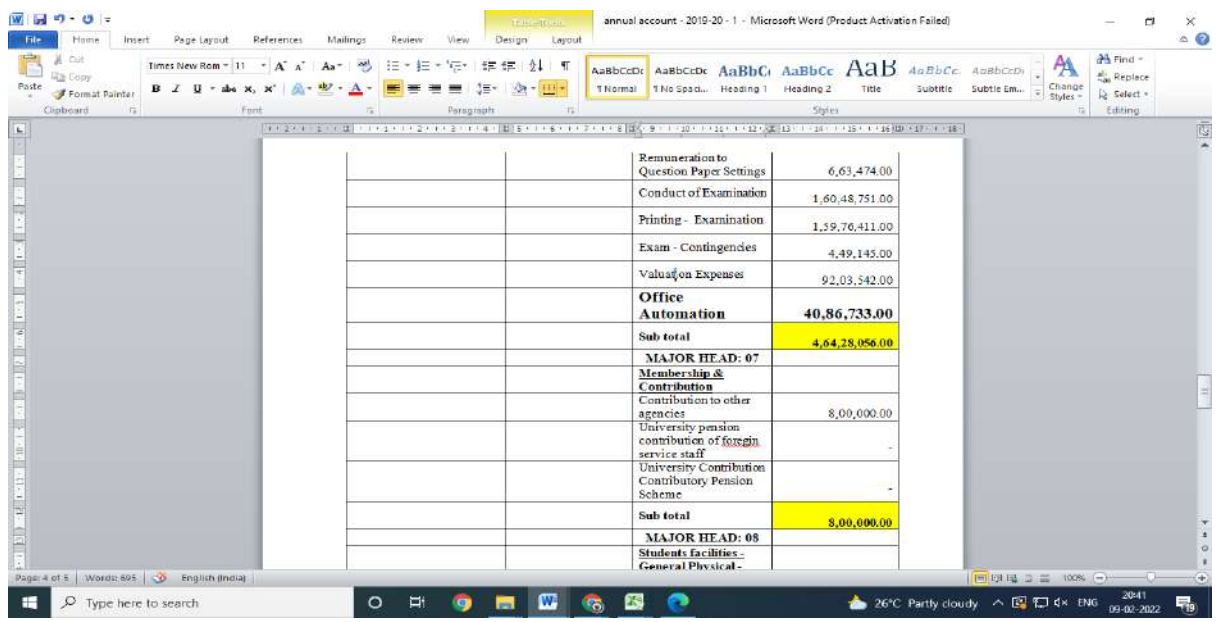

## **AUTOMATION OF EXAMINATION CHARGES (2018-2019)**

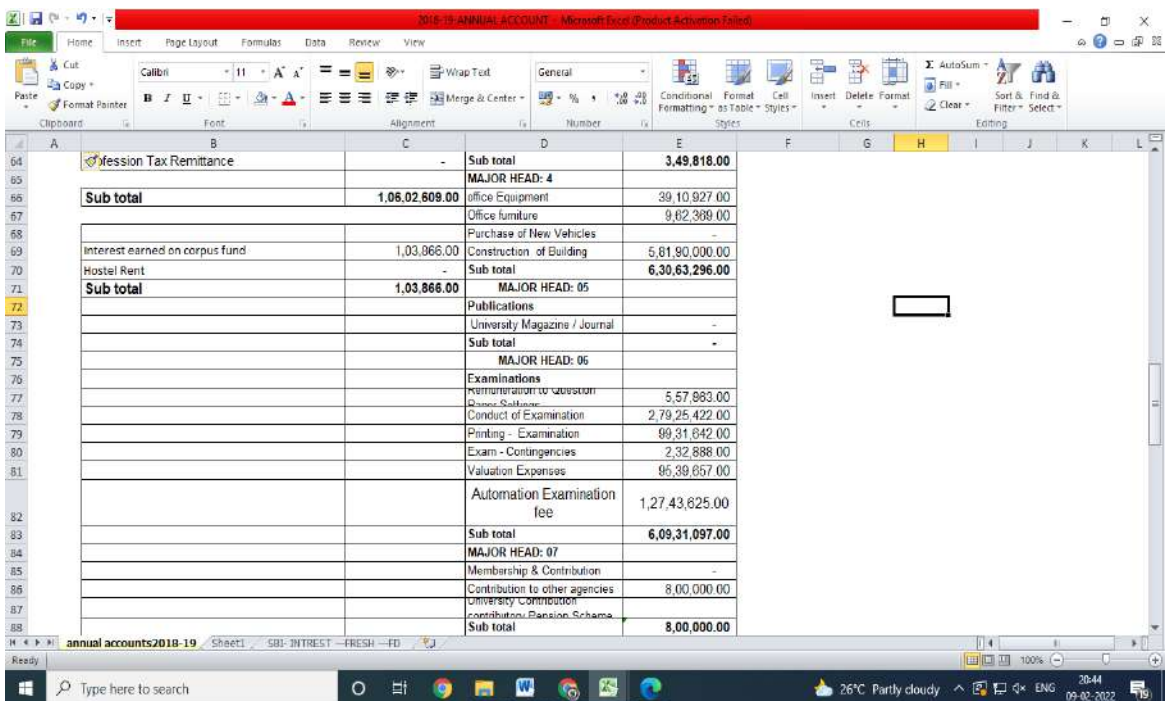

### **AUTOMATION OF EXAMINATION CHARGES (2017-2018)**

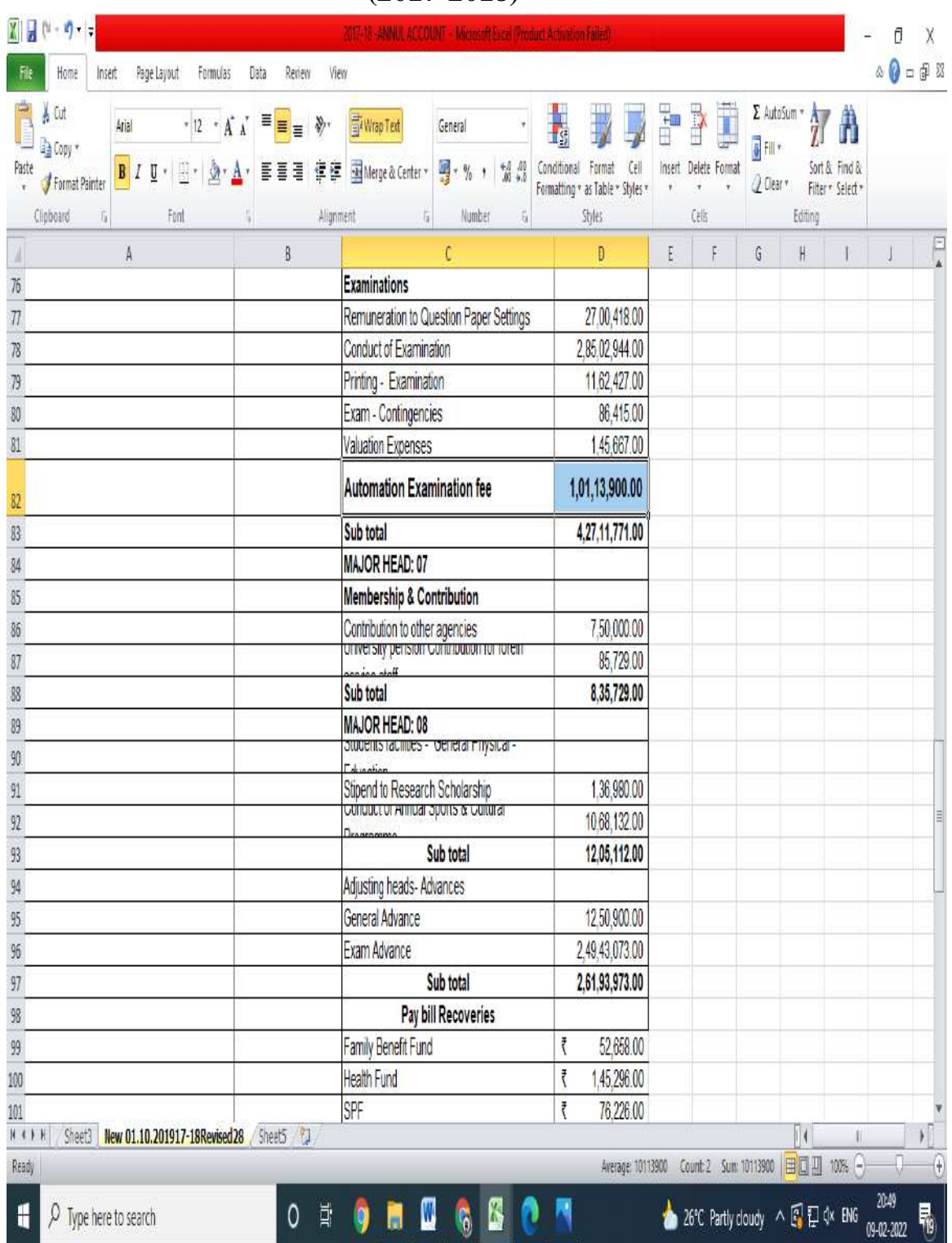

## **STUDENTS SUPPORT AND ADMISSION**

### **REGULATIONS AND SYLLABUS**

**[http://www.tnteu.ac.in/research\\_syllabus.php](http://www.tnteu.ac.in/research_syllabus.php)**

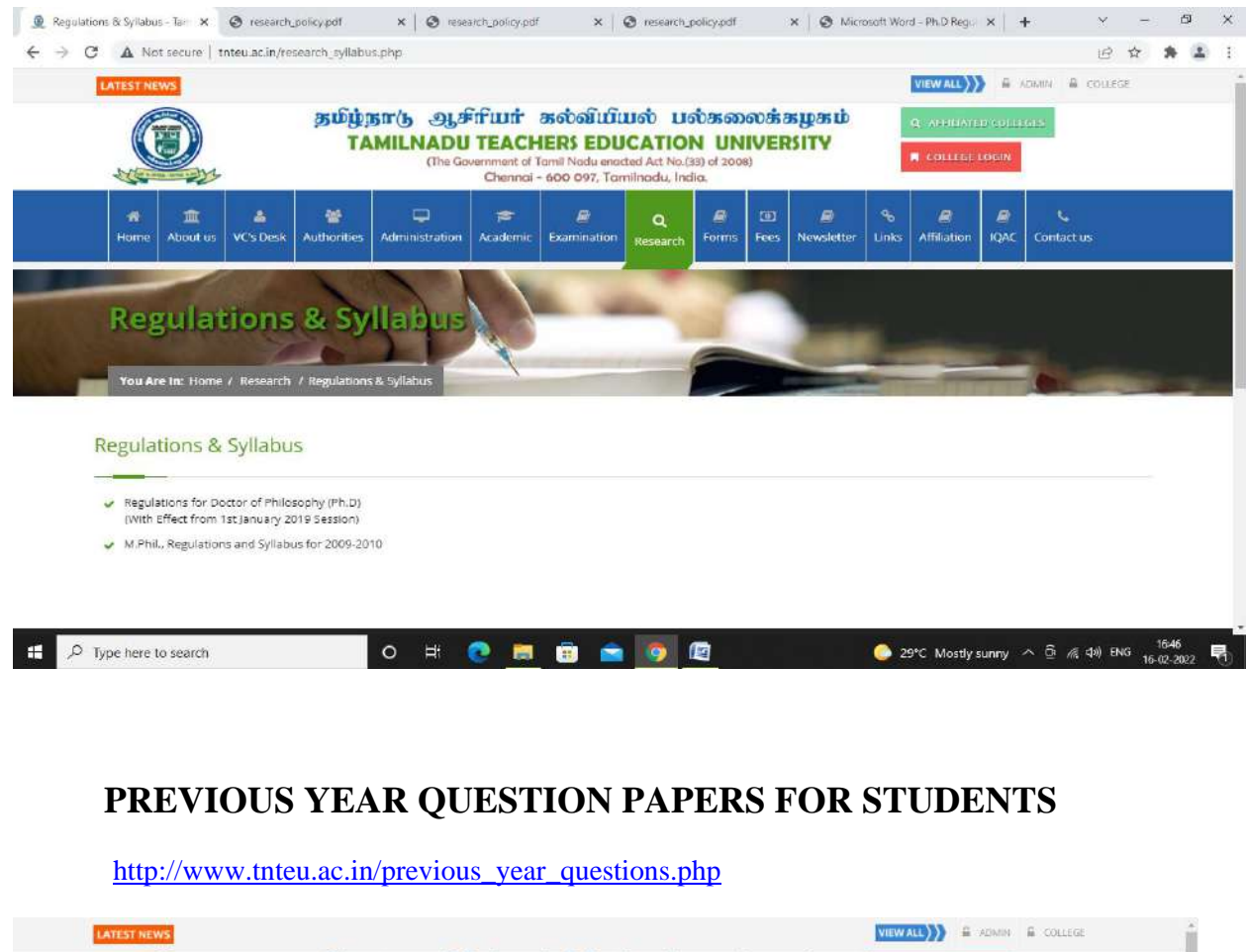

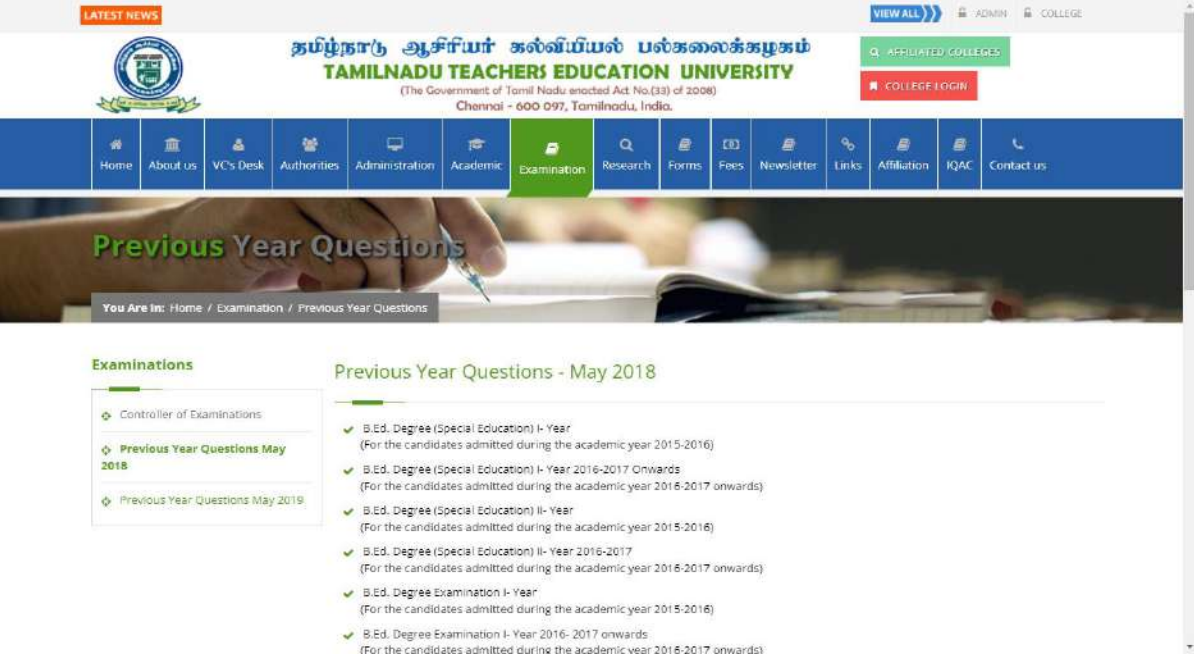

## **EXAMINATION FEES DETAILS [http://www.tnteu.ac.in/exam\\_fees.php](http://www.tnteu.ac.in/exam_fees.php)**

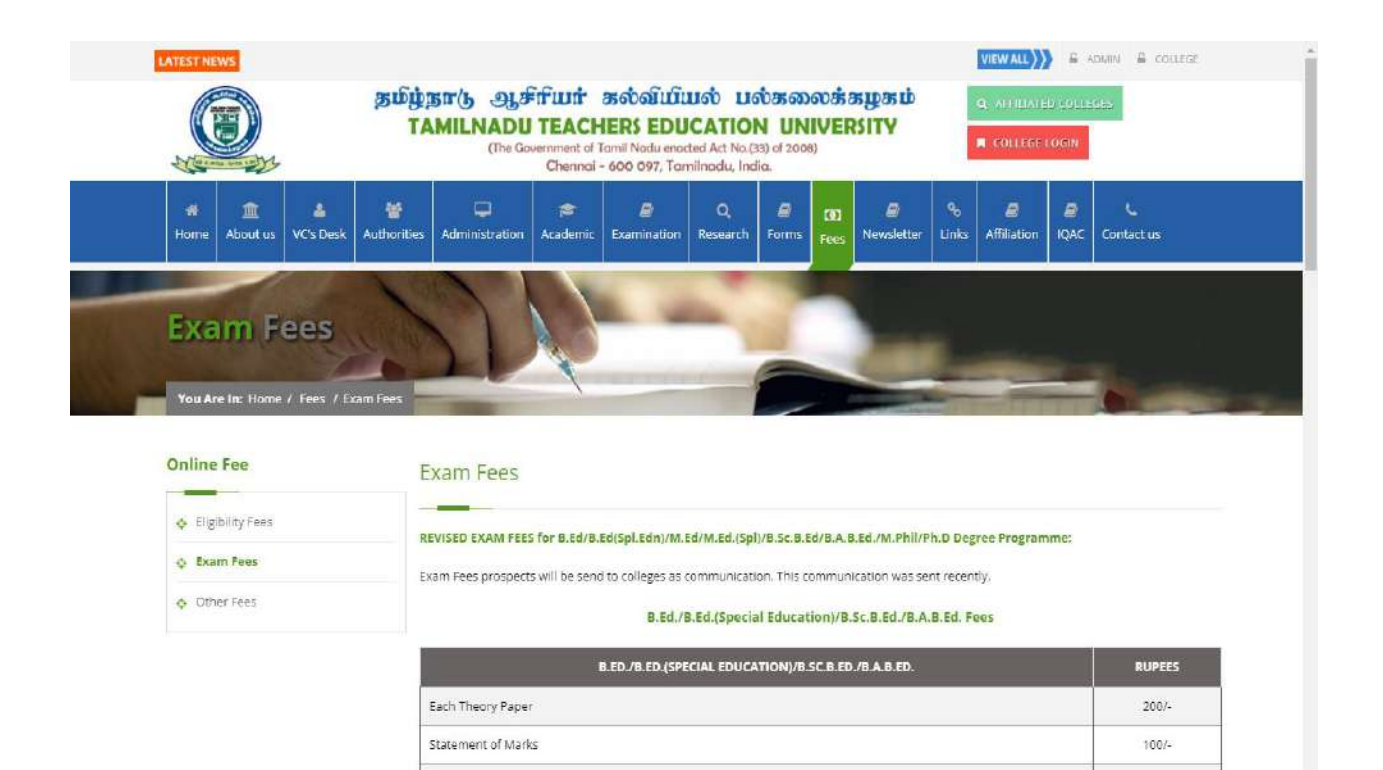

 $400/$ 

## **OTHER FEES DETAILS [http://www.tnteu.ac.in/other\\_fees.php](http://www.tnteu.ac.in/other_fees.php)**

Provisional Certificate

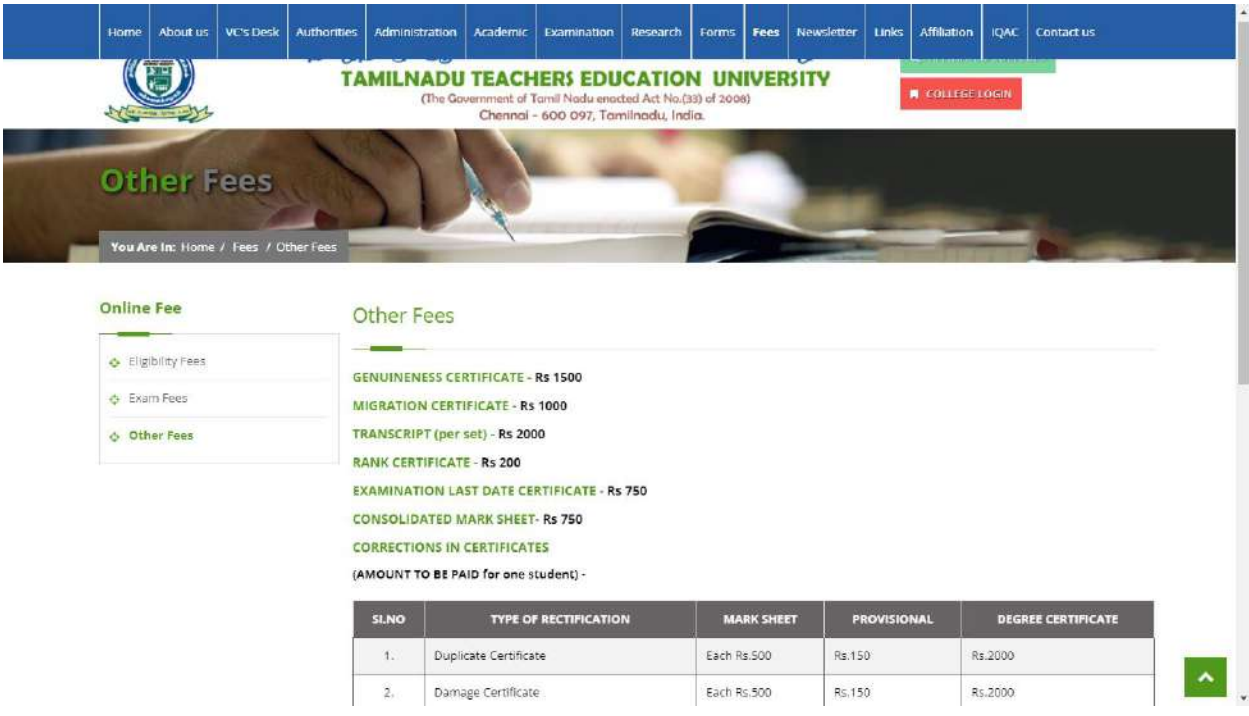

## **E-PAYMENT** <http://www.tnteu.ac.in/epayment.php>

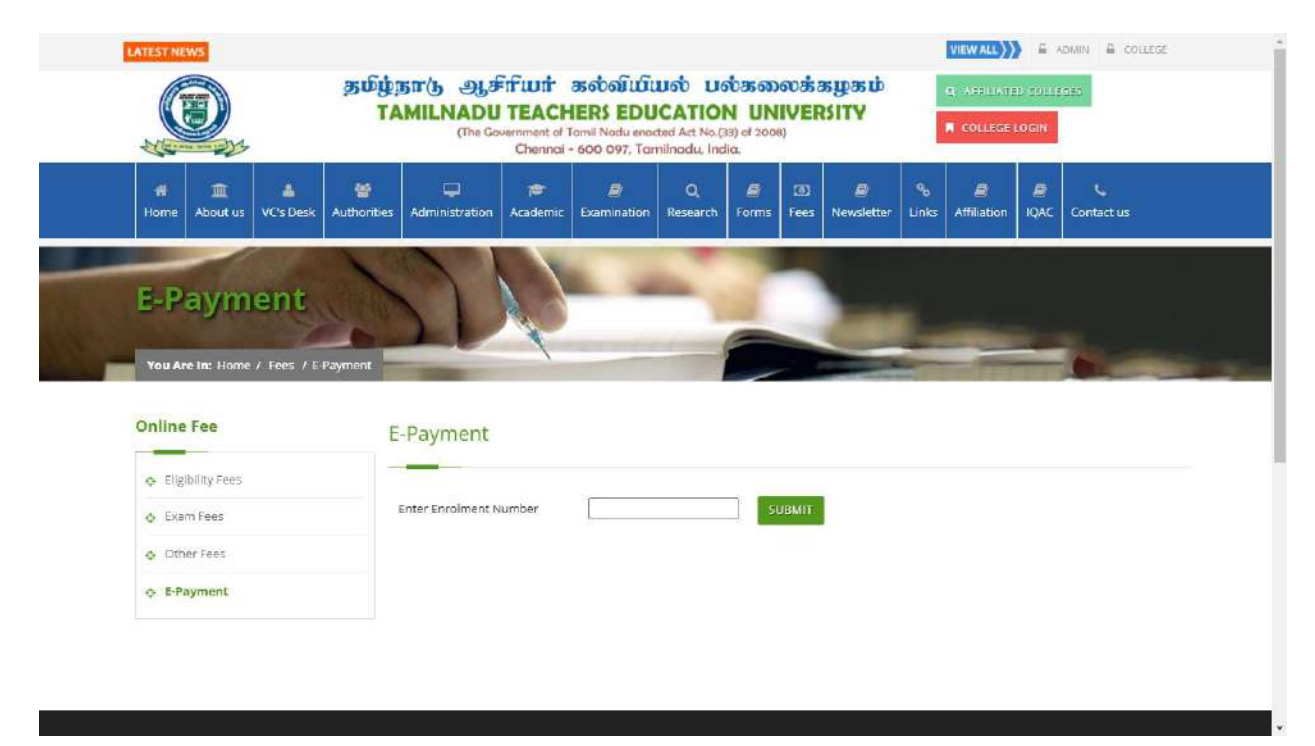

## **LOCATION AND CONTACT DETAILS**

### **[http://www.tnteu.ac.in/contact\\_us.php](http://www.tnteu.ac.in/contact_us.php)**

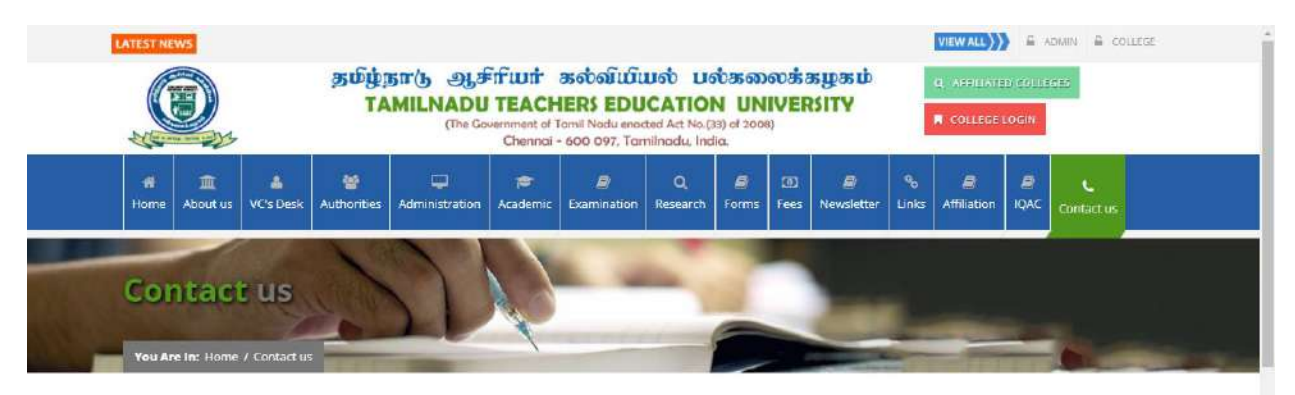

#### Location

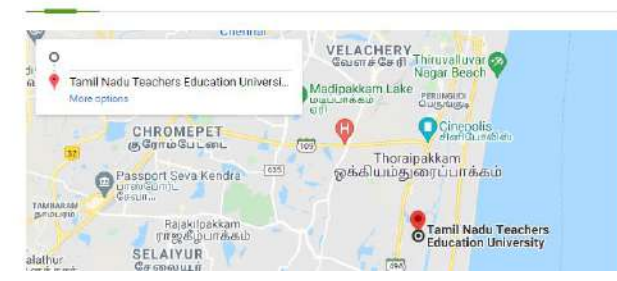

#### **Contact Details**

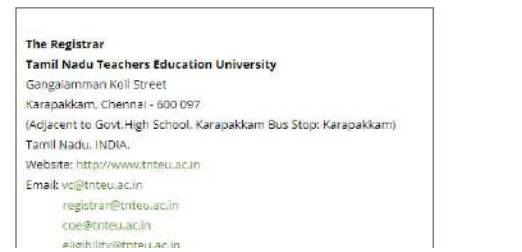

## **COMPLAINT MAILS <http://www.tnteu.ac.in/complaints.php>**

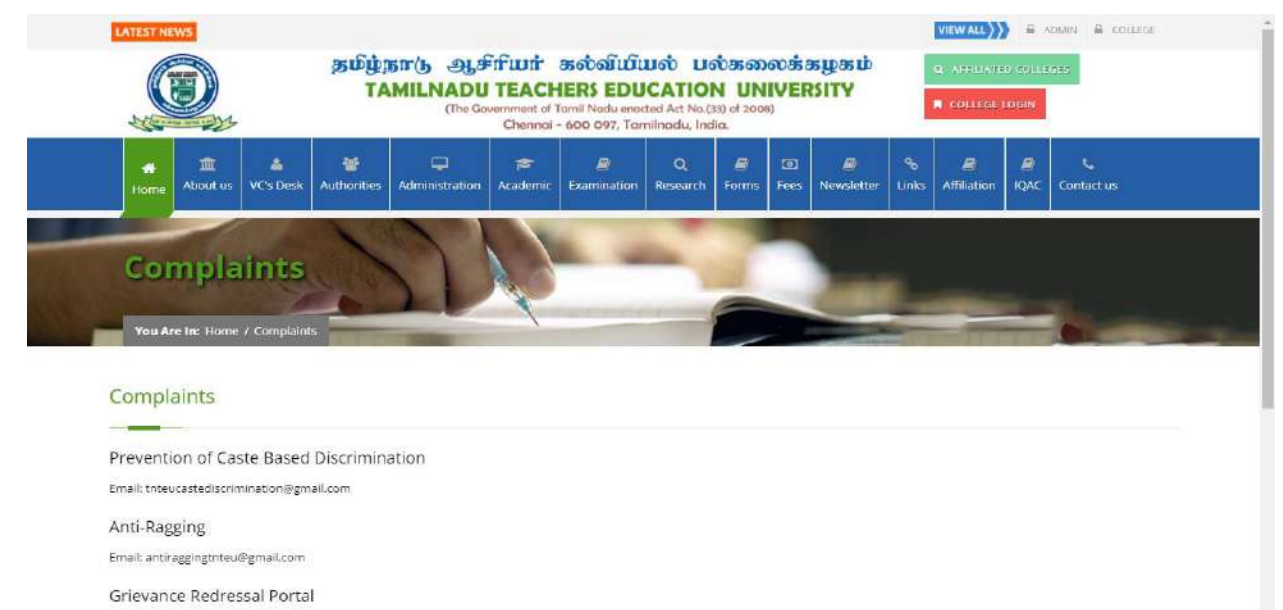

Email: studentsgrievancestnteu@gmail.com

## **LIBRARY -E-THESIS SHODHGANGA**

#### [http://www.tnteu.ac.in/library\\_ethesis.php](http://www.tnteu.ac.in/library_ethesis.php)

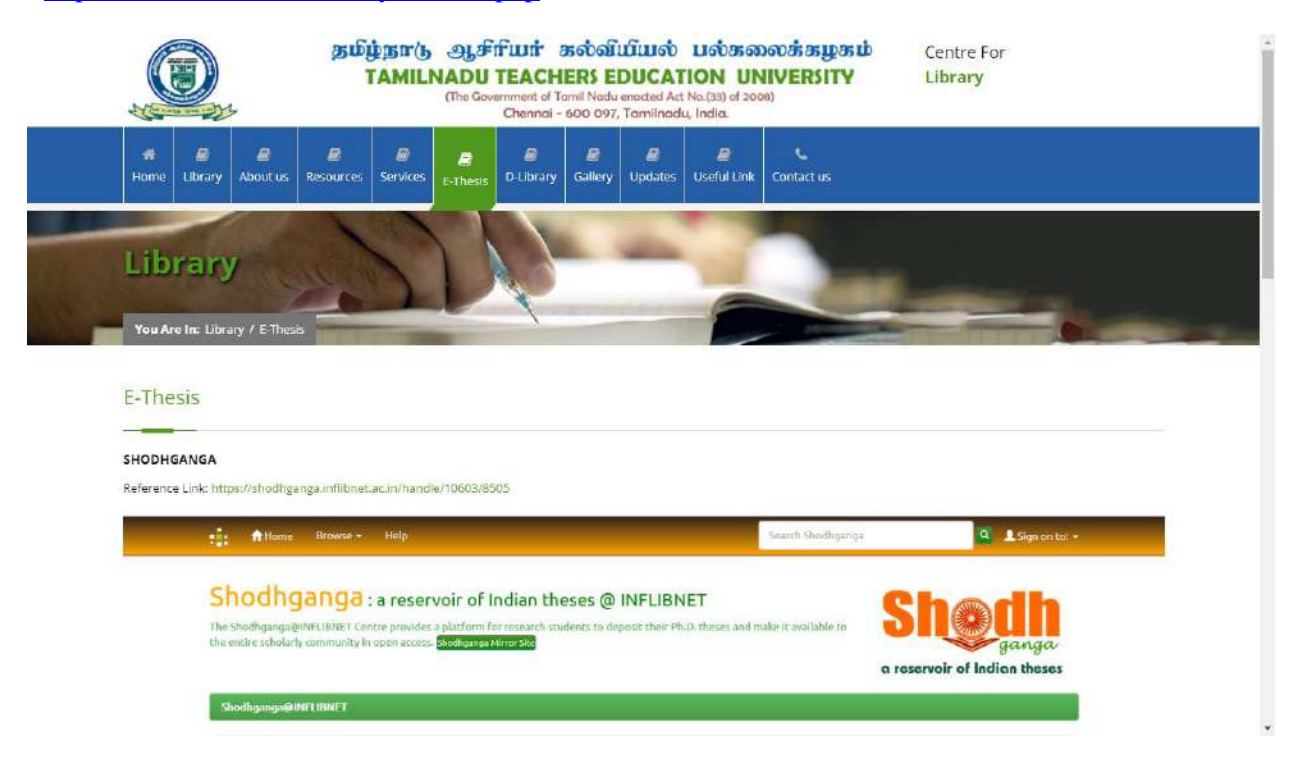

## **LIBRARY E-BOOKS**

#### [http://www.tnteu.ac.in/library\\_dlibrary.php](http://www.tnteu.ac.in/library_dlibrary.php)

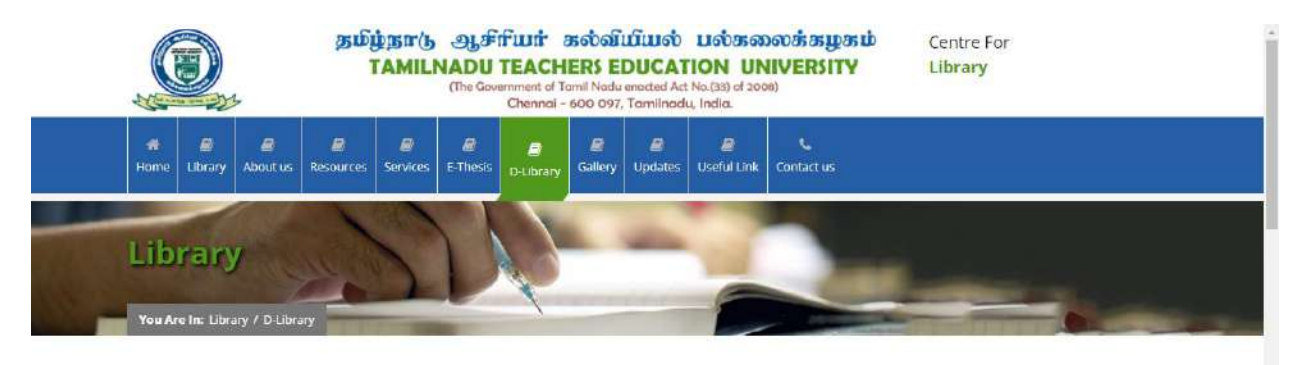

#### **EBooks**

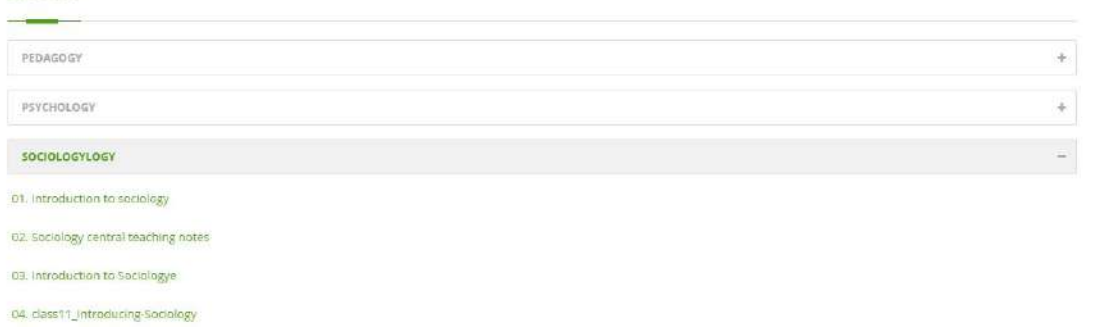

## **USEFUL LINKS FOR STUDENTS**

### [http://www.tnteu.ac.in/library\\_useful\\_links.php](http://www.tnteu.ac.in/library_useful_links.php)

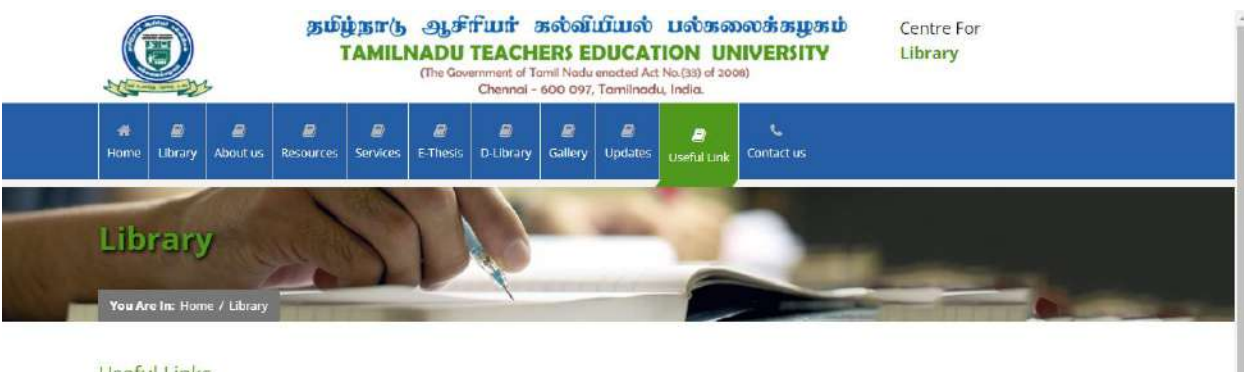

#### Useful Links

- https://ess.inflibnet.ac.in
- https://vidyamitra.infilbnet.ac.in/
- https://www.ugc-journal-list.website/
- v https://www.tamildigitallibrary.in/
- https://shodhgangotri.inflibnet.ac.in/
- v https://swayam.gov.in/
- https://www.swayamprabha.gov.in/
- https://epgp.inflibnet.ac.in/
- https://www.researchgate.net/
- v https://doaj.org/

### **E-RESOURCES**

#### [http://www.tnteu.ac.in/library\\_resources.php](http://www.tnteu.ac.in/library_resources.php)

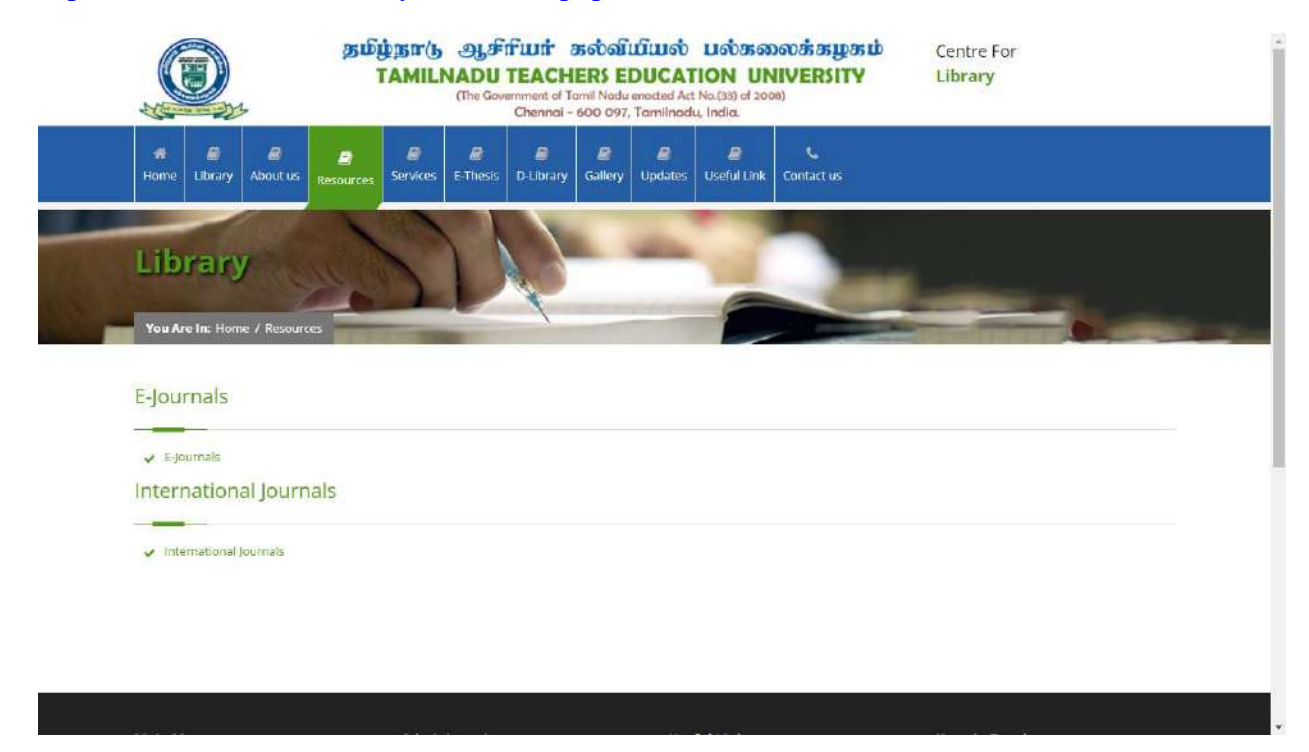

## **LIBRARY SERVICES** [http://www.tnteu.ac.in/library\\_services.php](http://www.tnteu.ac.in/library_services.php)

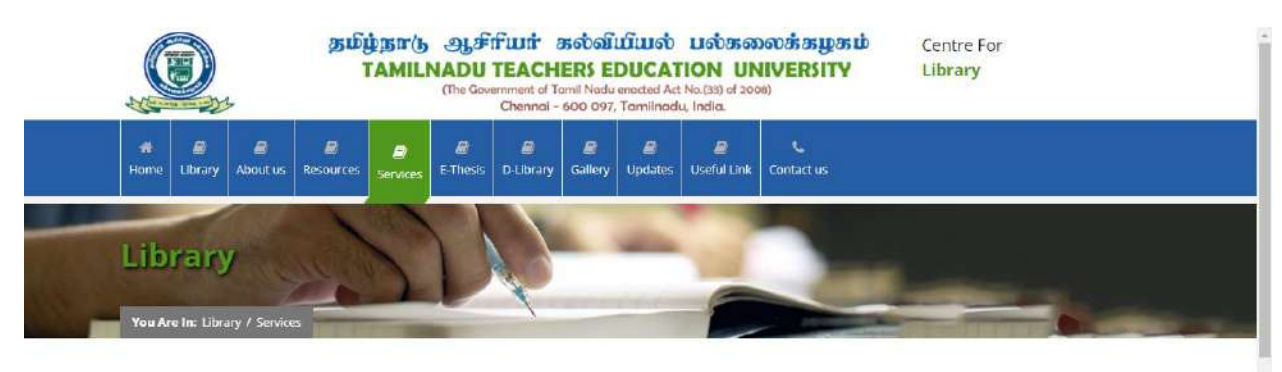

Library offers the following Services to its readers,

#### **Research Library Services**

The Library's Research reference section is located in the first floor. It consists of Back volume of Journals, Theses, Encyclopaedias, and other reference books in the domain of teacher education. The accesses Shodhganga web portal have enabled in collaboration with INFLIBNET Faculty members. Research Scholars and M.Ed. students can avail researchlibrary services. Research Library services can also be extended to research scholars and faculty members from other Institutions for reference purpose only. Outside Research scholars and faculty members who wish to avail reference services will produce appropriate id card and permission letter from heads of the institution.

#### **Reading Services**

The University library has a well-equipped reading room with seating capacity of 75 users. Users can access Web-based OPAC (Online Public Access Catalogue) anywhere in the campus through intranet. The reference, periodical and current awareness sections also function from room for reader's convenience.

#### **Circulation Services**

## **POSTING QUESTION PAPERS IN THE WEBSITE FOR ONLINE EXAMINATION <http://www.tnteu.ac.in/notifications.php?nid=5>**

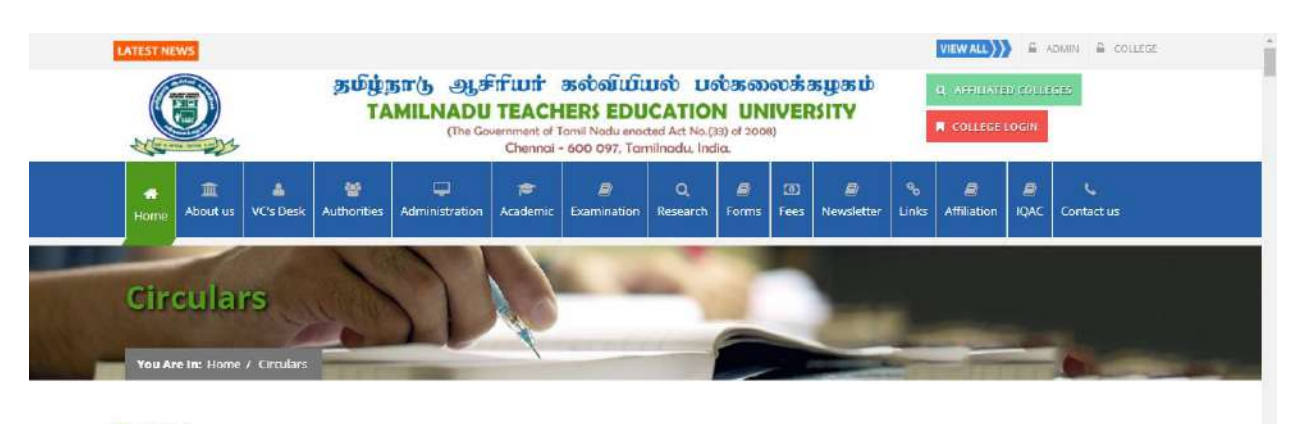

#### Circulars

#### Latest

- FBCF- GENDER, SCHOOL AND SOCIETY
- FESM-CURRICULUM DESIGNING, ADAPTATION AND EVALUATION FOR PERSONS WITH MULTIPLE DISABILITY
- "FEDB CURRICULUM DESIGNING, ADAPTATION AND EVALUATION FOR PERSONS WITH DEAF BLIND"
- \* FEAS CURRICULUM DESIGNING, ADAPTATION AND EVALUATION FOR PERSONS WITH AUTISM SPECTRUM DISORDER
- FBCH- CURRICULUM DESIGNING, ADAPTATION AND EVALUATION FOR PERSONS WITH HEARING IMPAIRMENT
- FREY-CURRICULUM DESIGNING. ADAPTATION AND EVALUATION FOR PERSONS WITH VISUAL IMPAIRMENT"
- FECI Question Paper- CURRICULUM DESIGNING, ADAPTATION AND EVALUATION FOR PERSONS WITH INTELLECTUAL DISABILITY"
- \*TNTEU- B.Ed/B.Ed(Spl.Edn)/M.Ed(Spl.Edn)/B.Sc.B.Ed/B.A.B.Ed Nominal Roll Corrections and Examination fees for the academic year 2021-22

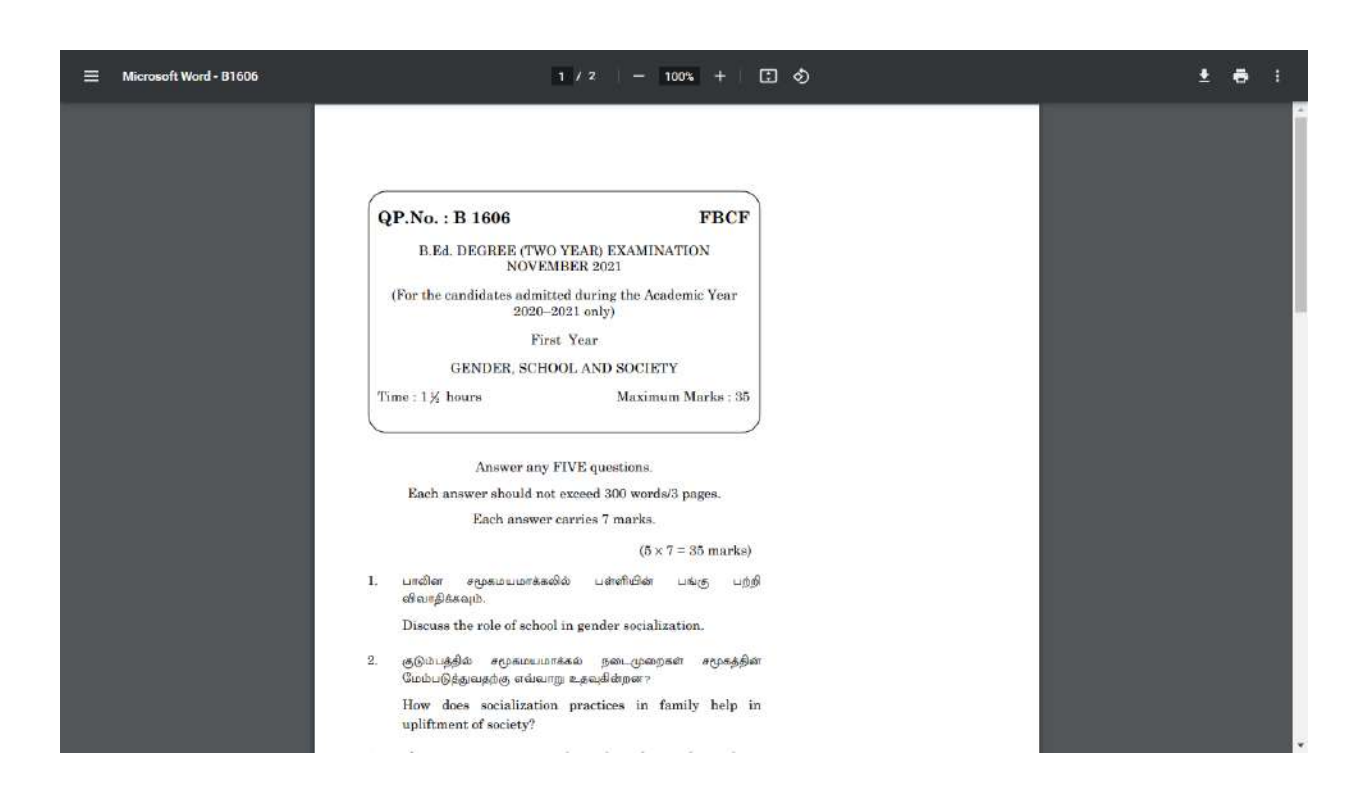

## **EXAMINATION TIME TABLE**

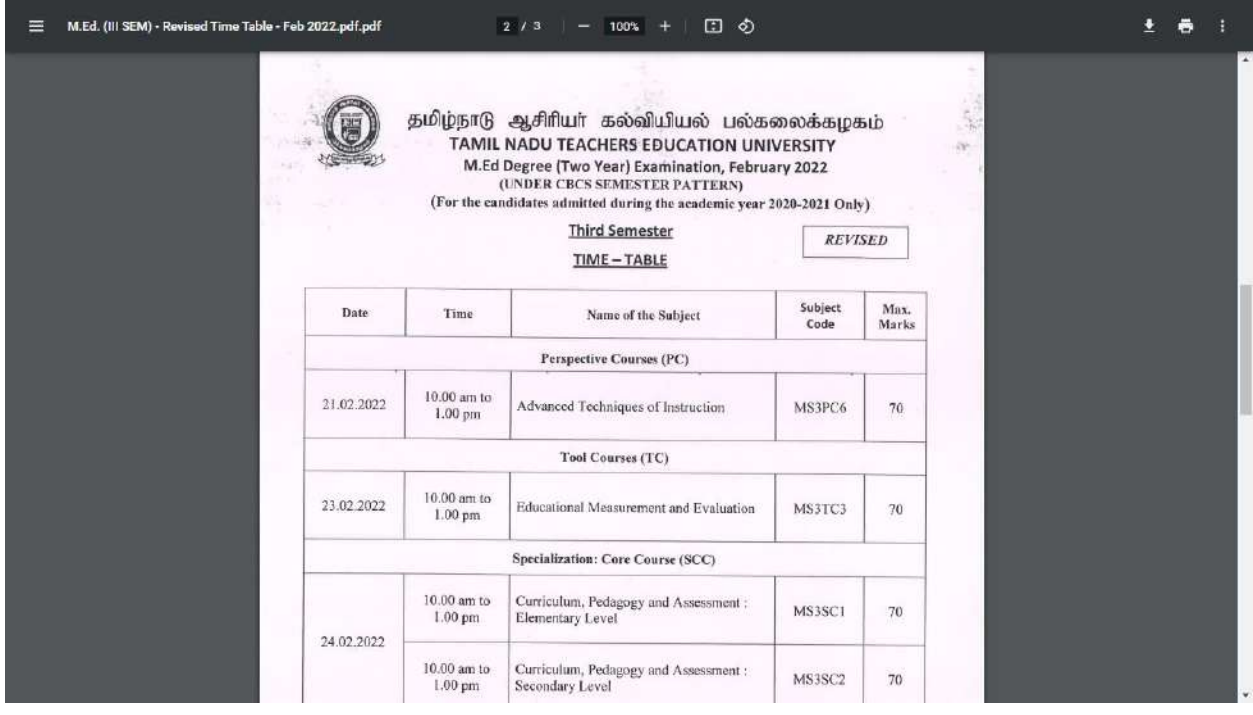

## **ONLINE EXAMINATION GUIDELINES FOR STUDENTS-**

**VIDEO LINK** <https://www.youtube.com/watch?v=7RHAhmMC8lw>

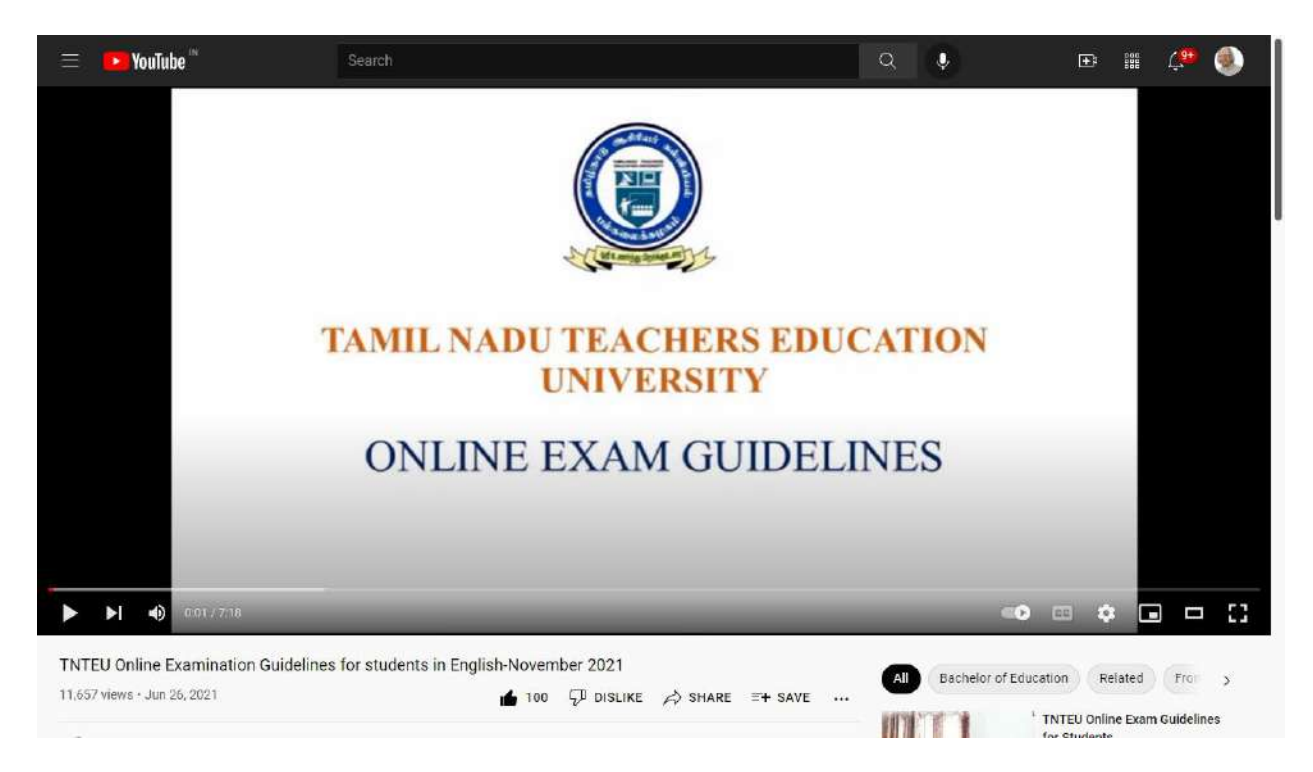

### **ADMINISTRATION**

## **UNIVERSITY WEBSITE HOME PAGE** : **<http://www.tnteu.ac.in/index.php>**

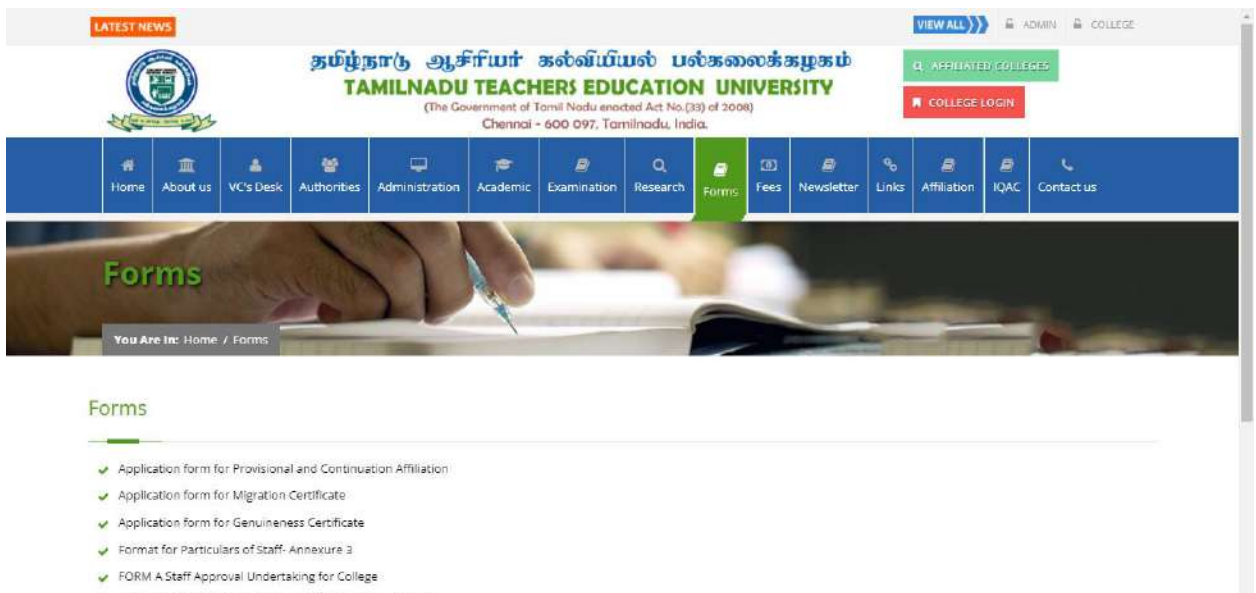

- FORM B Staff Approval Undertaking for Faculty Members
- Staff Annexure 1
- Staff Annexure 2

### **FORMS**

### **<http://www.tnteu.ac.in/forms.php>**

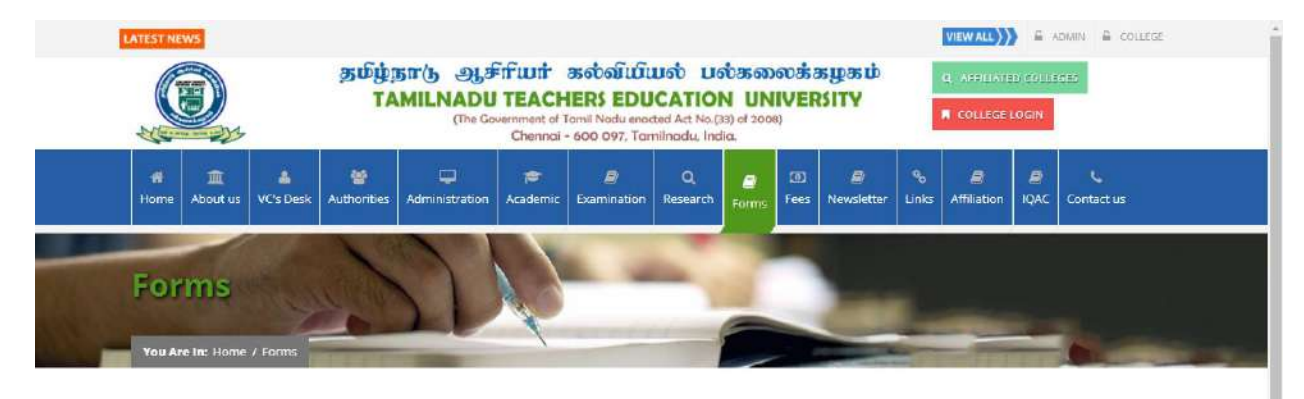

#### Forms

- Application form for Provisional and Continuation Affiliation
- Application form for Migration Certificate
- Application form for Genuineness Certificate
- Format for Particulars of Staff-Annexure 3
- FORM A Staff Approval Undertaking for College
- FORM B Staff Approval Undertaking for Faculty Members
- Staff Annexure 1
- Staff Annexure 2

### **LIST OF AFFILIATED COLLEGES [http://www.tnteu.ac.in/affiliated\\_colleges.php](http://www.tnteu.ac.in/affiliated_colleges.php)**

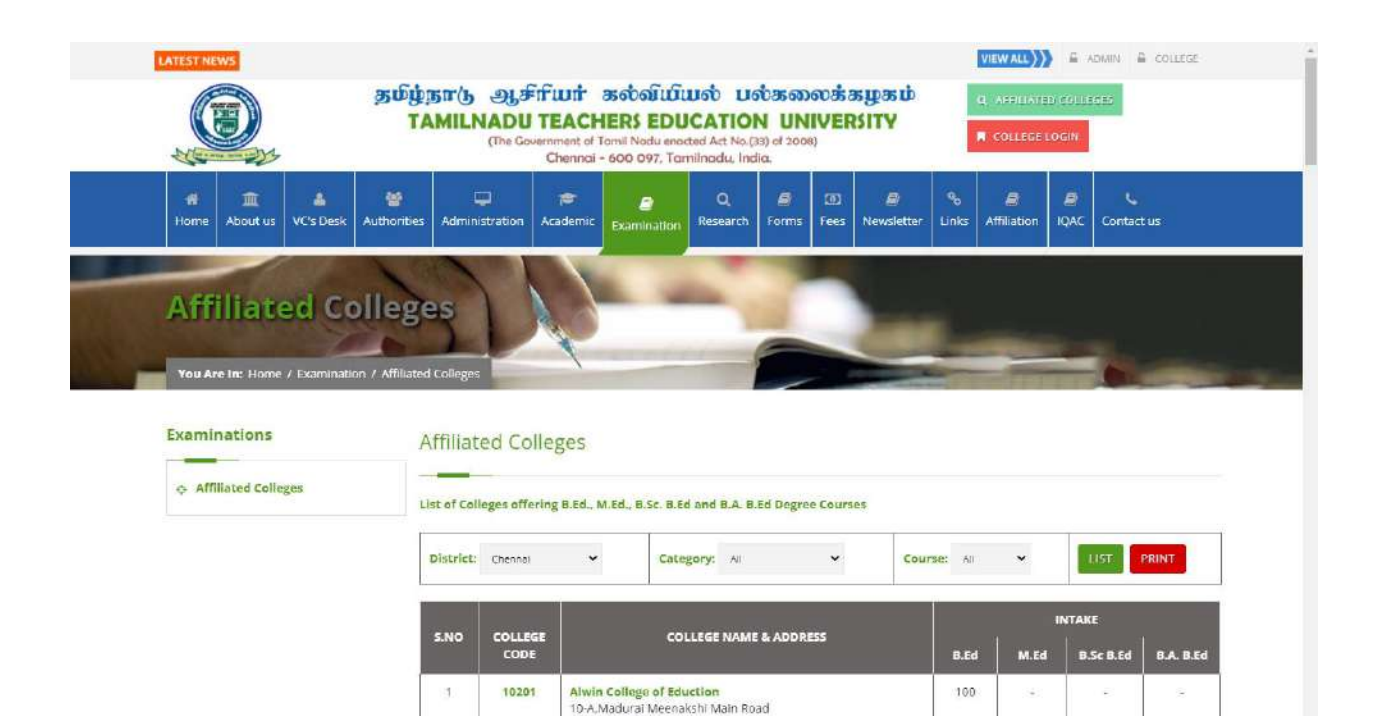

Rajaji Avenue, Valasavakam

100

### **CIRCULARS** <http://www.tnteu.ac.in/index.php>

 $\Phi$  NIRE

+ News Track

3.

10201

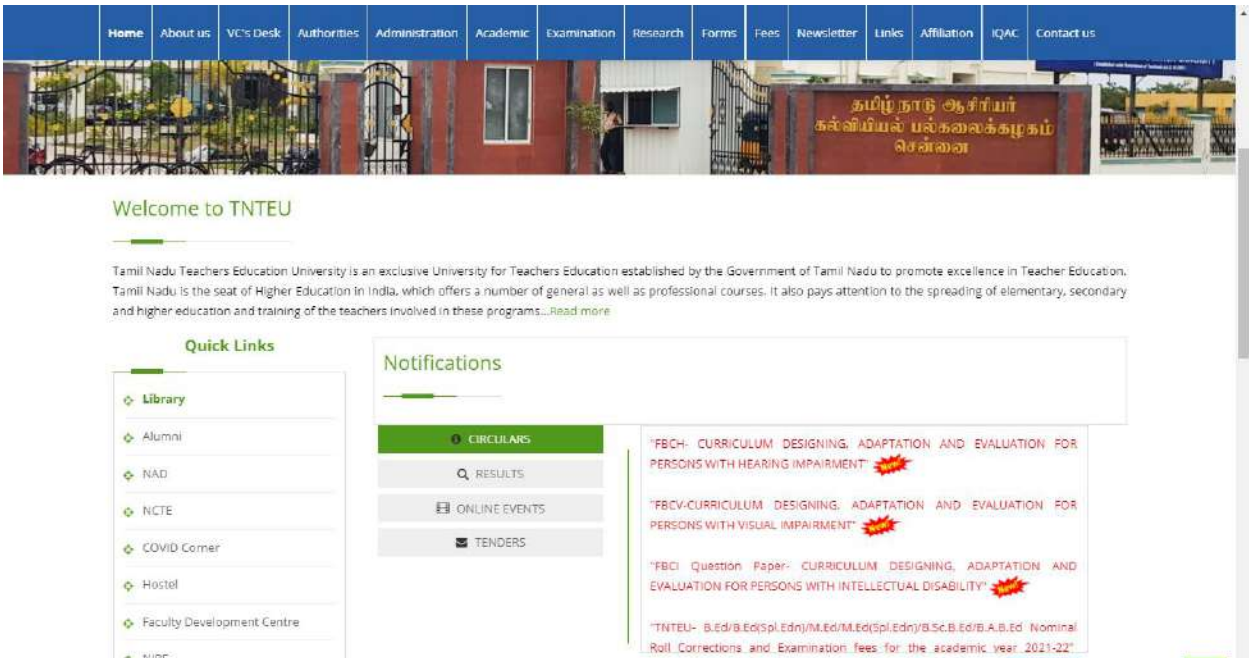

 $\sim$ 

VIEW ALL >>>

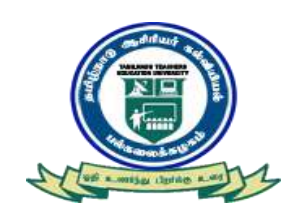

1

## TAMIL NADU TEACHERS EDUCATION UNIVERSITY CHENNAI – 600 097

# *EXAMINATION MANAGEMENT SYSTEM*

### **Phase I: Pre-Examination Work :**

### **(1) Generation and Allocation of Register Number, (2) Generation of Hall Ticket, (3) Printing of Attendance Sheet cum Seating Arrangement, (4) Online Entry of Internal Marks and (5) Entry of Practical Marks**

2

- The Register numbers of the candidates shall be generated, nominal rolls be prepared and the soft copy shall be sent to the University and all the colleges of education through their login ID for downloading the copy of Nominal Roll.
- Similarly, Hall Tickets shall be generated and the soft copy shall be sent to the University and all the colleges of education through their login ID for the purpose of downloading.
- Attendance sheet cum seating arrangement shall be printed as per the examination centres and sent to the University.
- The college wise internal marks of the candidates shall be entered online and the soft copy shall be submitted to the University.
- The practical marks of the candidates shall be entered online and the soft copy shall be submitted to the University.

### **Phase-II: Post Examination Work :**

### **(1) OMR Top Sheet Scanning and (2) OMR Bottom Sheet Scanning (after valuation)**

The Top and Bottom OMR Sheets of the Answer Scripts shall be scanned, capture all data.

### **Phase-III: Result Processing :**

### **(1) Combining both Internal & External Marks (2) Publishing the result on University Website and through SMS directly to the students (3) Posting the Result Galley for downloading by individual college login & by University login**

- The internal and external marks of the candidate shall be combined and combined data shall be kept ready for further processing.
- The percentage of pass and fail for each subject code shall be prepared for placing before the Board of Examiners (Board wise) to consider grace marks and for passing results.
- The entire examination data shall be carefully prepared with the details of pass, reappearance, withheld and absence of the candidates.
- The results shall be published in the University website and through SMS to all the candidates within 15 days from the date of receiving the bottom OMR Sheets of all the Answer Scripts from the University.
- The Result Galley shall be prepared and sent through the individual college login id and soft copy shall be submitted to the University.
- All the exam result-related data should be provided to the University in MySQL format.

### **Phase-IV: Revaluation Work :**

### **Publication of Revaluation Results**

• On receipt of marks on revaluation, the marks shall be checked and incorporated in the results galley.

**INDEX**

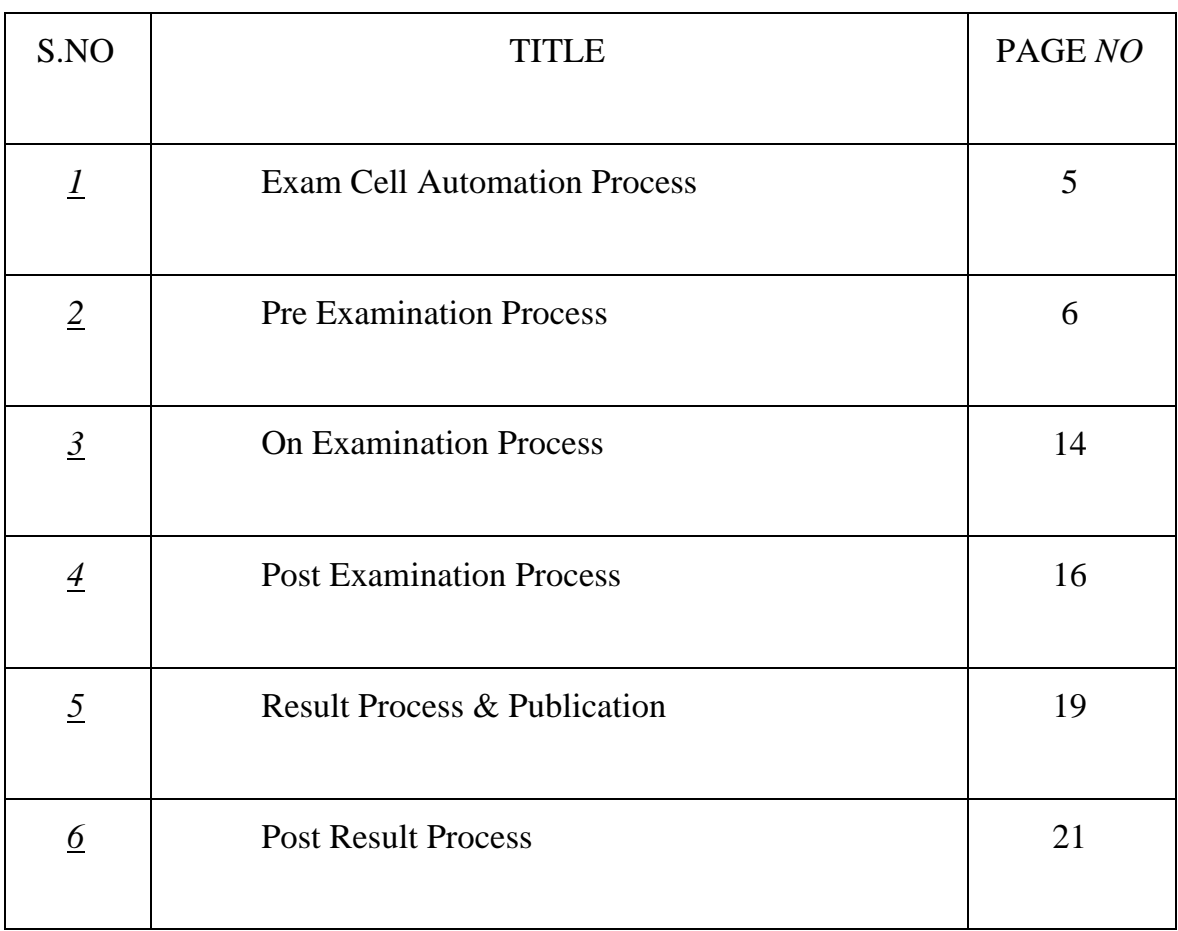

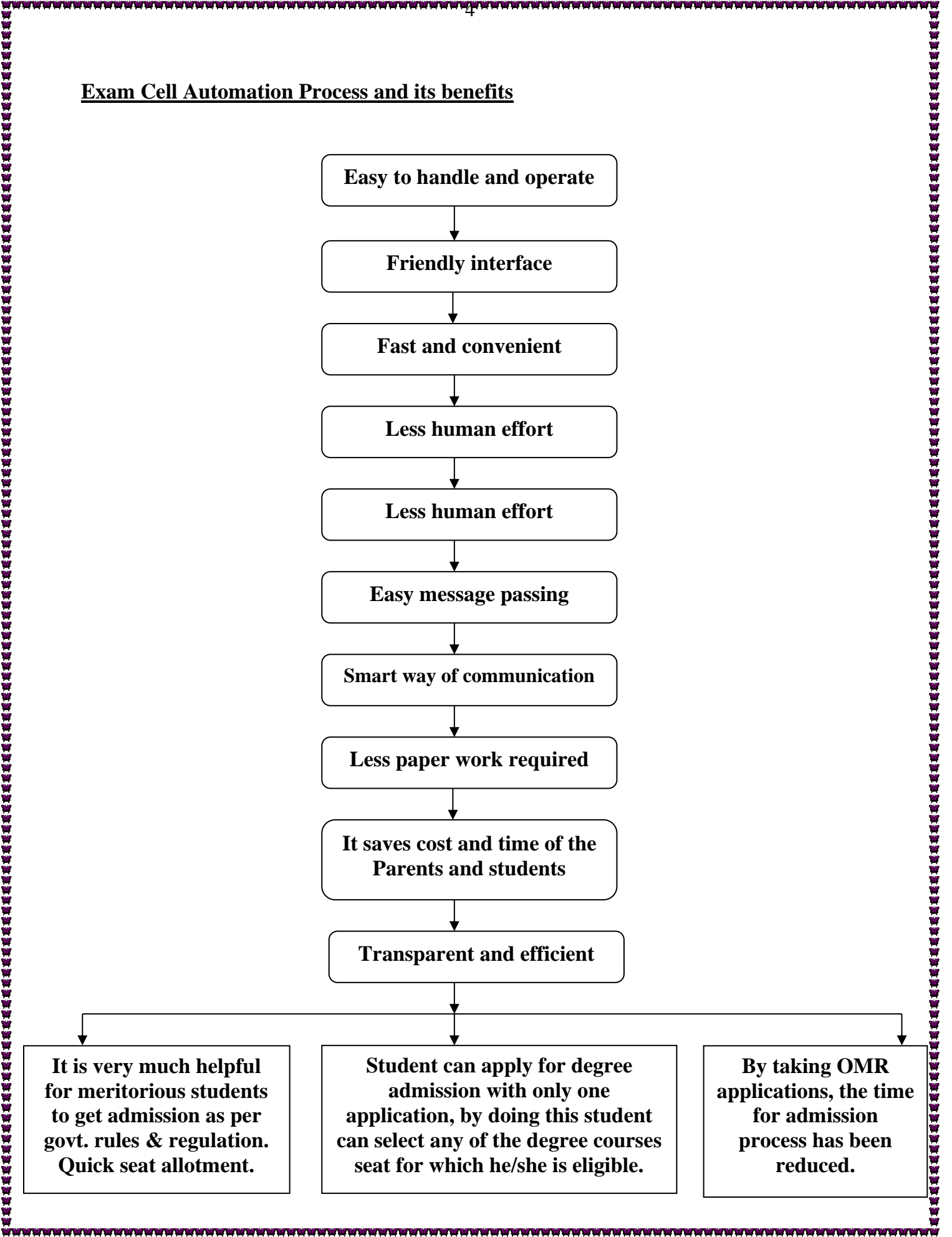

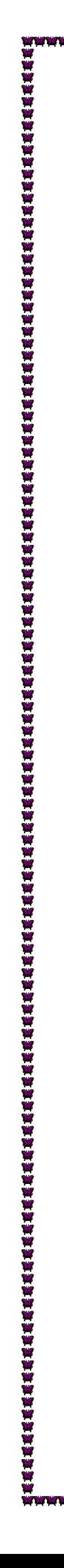

### **EXAM CELL AUTOMATION PROCESS**

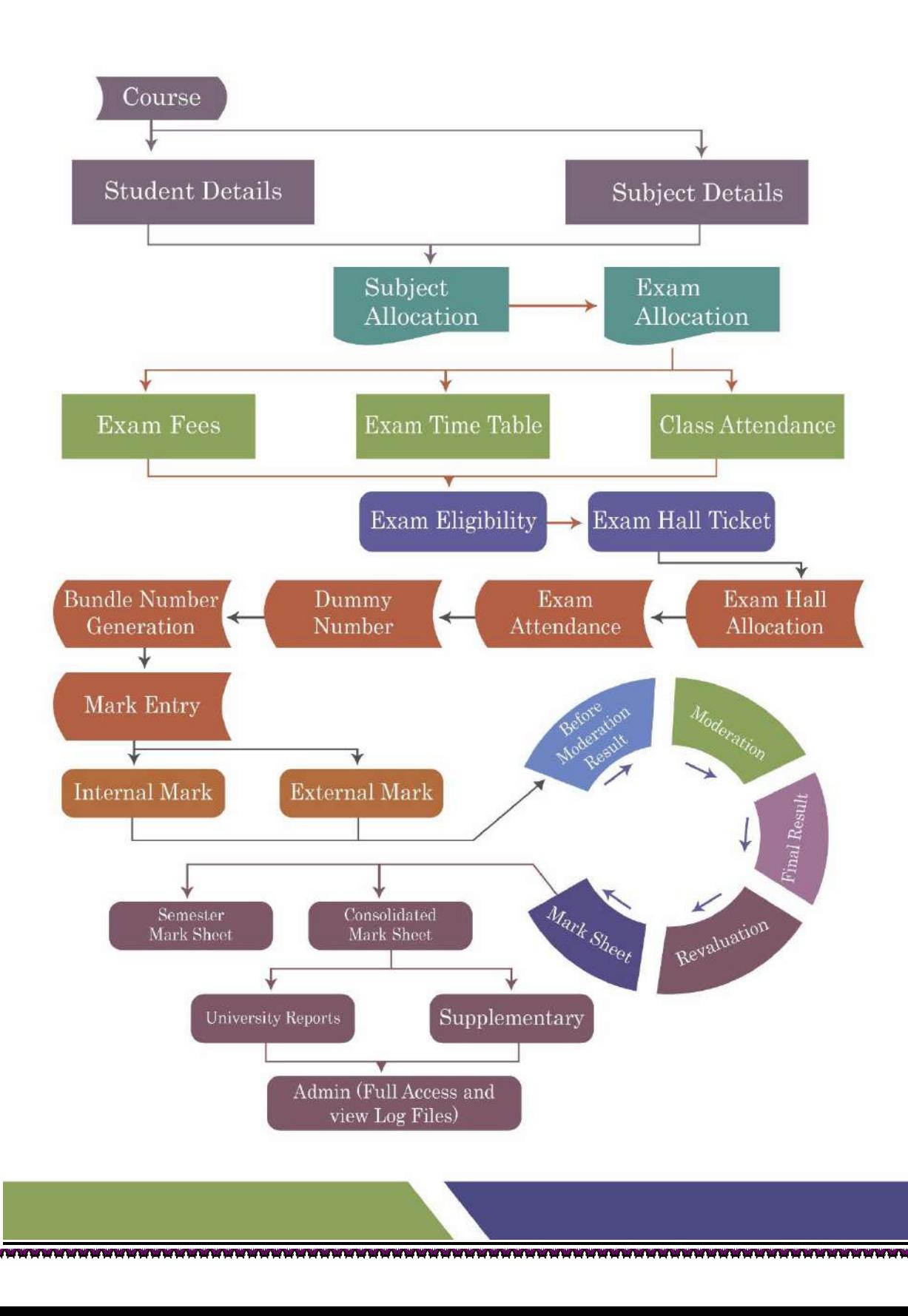

### **Pre-Examination Process**

1. Through Colleges the applications are invited to directly update the details of the new students admitted according to the sanctioned strength in their Department / College / Institutes for each programme with Part-I language option according to the ones offered by the college and chosen by the individual student, newly admitted.

- 2. The application, generate and allocate unique register number for every new student admitted according to the logic followed by the University.
- 3. University will increase or decrease the seat quantum of a particular programme in a Department / College / Institute as per the decision of the Authorities as and when it happens leading to an automatic monitoring mechanism in admission of students, preventing unscrupulous admission, if any, at the Department / College / Institute level ensuring reliability in admission process.
- 4. The respective Department / College / Institute through the application to directly update the option for choosing Core / Allied / Elective / Non-major subjects, etc to students programme wise according to the ones offered by a particular Department / College / Institute.
- 5. Through the application, certain updates are permitted to make some corrections and attend certain grievances relating to examination matter in respect of existing students with the approval of Controller of Examinations.
- 6. The respective Department / College / Institute through the application,will update the *internal marks* of each course and student wise to structurally maintain the same in the University.

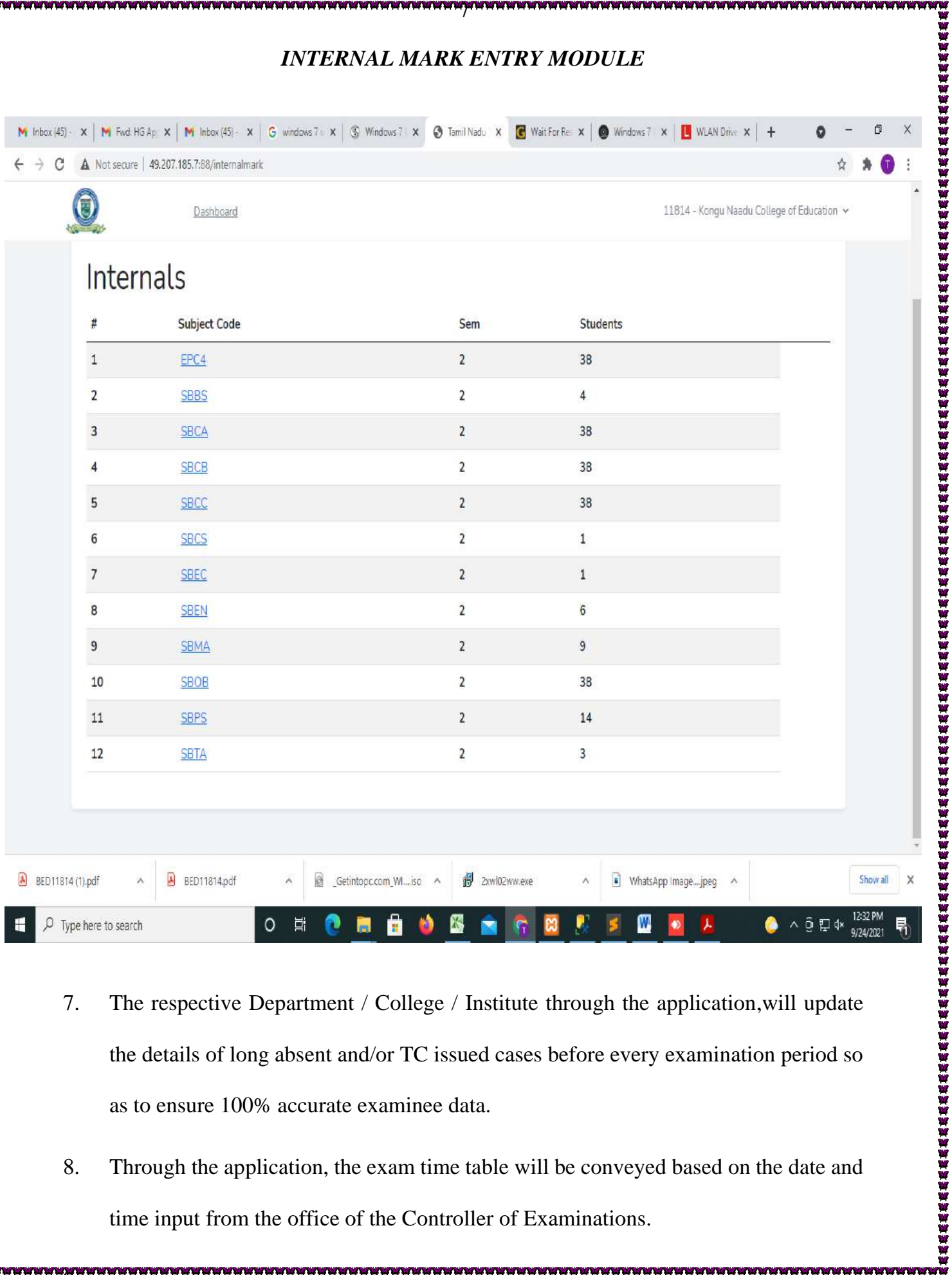

- 7. The respective Department / College / Institute through the application,will update the details of long absent and/or TC issued cases before every examination period so as to ensure 100% accurate examinee data.
- 8. Through the application, the exam time table will be conveyed based on the date and time input from the office of the Controller of Examinations.

9.

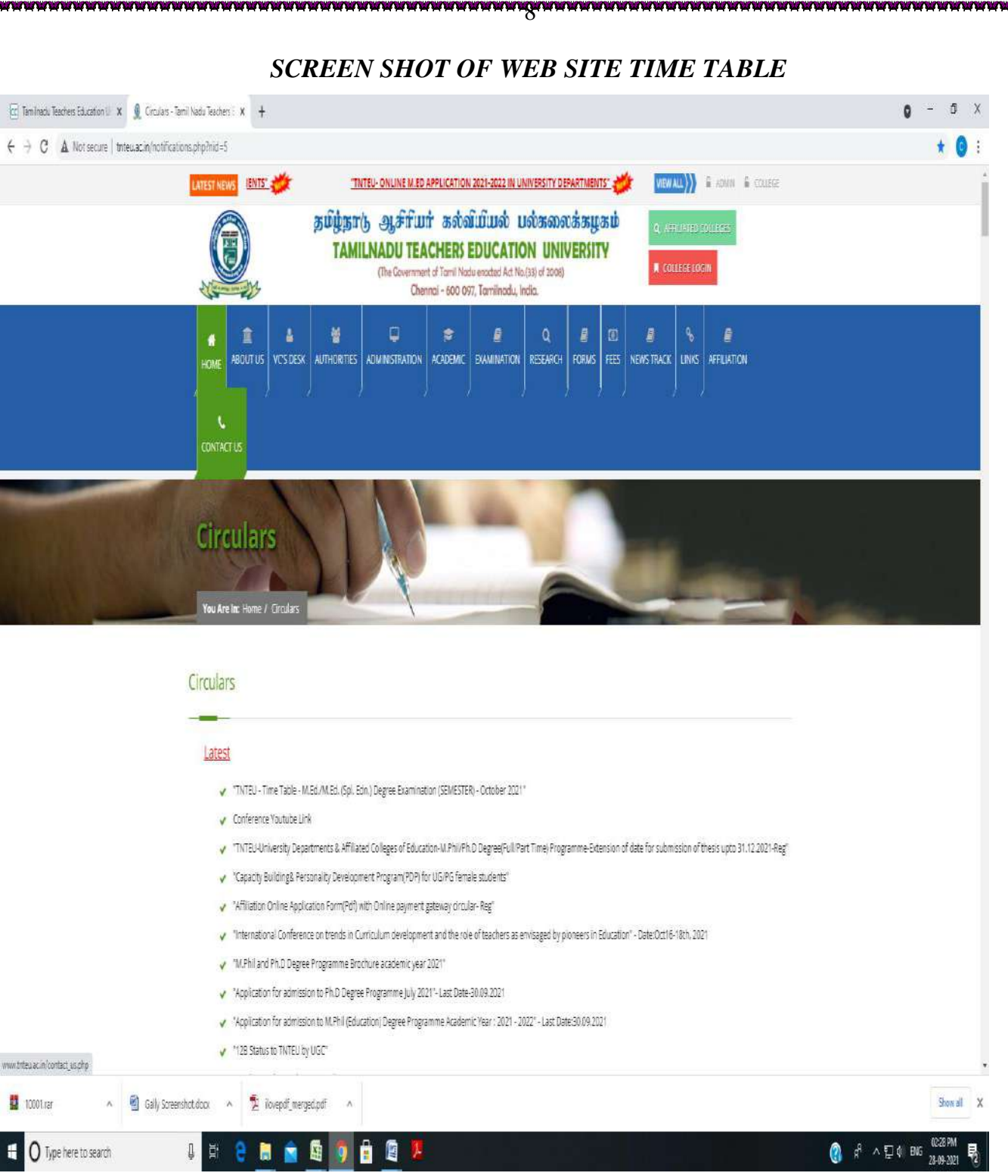

- 10. Through the application, to register students for examination purpose in respect of the relevant courses including arrear ones.
- 11. There will be a separate module/interfaces for:-

*a.* Confirmation of student exam fee payment at the Department / College /

Institute levels from the office of the Controller of Examinations.

### *b. EXAM FEE THROUGH ONLINE PAYMENT GATEWAY*

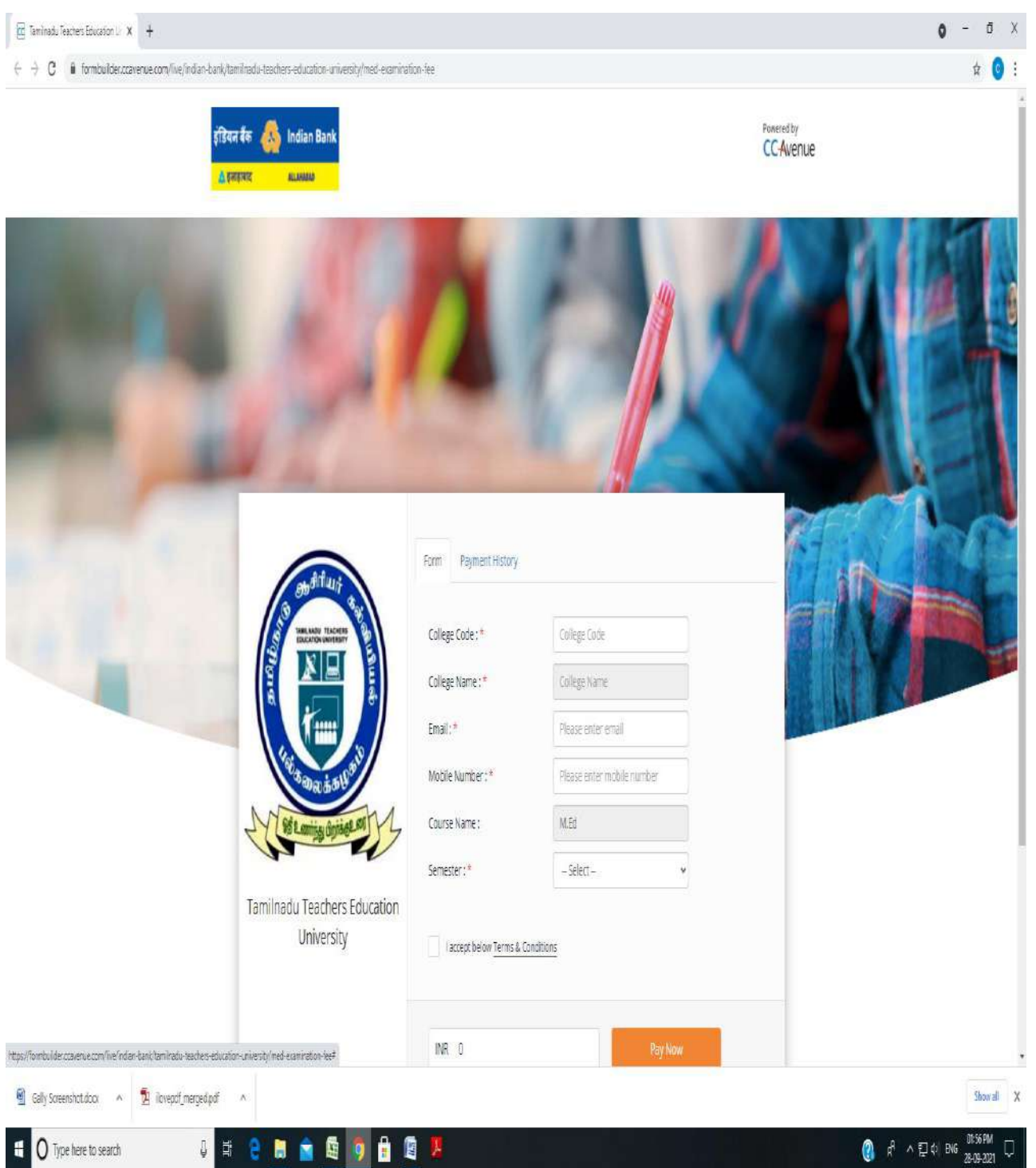

12. The E-Hall Tickets through the application for the students taking the exams and transmit them in soft copy to the Departments / Colleges / Institutes.

10

### *E-HALL TICKET SCREEN SHOT*

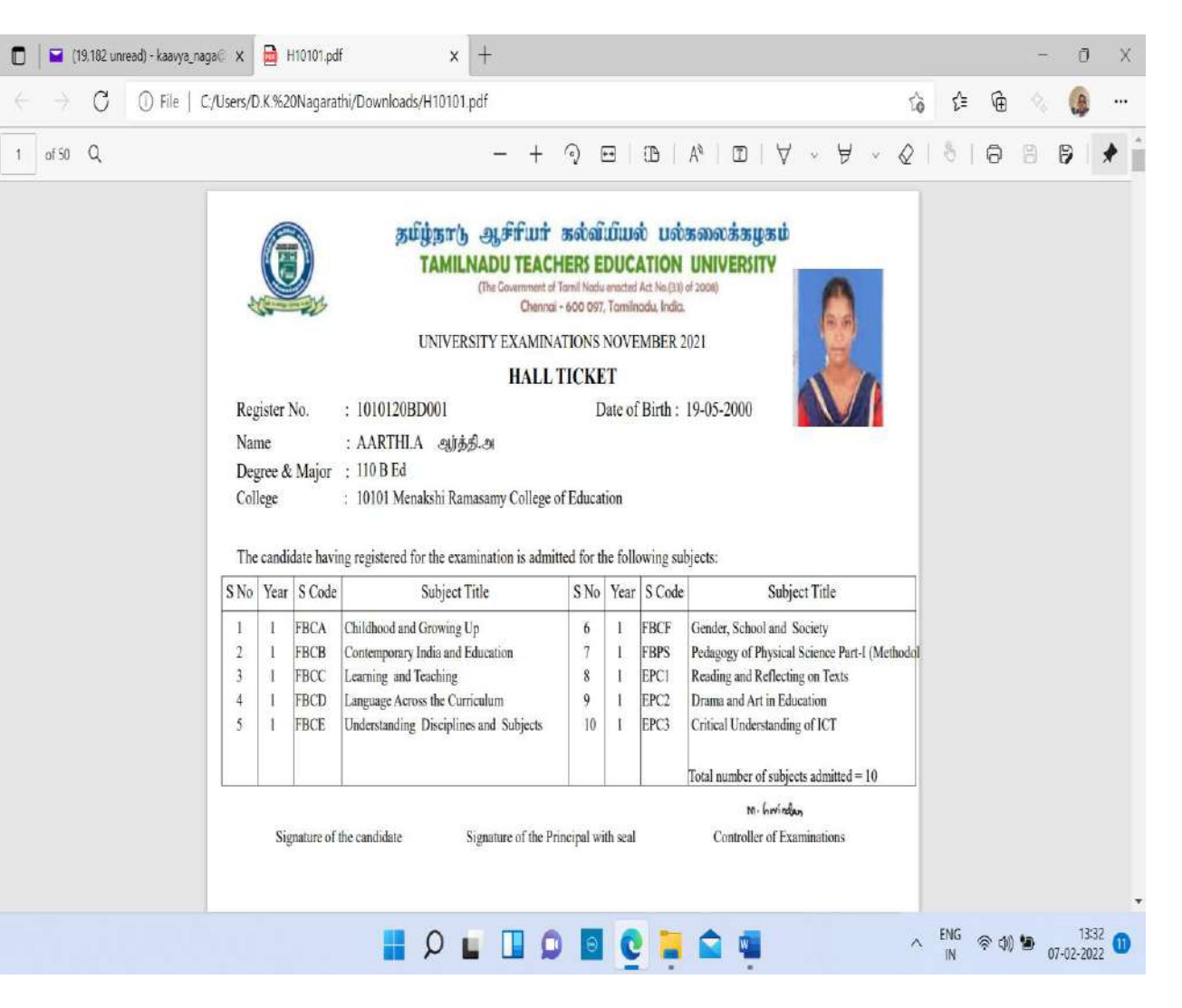

13. The nominal roll of examinees will be issued as per exam date, session and center wise.

11

### *SCREEN SHOT OF NOMINAL ROLL GENERATION*

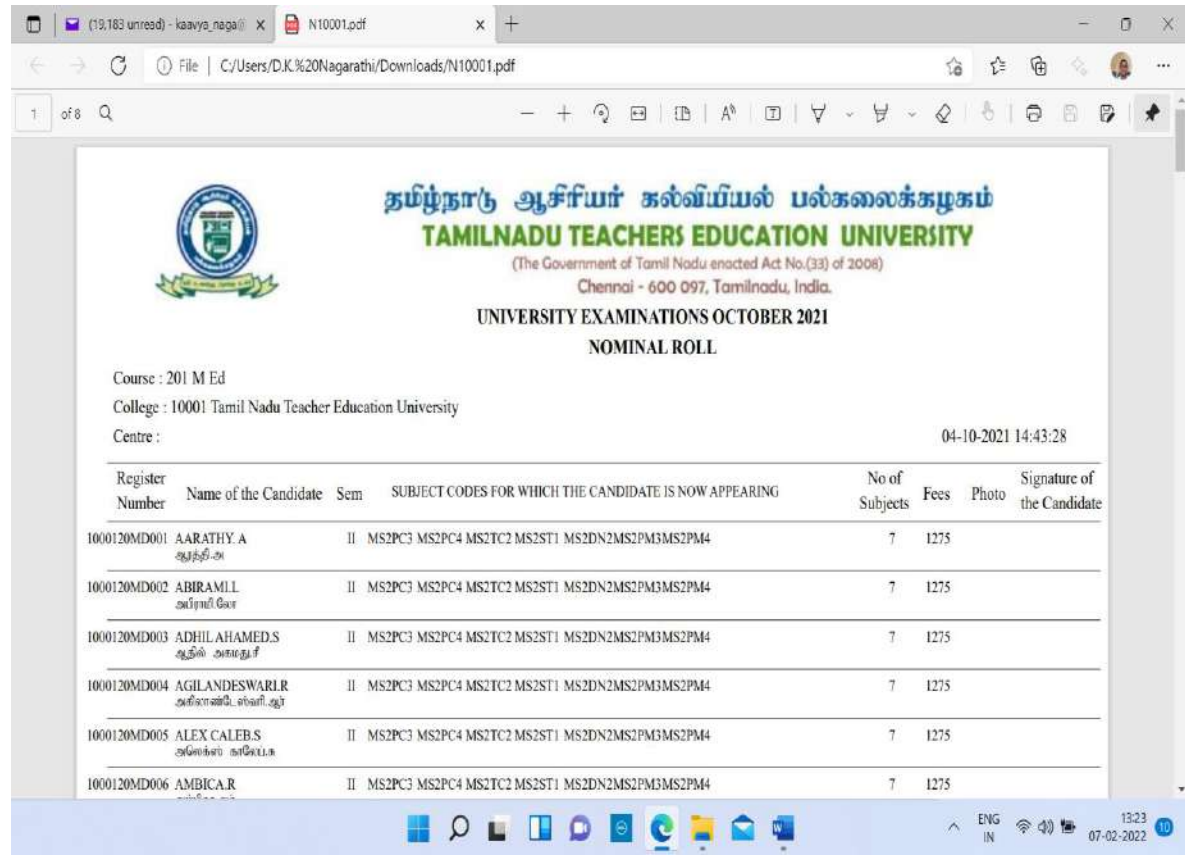

- 14. Printing and timely supply of Answer Booklets with pre linked barcode OMR cover sheet stitched to the Answer Booklets, which shall be duly trimmed to 210 x 280 mm (A4) size and as per the format (specification and design) as required to completely eliminate the physical dummy numbering practice. The general specification of the Answer Booklet is as mentioned below:
	- a) The first 2 pages and last 2 pages relate to pre linked barcode OMR cover sheet and shall be of 120 GSM Map litho paper.

. TENTEN TENTEN TENTEN TENTEN TENTEN TENTEN TENTEN TENTEN TENTEN TENTEN TENTEN TENTEN TEN

- c) The pre linked barcode OMR cover sheets should be as per the required artwork design format with the labels and name of the University, logo, etc and printed in Rose / Pink / Magenta / Green colour. The barcodes and serial number (variable data) of the booklets to be in black colour
- d) The OMR front sheets should have demarked portion of parts denoted as Part-A, Part-B and Part-C. The Part-B portion would be permanently attachable to the Answer booklet and Part-A and Part-C to be of detachable portions. The last page of the Answer booklet i.e. the cover sheet shall have detachable parts for use.

- e) The detachable portion of the cover sheets should contain the required perforation for tearing off. The format of the above said parts is to be of suitable art work with pre-linked unique barcodes for completely eliminating dummy numbering practice.
- f) Total pages of an Answer Booklet including barcode OMR cover sheets shall be  $2 + (1 \text{ to } 40) + 2 = 44$ .

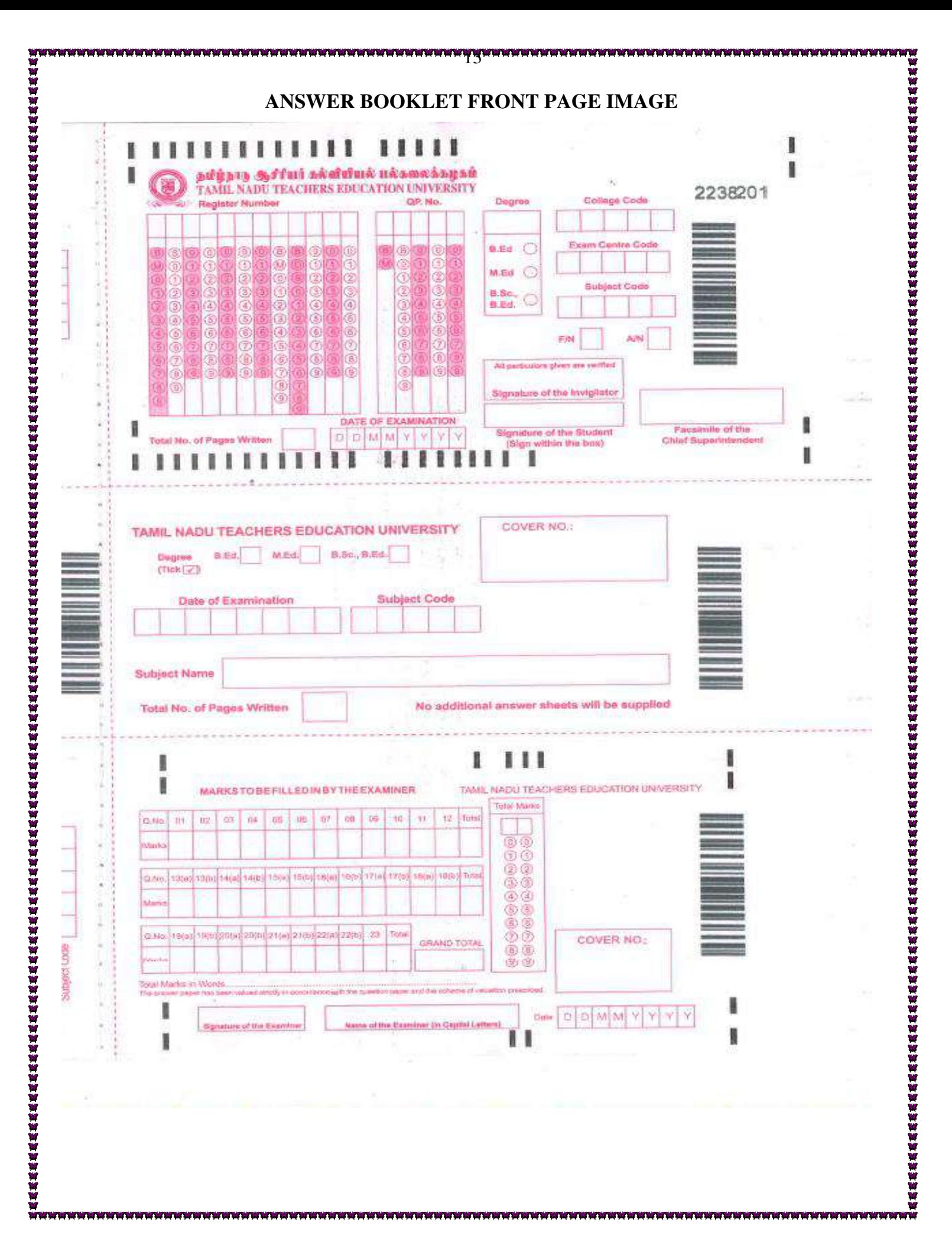

### **On-Examination Process**

15. The University shall carry out the audit of the absentee candidates based on the real time entry in the system from each exam centre and/or based on the absentee details obtained by scanning of the computer coded attendance sheet wherever used.

- 16. The Computer Coded Attendance Sheets (CCAS) of examinees was provided with date and session course wise to all the exam centers during a semester/non semester examination period for obtaining the examinees' signature for attendance and marking absentees.
- 17. There was an interface accessible facility to every exam center to update on exam date / real time basis to update the absentee details course code wise. Such interface shall be of drop-down value selection basis than data entry to prevent human error in data entry.
- 18. The facility was created to directly update the details of the practical marks of candidates for each course wise by the examiners at Department / College / Institute levels on real time basis, as soon as the practical exam is conducted.

## **PRACTICAL MARK ENTRY THROUGH LOGIN – SCREEN SHOT**

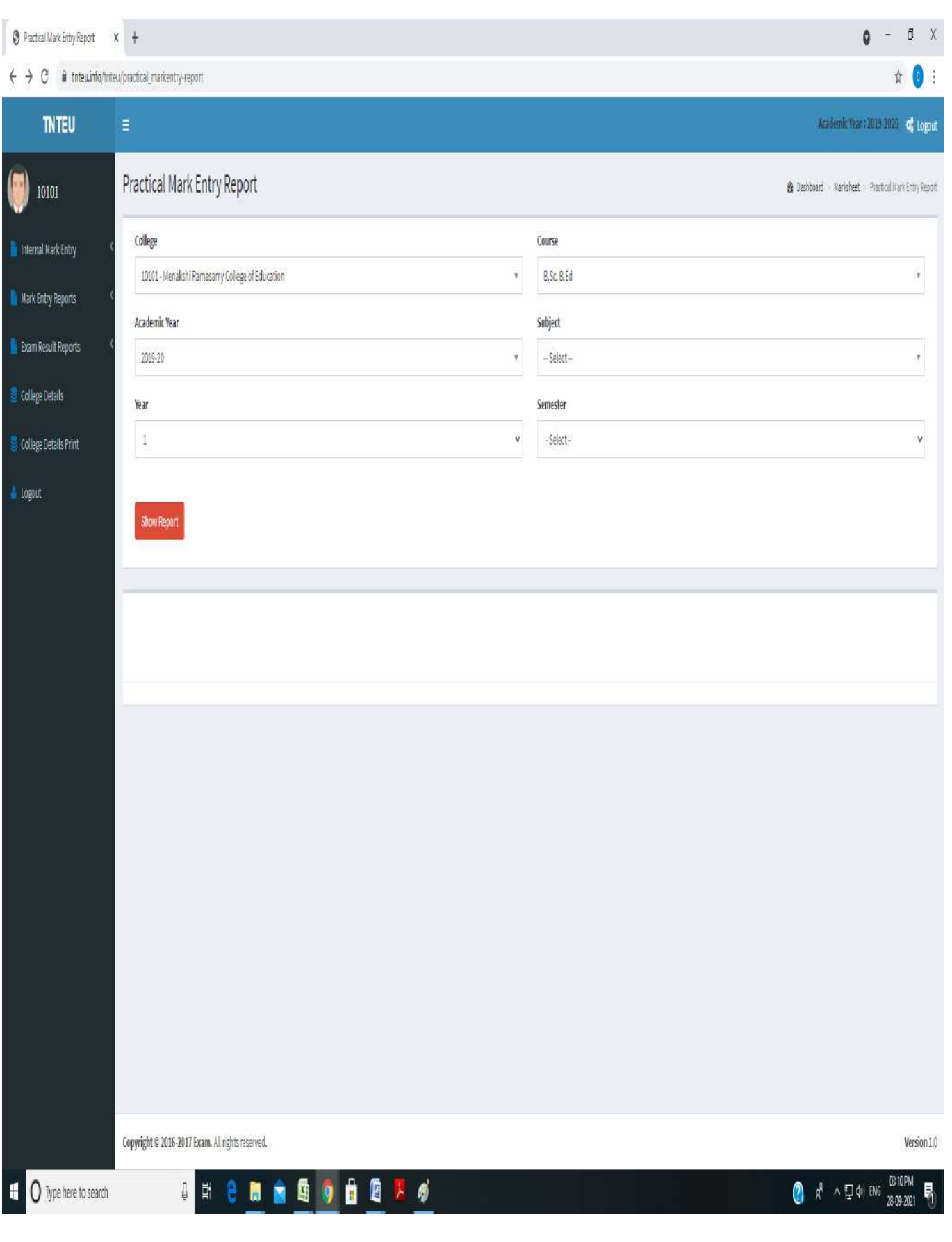

19.The Received Answer Booklets relating to candidates involved in malpractice, if any, from the Controller of Examinations Office, as collected / received from different exam centers and update the details in the system.

16

20. Will organize the Part-A portions of the OMR cover sheets course wise and scan them to capture the details of the candidates, who have written exams.

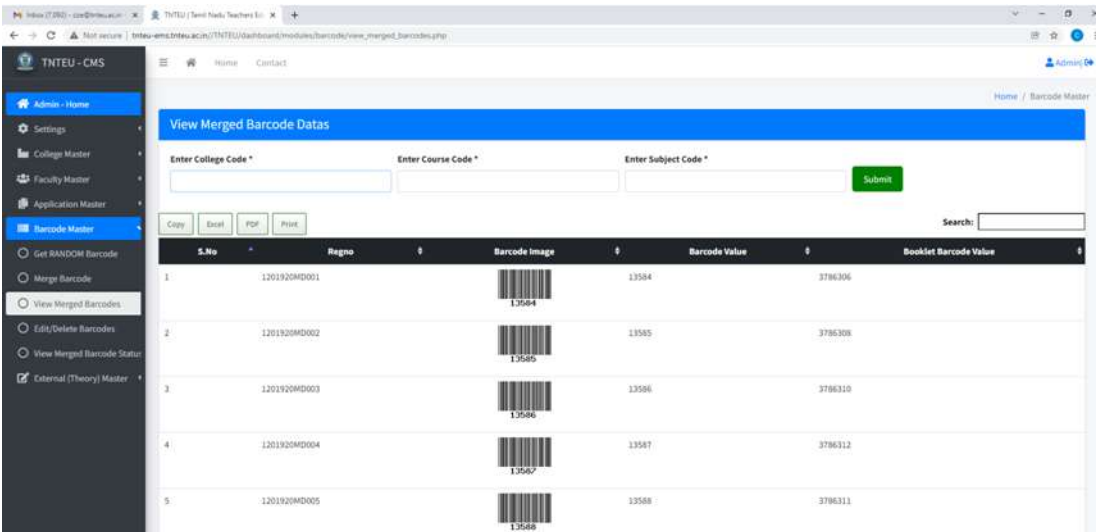

### **COURSE WISE SCANNING PROCESS – SCREEN SHOT**

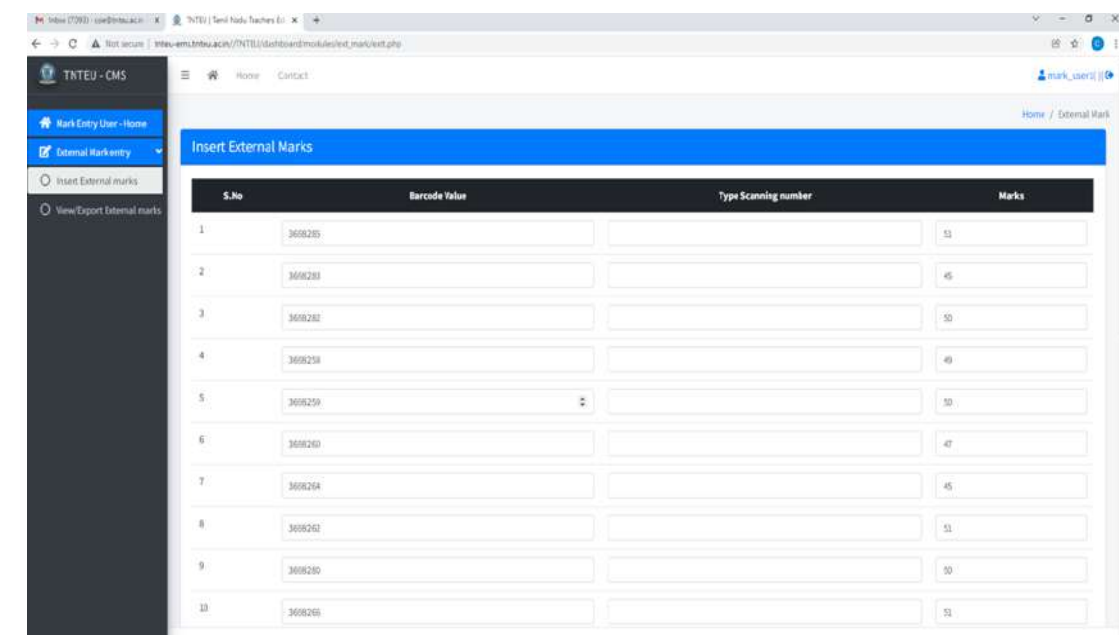

- 
- 21. Will organize the Computer Coded Attendance Sheets (CCAS) course wise and scan them to capture the attendance and absentee details of the candidates.

17

- 22. The application shall automatically correlate each of the Part-A scanned in respect of student's subject code without human intervention and maintain the unique barcode of each candidate to do away with the unnecessary to and fro movement of Answer Scripts for carrying out the physical and manual dummy numbering practice to save cost and efforts.
- 23. The malpractice cases of candidates will be carried out based on the report and/or such Answer Scripts made available by the Controller of Examinations so as to enable the system to process such result as per the logic adopted in this regard by the university.

## **INT EXT PRACTICAL CORRELATED FINAL SCREEN SHOT FOR A LIST OF STUDENTS**

18

![](_page_34_Picture_1.jpeg)

# தமிழ்நாடு ஆசீரியர் கல்வியியல் பல்கலைக்கழகம் **TAMILNADU TEACHERS EDUCATION UNIVERSITY**

(The Government of Tamil Nadu enacted Act No.(33) of 2008)

Chennai - 600 097, Tamilnadu, India.

## **UNIVERSITY EXAMINATIONS JUNE 2021**

## CONSOLIDATED MARK LIST

Course: 210 M Ed

College : 10001 Tamil Nadu Teacher Education University

30-07-2021 14:29:22

![](_page_34_Picture_44.jpeg)

24. The application shall automatically tabulate pass and fail of the each course applying the minimum pass mark criteria and arrive at the result data.

19

25. The application shall automatically tabulate pass and fail percentage for each course code according to the programme and Board of Study wise and generate a report for the Passing at Board Meeting (Board wise) to consider grace marks or otherwise.

### SUBJECT WISE PASS STATISTICS – SCREEN SHOT

![](_page_35_Picture_49.jpeg)

Controller of Time
26. The application shall enable for the applying the decision of the passing board with regard to the grace mark as per the logic prescribed by this University and ultimately finalize the exam result data without any human intervention.

nanananananananananananan

27. The application will generate the exam result data for publication.

### **PUBLISHING RESULT– SCREEN SHOT**

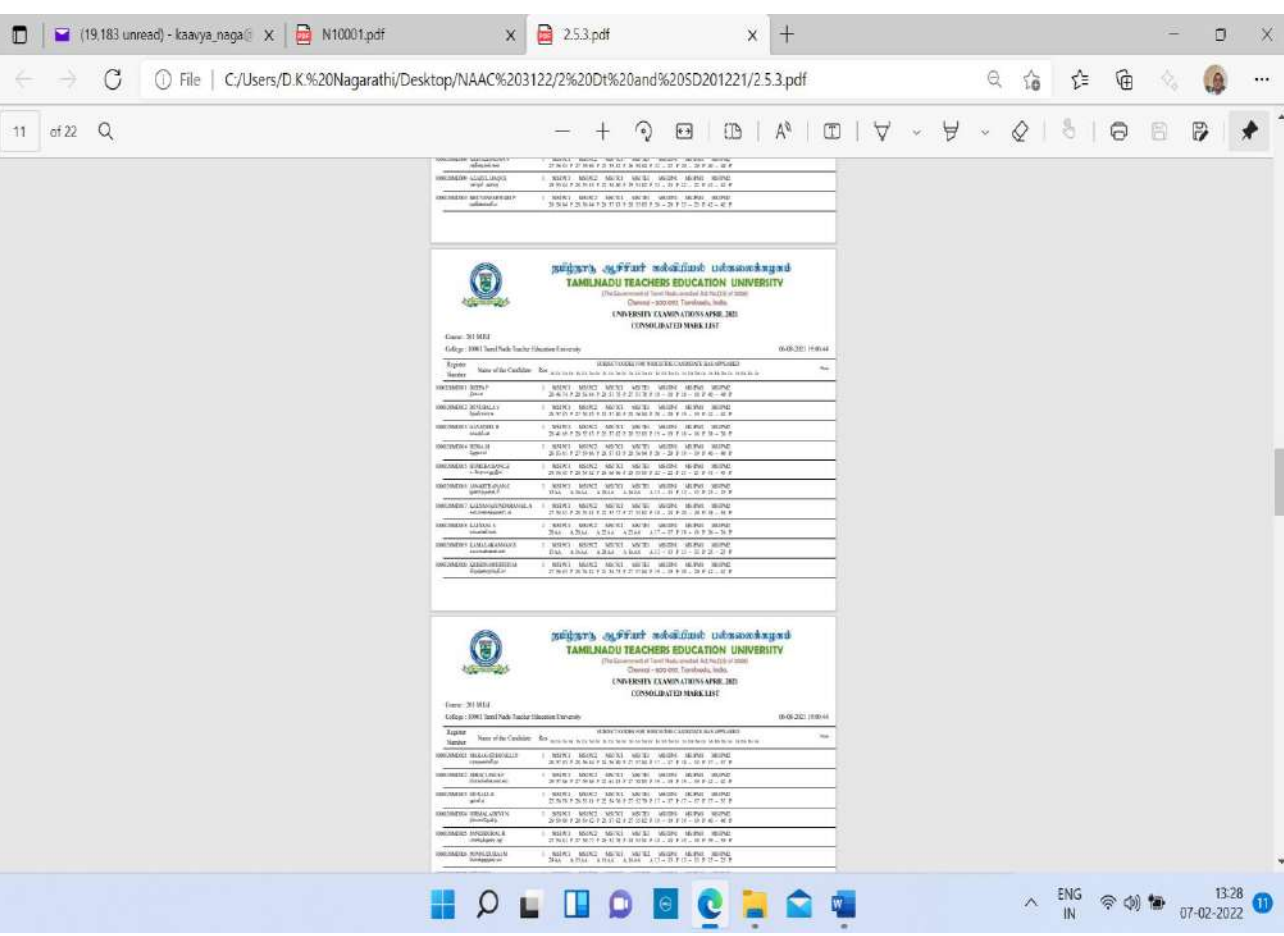

28. The application will generate various exam result related reports that are being used on day-to-day basis by the University.

#### **Post Result Process**

29. On publishing the results, it will be enabled in the system for registration of candidates who desires to apply for Revaluation and collect the data for initiating revaluation work.

21

- 30. The Controller of Examinations Office will collect and organize those Answer Scripts received for which revaluation sought and provide them to the Controller of Examinations for revaluation process.
- 31. The marks of the revalued Answer Scripts will be incorporated in the relevant subject of respective students who have asked for revaluation and revise the respective result for publication.
- 32. The result data will be re-tabulated after applying the relevant revalued marks and maintain the updated result data in the system.

# **Best Practice – 2**

Award of Prizes and Medals to Meritorious Candidates by Tamil Nadu Teachers Education University in the name of various Endowments instituted in the University

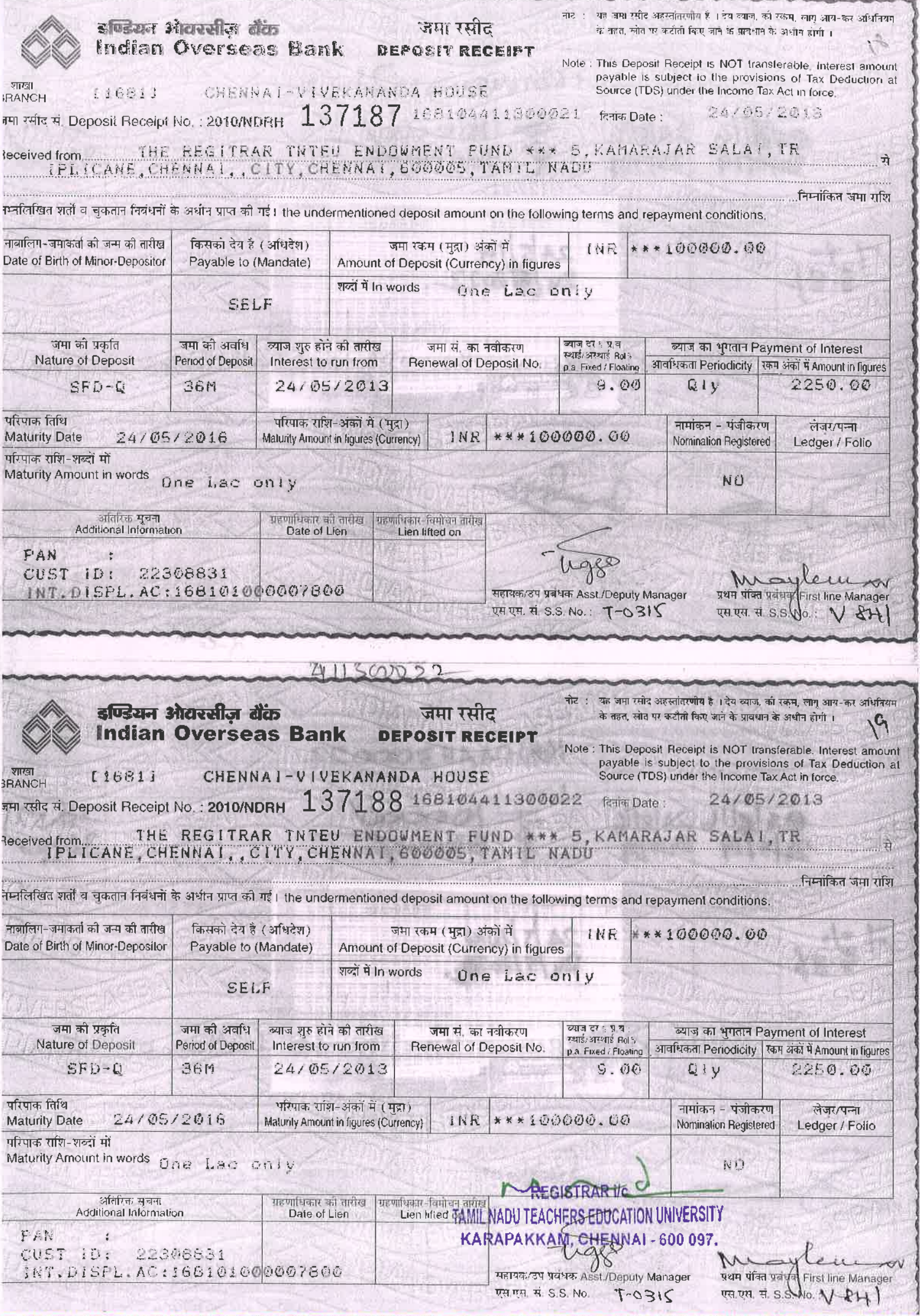

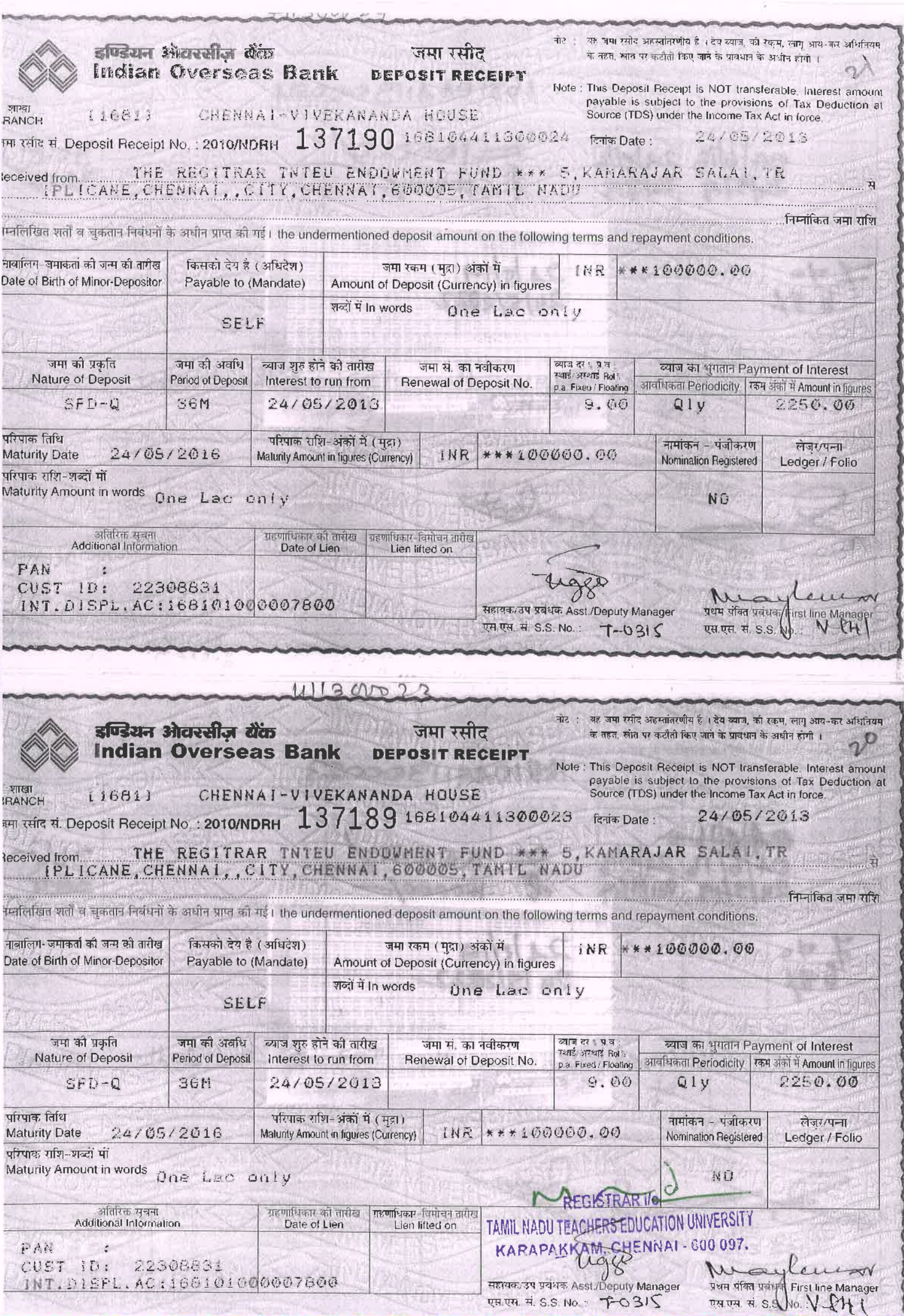

and the company of the company

2021/01/

provider an en-

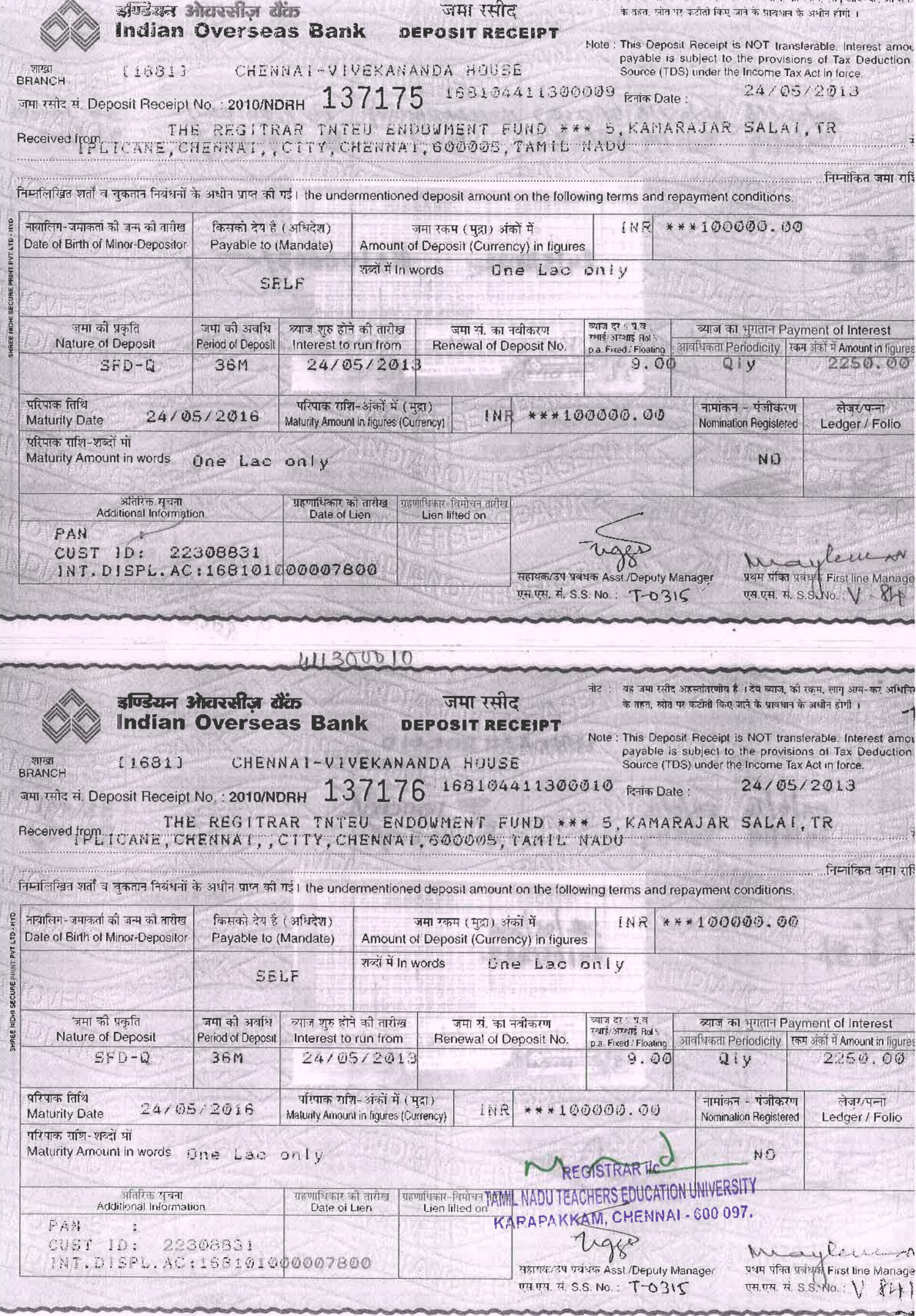

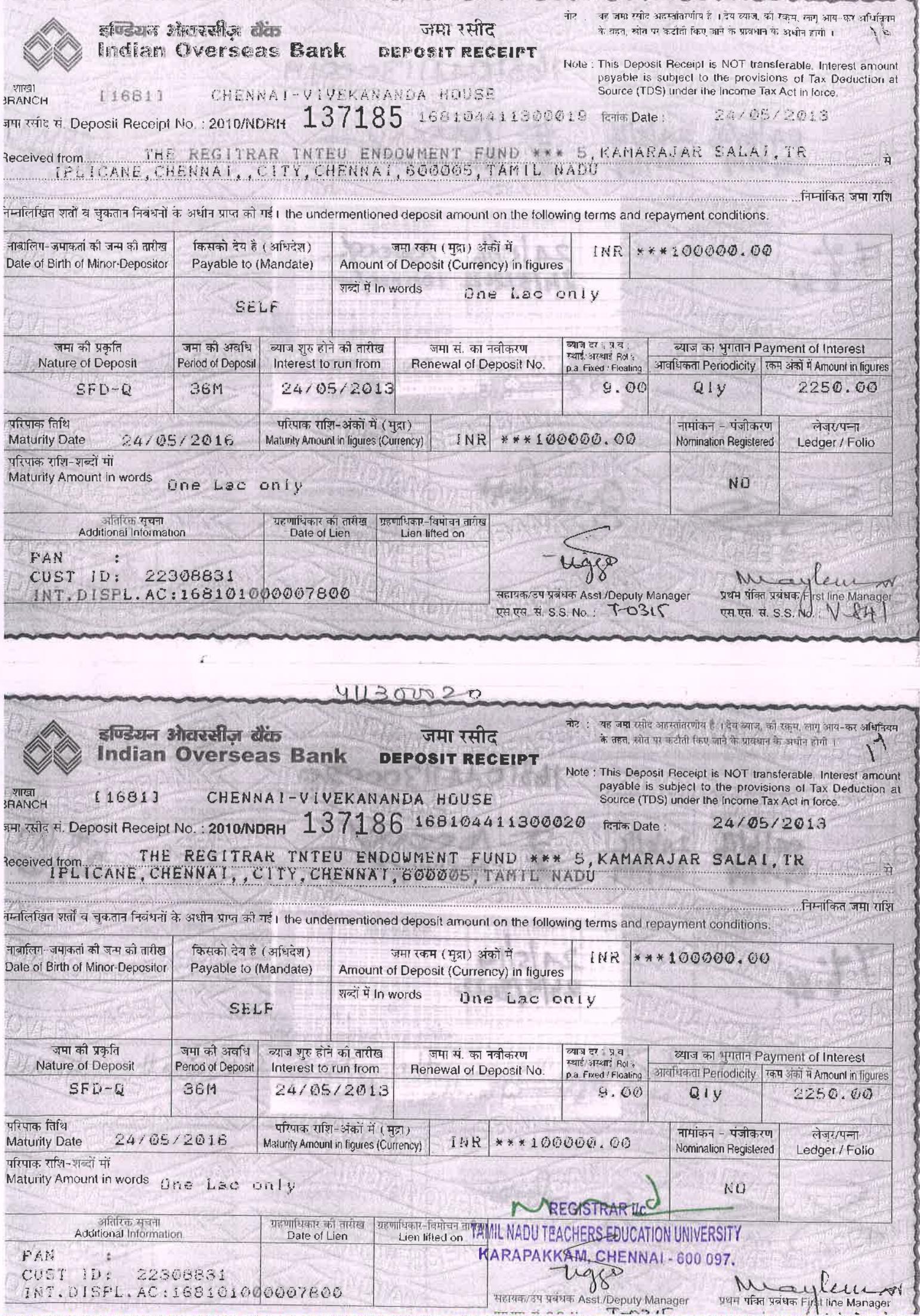

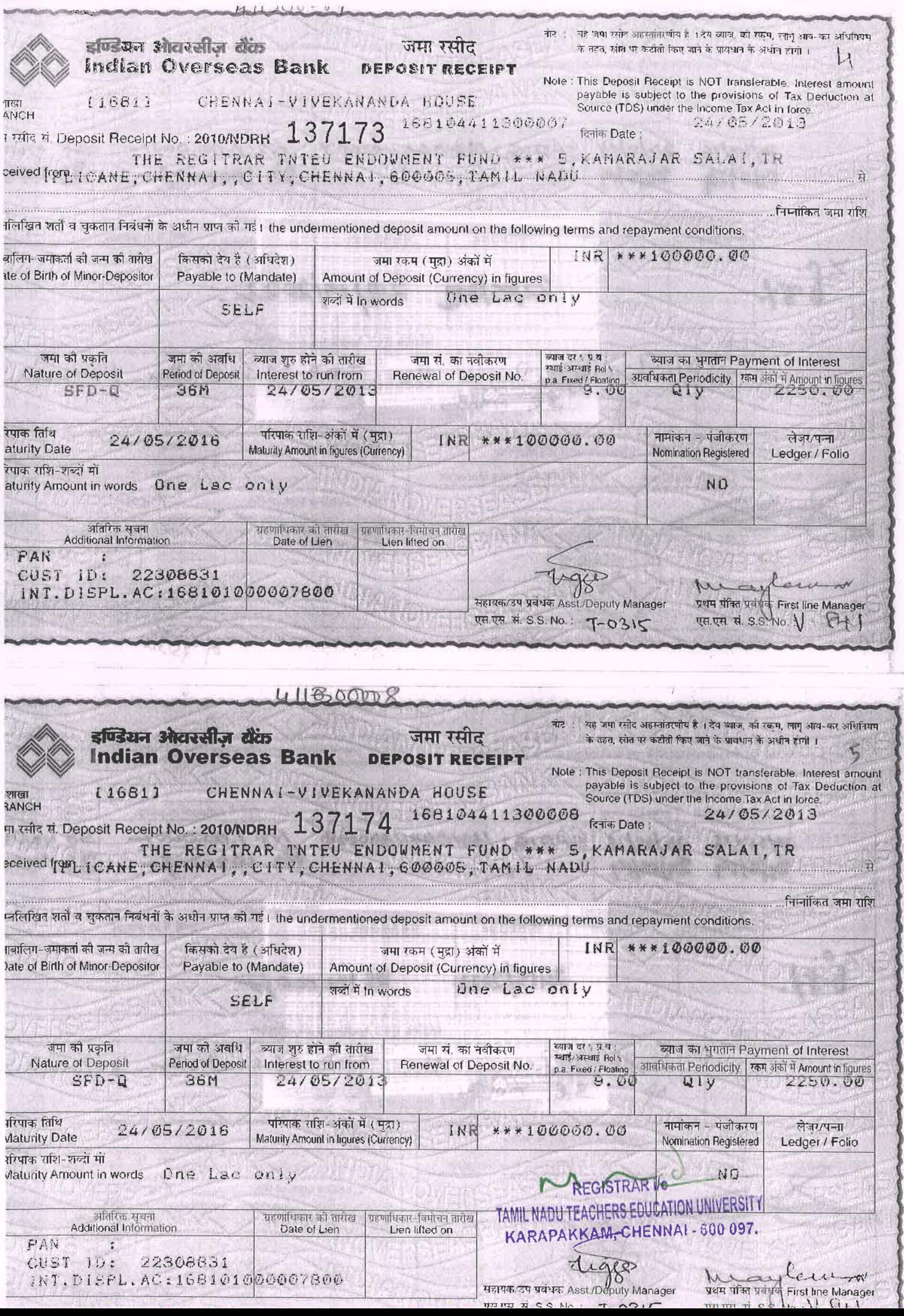

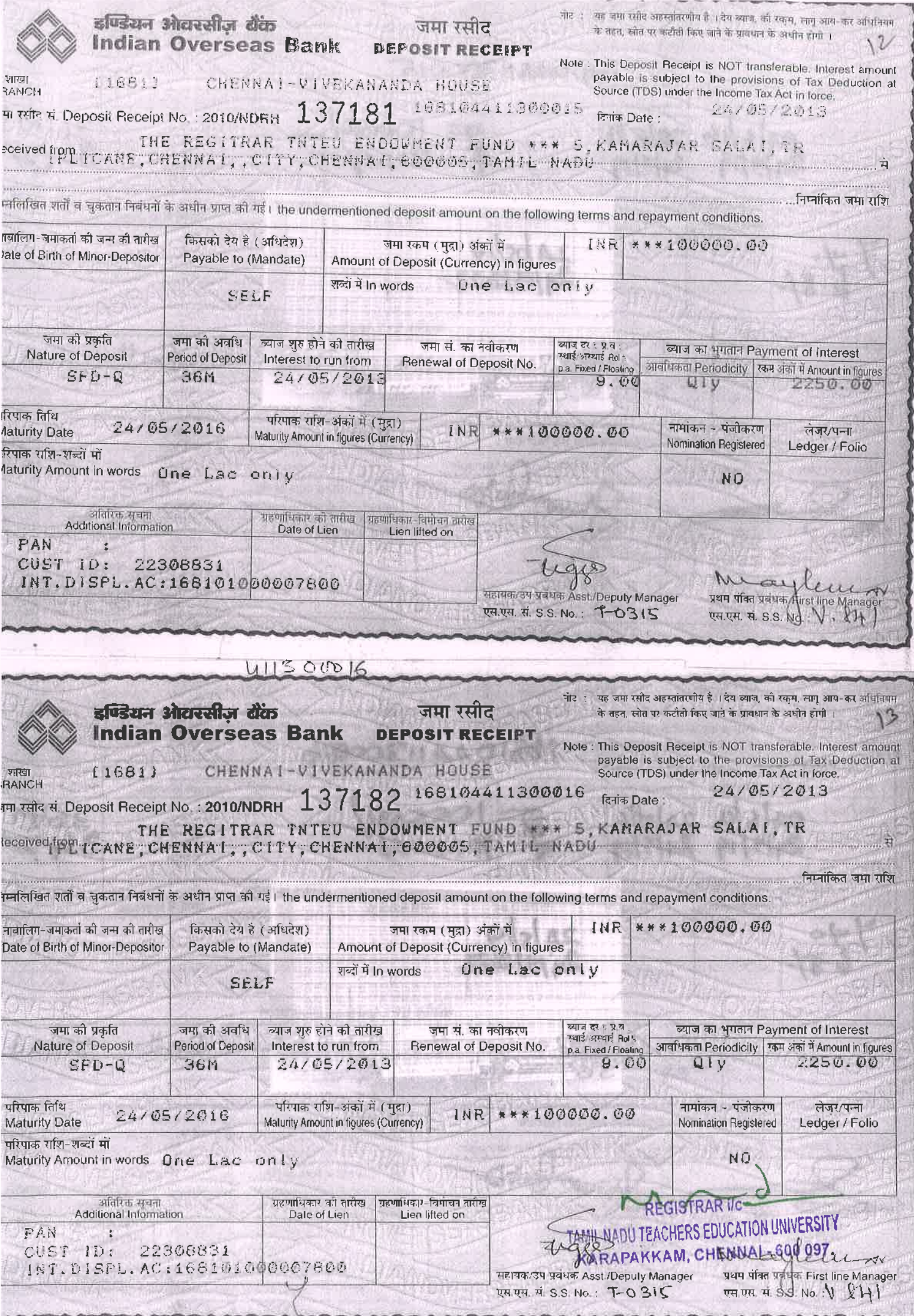

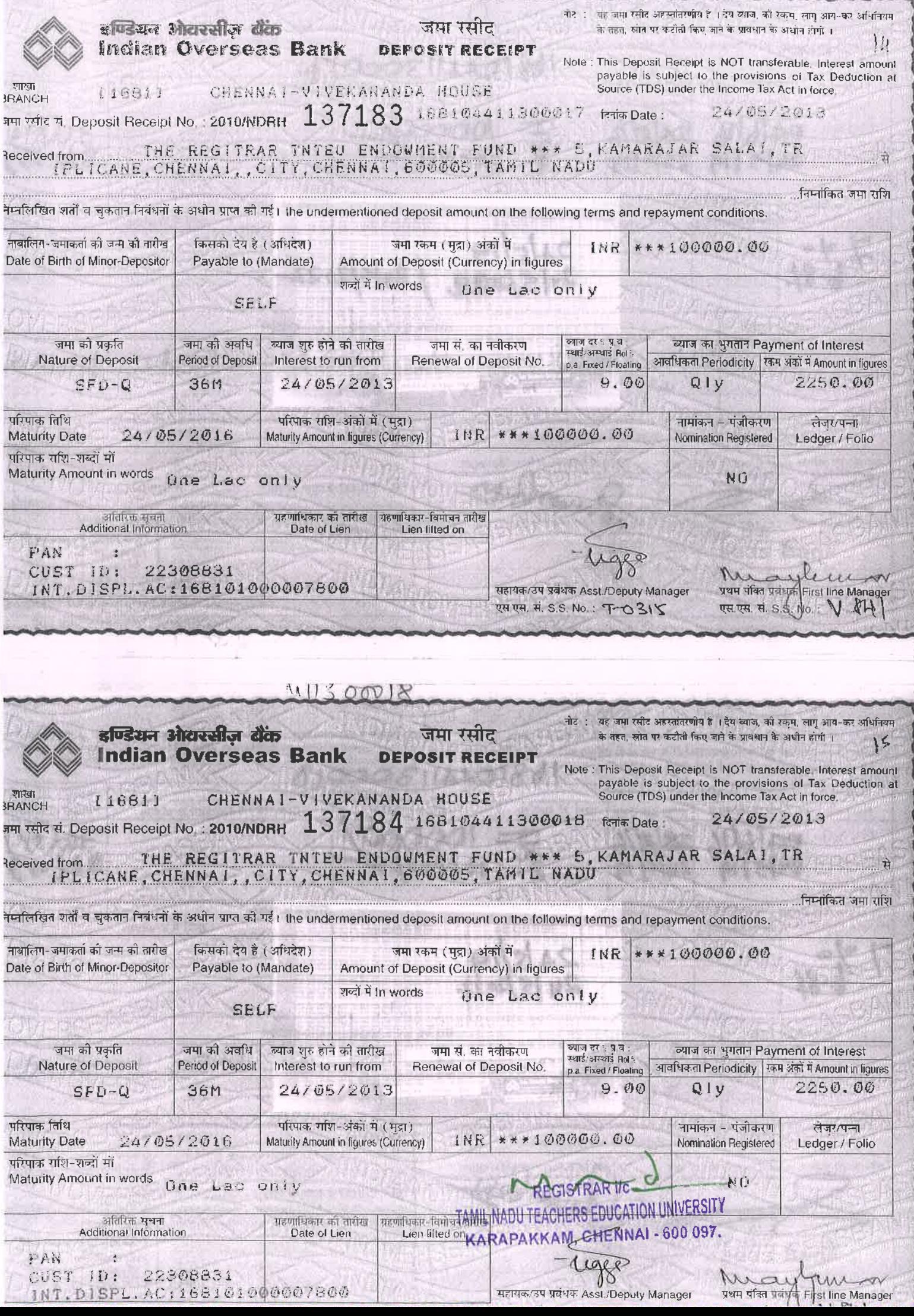

![](_page_46_Picture_1.jpeg)

![](_page_47_Picture_1.jpeg)

![](_page_48_Picture_1.jpeg)

![](_page_49_Picture_8.jpeg)

**ANGELIA** 

![](_page_50_Picture_5.jpeg)

![](_page_51_Picture_1.jpeg)

![](_page_52_Picture_1.jpeg)

![](_page_53_Picture_1.jpeg)

![](_page_54_Picture_1.jpeg)

![](_page_55_Picture_10.jpeg)

REGISTRARIE C TAMIL NADU TEACHERS EDUCATION UNIVERSITY KARAPAKKAM, CHENNAI - 600 097.

**INDON** ACCOUNT 2019-2020  $5$ மிழ்நாடு ஆசிரியா் கல்வியியல் பல்கலைக்கழகம் TAMILNADU TEACHERS EDUCATION UNIVERSITY (Established under Tamil Nadu Act 33 of 2008) Gangai Amman Koil Street, Karappakam, Chennai - 600 097. 1 or Annual Convocation **VOUCHER LLASSIFICATION** ౧౭. **NUMBER** EENDOWMENT FONDT **DATE** 31.OL2 ACCOUNT NO. **NON-PLAN DATE OF SANCTION BY**  $31.01.2020$ **VC / REGISTRAR /** ģ. **FINANCE OFFICER BECTION ADVISING PAYMENT : Registrar's Office** AND FILE NUMBER : Rs. 2,54,339 [Rupeas Two Lath Fifty Fouri **AMOUNT** : M/s. Khazanch, Silvers CPJ Ltd, Chenner. **NAME OF PAYEE** Allotment for BE - 2019-2020 **Laponditure including this bill Rs:** Halance Rs: hijjiropriation.Register.page.no: <u>Rs.</u> Manuad by Adjustment Rs. 1, 25 000 M/S. Khazarchisi Ivers CAUH-254/339 Huppes One Latch Twenty File Advance Payment<br>(Ur. No. 1/27.01.2020)  $1, 25, 000$ Houdand Ony and debited: Advance. Balance Amart maid by Cheque Rs. 1, 29, 339 One Lath twenty orinathoused A Cheque for Rs.し 29,39 drawn as detailed House hundred Hinty Nine only. above and sent/Passed by Adjustment and debited: Endowment Alc RS. 1,25000 (Advance Voucher No 2, dated-27.01.2020) by Cheque No: 816028 2019-2020 Mald: MIS. Khazanch. Silver PLH RU. 1, 29, 339 **EGISTRAR** T TAMIL NADU TEACHERS EDUCATION DINIVERSITY 54,33  $Dato: 3|.0|.2020$ KARAPAKKAM, CHENNAI - 600 097  $9 - 160 - 81013020$ **Prepared by Asst** Consultant  $\gamma$ **AR REGISTRARI/c** 

**FIVDOM** ACCOUNT 2019-2020 தமிழ்நாடு ஆசிரியர் கல்வியியல் பல்கலைக்கழகம் TAMILNADU TEACHERS EDUCATION UNIVERSITY (Established under Tamil Nadu Act 33 of 2008) Gangai Amman Koll Street, Karappakam, Chennai - 600 097. : gth Annual Convocation *LLASSIFICATION* **VOUCHER** OR. **NUMBER** LENDOWMENT FOND'T **DATE** ACCOUNT NO. 31.01.20 **NON-PLAN** 15 **DATE OF SANCTION BY VC / REGISTRAR /**  $31.01 - 2020$ ă. **FINANCE OFFICER** *ELCTION ADVISING PAYMENT* - 8 **Registrar's Office** AND FILE NUMBER : Rs. 2,54,339 Rupeas Two Lath Fifty Four<br>mourand things hundred and thinly Nine only] **AMOUNT** : M/s. Khazanch, Silvers CP) Ltd, Chenner. **NAME OF PAYEE** Alletmont for BE - 2019-2020 **I spenditure including this bill Rs: Halande Rs: Appropriation.Register.page.no:** Rs. Passed by Adjustment Rs. 1, 25 000/-MIS. Khazarchi silvers CRUH - 2,54/339 Hypoos One Latch Twenty Fig Advance Payment<br>(Ur. No. 1/27.01.2020)  $1, 25, 000$ mewand only ind debited: Advance  $1, 29, 3$ Balance Amount Paid by Cheque Rs. 1, 29, 339 One Lath twenty Nire thousand A Cheque for Rs.し29,339 drawn as detailed the hundred String orino only. above and sent/Passed by Adjustment and debited: Endowment A/C RS. 1,25000 (Advance Voucher No. 2, dated-27012020) hy Cheque No: 816028 Paid: Ms. Khazanoh, Silver ALH  $2019 - 2020$ Ro. 1, 29, 339  $Data: 31.01.2020$ Total Rs. 2,  $54,33$ 8-1600 glo1.2020 **Propared by Asst** Consultant  $\gamma$ **REGISTRARI/c** TAMIL NADU TEACHERS EDUCATION UNIVERSITY KARAPAKKAM, CHENNAI - 600 097.

![](_page_58_Picture_1.jpeg)

**Examination Section** Date:04.02.2019

NOTE:

**Sub:** TNTEU – Examination Section –  $7<sup>th</sup>$  and  $8<sup>th</sup>$  Annual Convocation – Absent Candidates Reward Money return - Reg.

It is submitted that the reward money as detailed below pertaining to  $7<sup>th</sup>$  Annual Convocation and 8<sup>th</sup> Annual convocation of this University is returned herewith to the Finance Officer, TNTEU. Even though the candidates were informed many times to collect the reward money, there were no response from them till date.

![](_page_59_Picture_45.jpeg)

小田

COE/REGISTRAR Ve Gredsted on 26.02.19

TAMIL NADU TEACHERS EDUCATION UNIVERSITY

KARAPAKKAM, CHENNAI - 600 097.

![](_page_60_Picture_16.jpeg)

 $\Lambda$  $\sim$ 

 $1.1.1$ 

REGISTRARIIC TAMIL NADU TEACHERS EDUCATION UNIVERSITY<br>KARAPAKKAM, CHENNAI - 600 097.

![](_page_61_Picture_10.jpeg)

REGISTRARTIC TAMIL NADU TEACHERS EDUCATION UNIVERSITY<br>KARAPAKKAM, CHENNAI - 600 097.

O

![](_page_62_Picture_19.jpeg)

 $36000$ 

 $= 34,0000/38,000/36,000/36,000/36,000/36,000/36,000/36,000/36,000/36,000/36,000/36,000/36,000/36,000/36,000/36,000/36,000/36,000/36,000/36,000/36,000/36,000/36,000/36,000/36,000/36,000/36,000/36,000/36,000/36,000/36,000/$ 

 $\mathcal{R}^{\mathcal{C}}$ 

**REGISTRAR IO** r TAMIL NADU TEACHERS EDUCATION UNIVERSITY KARAPAKKAM, CHENNAI - 600 097.

ENDOWMENT ACCOUNT 2018 - 2019 **NOVERSEAS BANK** தமிழ்நாடு ஆசிரியர் கல் **)கலைக்கழகம் TAMILNADU TEACHERS EDUOMITON UNIVERSITY** (Established under Tamil Nadu Act 33 of 2008) Gangai Amman Koil Street, Karappakam, Chennai - 600 097. 18th Annual Convocation **LASSIFICATION VOUCHER**  $O<sup>2</sup>$ Additional Amount for **NUMBER** Prises/ medalizion-REAN  $271118$ **DATE ILCOUNT NO. IMTE OF SANCTION BY** : Addittonal Amount for Prizes/ Medale *III* REGISTRAR / Cash Prizes. **INANCE OFFICER Registrar's Office ILCTION ADVISING PAYMENT : WID FILE NUMBER** : Rs. 12,000/ (Alpees twelve thousand **MOUNT** : Self. CMTS. R. Raya Cakstoni, Asst. Prof. **IAME OF PAYEE** TNTEU **Maturalit for BE - 2018-2019 Intenditure including this bill BERNIKO** minimiation.Register.page.no: Rs.  $Ser - 12,000$ **TEMI by Adjustment Rs. CHANGE AND STREET AND STREET AND STREET AND STREET AND STREET AND STREET AND STREET AND STREET AND STREET AND** <u> La Francisco De Francisco </u> **Ed by Cheque Rs.**  $12,000$  -I am buelve thousand A Cheque for Rs.  $Q$   $O$   $O$   $\sqrt{2}$  Thawn as detailed **THANK Bi** datuted above and sent/Passed by Adjustment HIMMING Go33210 Received  $2000$  -<br>Total Rs. 12,000 -  $l^2$ 1 1 (Tmt. R. Rayalatshmi) Pajalah Hirrol  $10008.$ TAMIL NADU TEACHERS EDUCATION UNIVERSITY TIMES HORRAPAKKAM, CHENNAL REGIST, RAR

ENDOWMENT ACCOUNT **INK INDIAN OV** 2018 - 2019 தமிழ்நாடு ஆசிரியா் கல்வியியல் பல்கன TAMILNADU TEACHERS EDUCATION UNIVERSITY (Established under Tamil Nadu Act 33 of 2008) Gangai Amman Koil Street, Karappakam, Chennai - 600 097. **VOUCHER** : 8th Annual Convecation  $\triangle$ LASSIFICATION CENDOWMENT PONDJ **NUMBER DATE**  $04.12.2018$ **NON-PLAN ICCOUNT NO. IATE OF SANCTION BY**  $64.12.2018$ C / REGISTRAR / **INANCE OFFICER Registrar's Office SECTION ADVISING PAYMENT :** AND FILE NUMBER : Rs. 96.500 - CRUPEER Ninety Six Housand  $254337$ **AMOUNT** : M/s. Sway Jawellory, Sowcarpel **NAME OF PAYEE** Chennei-600079. Allotment for BE - 2018-2019 Lapenditure including this bill Isdiance Appropriation.Register.page.no: 254339. Passed by Adjustment Rs. 60, 000/- $125000$ Rupees Gizety Hoursand Advance Payment - 60,000 P only) and debited Advance  $36500$ Balance Amount Paid by Cheque Rs. 36.500/-Winty Six Housand Five A Cheque for Rs. 36,500 drawn as detailed hundred only) above and sent/Passed by Adjustment and debited RS. 60,000/- CAdvance Voucher by Cheque No. 816026  $N0.2$ , dt; 24112018) Suraj Jewellery. Paid  $2018 - 8$ .  $11.36,500/-$ Total Rs.  $96,500$ -Date: TAMIL NADU TEACHERS EDUCATION UNIVERSITY KARAPAKKAM, CHENNAI - 600 097F REGISTRAR  $i/\epsilon$  $FOUc$ 

# தமிழ்நாடு ஆசிரியர் கல்வியியல் பல்கலைக்கழகம் TAMIL NADU TEACHERS EDUCATION UNIVERSITY

## ENDOWMENT FOR AWARD OF MEDAL TO MERITORIOUS CANDIDATES RECEIVED COLLEGES - 2017 - 2018

![](_page_65_Picture_21.jpeg)

REGISTRAR IN TAMIL NADU TEACHERS EDUCATION UNIVERSITY KARAPAKKAM, CHENNAI - 600 097.

C

![](_page_66_Picture_9.jpeg)

REGISTRARIE TAMIL NADU TEACHERS EDUCATION UNIVERSITY

KARAPAKKAM, CHENNAI - 600 097.

![](_page_67_Picture_11.jpeg)

22 hilice mariang mc lade gradual

REGISTRART TAMIL NADU TEACHERS EDUCATION UNIVERSITY KARAPAKKAM, CHENNAI - 600 097.

ENDOWNERY ACCOUNT 2017 - 2018 **DIAN OVERSEAS BANK** தமிழ்நாடு ஆசிரியா் கல் முலைக்கழகம் TAMILNADU TEACHERS EDUCATION UNIVERSITY (Established under Tamil Nadu Act 33 of 2008) Gangai Amman Koil Street, Karappakam, Chennai - 600 097. **LEARNILICATION**  $-144$ Annual Convocation **VOUCHER** Cash Book Prize  $C2$ AFFITHINT NO. **NUMBER DATE**  $12.02.18$ **HATE OF SANCTION BY** The Cash/Book Prizes at Rs. 70001-to<br>Obch student (18 Cash/Book Prizes) VE / REGISTRAR / **FINANCE OFFICER BLE HON ADVISING PAYMENT :** Registrar's Office **ANITTILE NUMBER AMUUNT** : Rs. 1, 2 6.000/ [Completed One lately buenty six HAMI OF PAYEE Self (cash Prize to Students CMrs. D.K. Nagarathi, Asst. Registral **SHalmunt for BE - 2017-2018 Expenditure Including this bill Witsflie Appliquiation.Register.page.no: Except by Adjustment Rs.** Rs.  $SeI$ the book and company of <u>el propinsition de comme de la</u> Faithy Chaque Rs. 1, 26,000/ laying one lakh bushly Housand only A Cheque for Rs. 1, 2, 4, 400. drawn as detailed **Multiplied** COE above and sent/Passed by Adjustment **Extrague No.** 603314 Mail (1) P CImb Dk. Nagarating Are  $H$  /  $Bb$  book 111111102.2018 Total Rs. **REGISTRAR I/C** TAMIL NADU TEACHERS EDUCATION UNIVERSITY 1.0 1221/2 KARAPAKKAM, CHENNAI - 600 097. BER WITH FO **REGISTRARI/c** 

ENDOWMENT ACCOUNT 2017 - 2018 **DIAN OVERSEAS BANK** தமிழ்நாடு ஆசிரியர் கல் ் பல்கலைக்கழகம் TAMILNADU TEACHERS EDUCATION UNIVERSITY (Established under Tamil Nadu Act 33 of 2008) Gangai Amman Koil Street, Karappakam, Chennai - 600 097. **LABBILICATION** : 4th Annual Convocation **VOUCHER** Cash Book Prize  $O<sup>2</sup>$ ALLUUNT NO. **NUMBER DATE**  $12.02.18$ **HATE OF SANCTION BY** The Cash Book Prizes at Rs. 7,000-6<br>Goch Student (18 Cash/Book Prizes) VI. / HEGISTRAR / **FINANCE OFFICER BELLION ADVISING PAYMENT : Registrar's Office ANITTILI NUMBER AMERINT** : Rs. 1, 2.6.000/ [ Gupees One lath bwenty six HAMI OF PAYEE Self Craeh Prize to Students  $\mathbb{Z}^{\times}$ CMrs. D.K. Nagatathi, Asst. Registral **Minimum for BE - 2017-2018 Farabulture Including this bill Willing Eminiphation.Register.page.no: Passed by Adjustment Rs.** Rs.  $Se1F$ Chipines was an announced **Ritual Division Common** Will by Cheque Rs. 1, 26,000/ I was one latt bushly Housand only A Cheque for Rs. 1, 216, 400 - drawn as detailed **Latitudinal** COE above and sent/Passed by Adjustment **Ex Hisyne No.** 603314 Fill E. I.F Clink Dt. Nagarating AB  $41 | 156000$ 911 12:02.2018 Total Rs. TAMIL NADU TEACHERS EDUCATION UNIVERSITY  $17102118$ KARAPAKKAM, CHENNAI - 600 097, 今日かしい **REGISTRARIG** 

高麗 14 Sangeetha S  $\frac{1}{3}$  $12$  $\frac{1}{2}$  $\overline{0}$  $\frac{1}{2}$  $\overline{5}$  $\ddot{\circ}$  $\infty$  $\sigma$ u,  $\overline{\phantom{0}}$  $\overline{4}$  $\omega$  $\overline{\mathsf{C}}$  $\mathbf{y}$ Ramya T Vinitha M S evnsaus Kalaivani SA Paulin Priyakumari S Jansi Renu A M evarwall Jayasri N kalaiselvi K Evangeline Jebakumari A Prasanna P Jasmine P Claris Mary S Ajoba E V yapothia) Sylvia A 司马 TAMIL NADU TEACHERS EDUCATION UNIVERSITY KARAPAKKAM, CHENNAI-600 097. 815123305 **B15111634 B15136854** B15136828 **B15129495 B15129493** 8448448 **B15115036** 675146549 **B15145680** 815105700 **B15135094** 815130486 MP151014 N1511861 MPIEDZZ Con Sing V. CONSTRAR IIC M.Phil **M.Phil Degree** M.Ed. B.Ed B.Ed B.Ed B.Ed B.Ed **B.Ed B.Ed B.Ed B.Ed B.Ed B.Ed** B.Ed B.Ed MARSHARE **Book Cash** cash cash cash cash Book **HSB3** cash cash cash cash cash  $\tilde{\mathbf{x}}$ ý  $\overline{\mathbb{R}}$ b 7000+7000 **CONTROLLED**  $=14000/-$ 6000 6000 **STOCKS MOOOL** 2000 7000 7000 - 600 7000 2000 7000 7000 7000 7000 700X 7000 7000 P. Fiasanna 불이다 세체 Post P. Alberton そそでもいき 一でえ W.SHK gellener  $(1 - \frac{1}{2})$ 鹤 医学  $\mathbb{R}$ where pro 白田 12终入  $-1.50$ Serature 金字

**PORTAL** 

Ÿ

第一解目録 日程は にゅ

 $215$  $14$  $\overline{5}$  $\overline{5}$  $\overline{\overline{3}}$  $\frac{1}{2}$  $11$  $\overline{0}$  $\varphi$  $\infty$  $\sigma$  $\overline{\phantom{0}}$ lun  $\overline{4}$  $\omega$  $\overline{N}$  $\overline{1}$ Kalaivani SA Sangeetha S S exueans Ramya<sub>T</sub> Vinitha M Paulin Priyakumari S Jansi Renu A Iswarya M Jayasri N kalaiselvi K Claris Mary S Evangeline Jebakumari A Prasanna P Jasmine P Ajoba E V ø The thing Sylvia A 印一印 TAIRLI MADU TEACHERS EDUCATION UNIVERSITY KARAPAKKAM, CHENNAI - 600 097. **NABOISTRARTIC 475111634** B15123305 815136828 **B15129495 B15135094 B15146549 B15145680 B15136854** 815129493 002502700 815148448 815115036 **B15130486** MP151014 **MP141027** M1511861 以全 Q M.Phil **See The See** M.Ed. **ING W** B.Ed B.Ed **B.Ed** B.Ed 8.Ed **B.Ed** B.Ed B.Ed B.Ed **B.Ed** B.Ed B.Ed **B.Ed** Cash (Book) Book Book Cash cash cash cash cash cash usea cash cash qsep cash  $\ddot{\phantom{0}}$ ž, J Þ 7000+7000  $6000$  $-14000 -$ 6000 「ますり」 **ADOOL** 7000 2000 7000 2004 7000 feel ) 7. Files and 7000 7000 7000 7000 7000 70ad 700V 23/01/16 August 23/2/18 & Albbrit poten **そそらにも** 一つも Child May S.dunit 医胃导管 **RSSNT** - 1.不 where he 的 aunzeußig

L,

医阿米尔氏试验检 医红蛋白 计分类 化二甲基
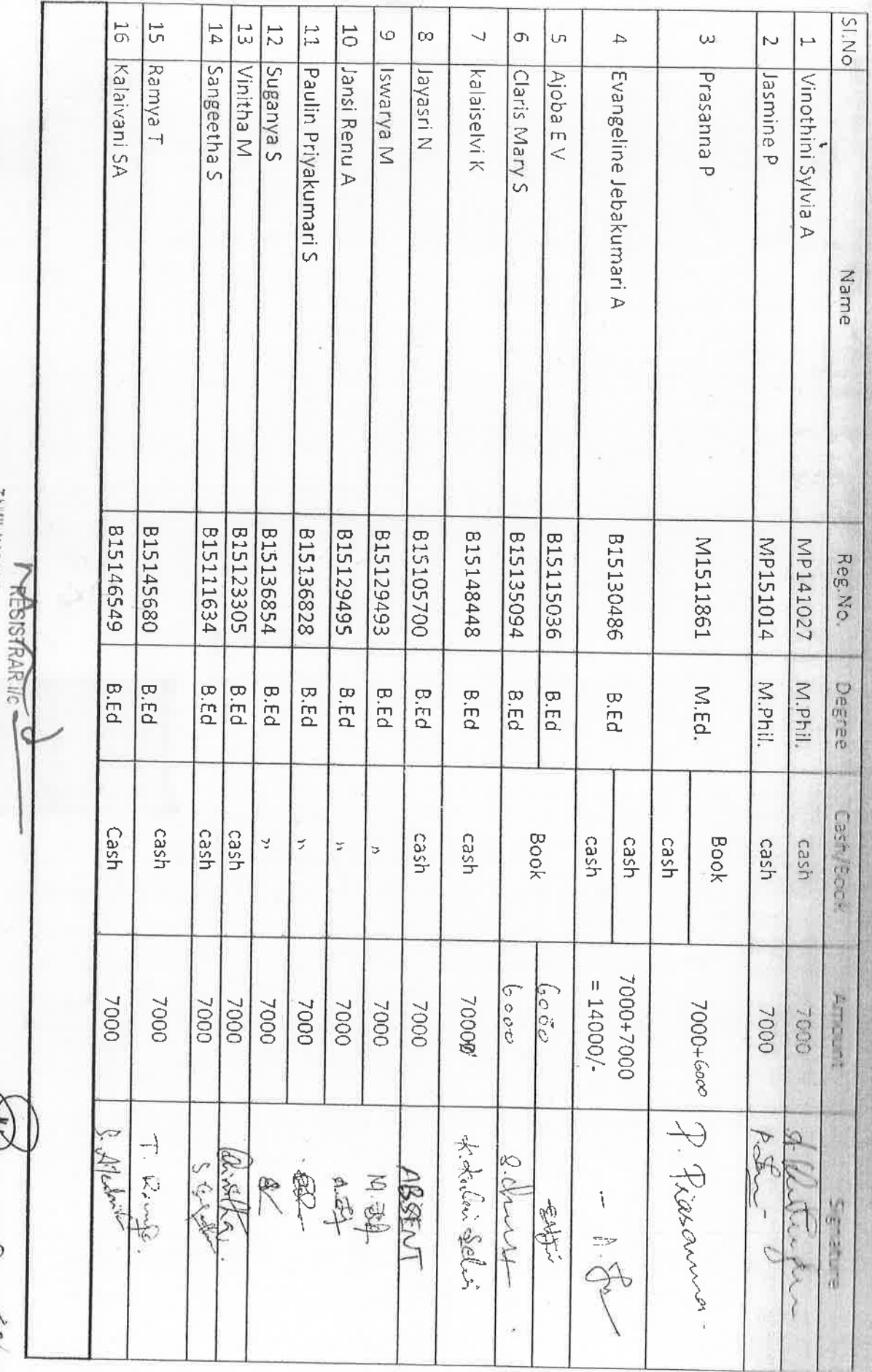

**SERVICES** CONTROL **Rank Holders Book and Cash Little** 1994年19月

124 125 125

Report Reply Property

TAMIL NADU TEACHERS EDUCATION UNIVERSITY<br>KARAPAKKAM, CHENNAI - 600 097.

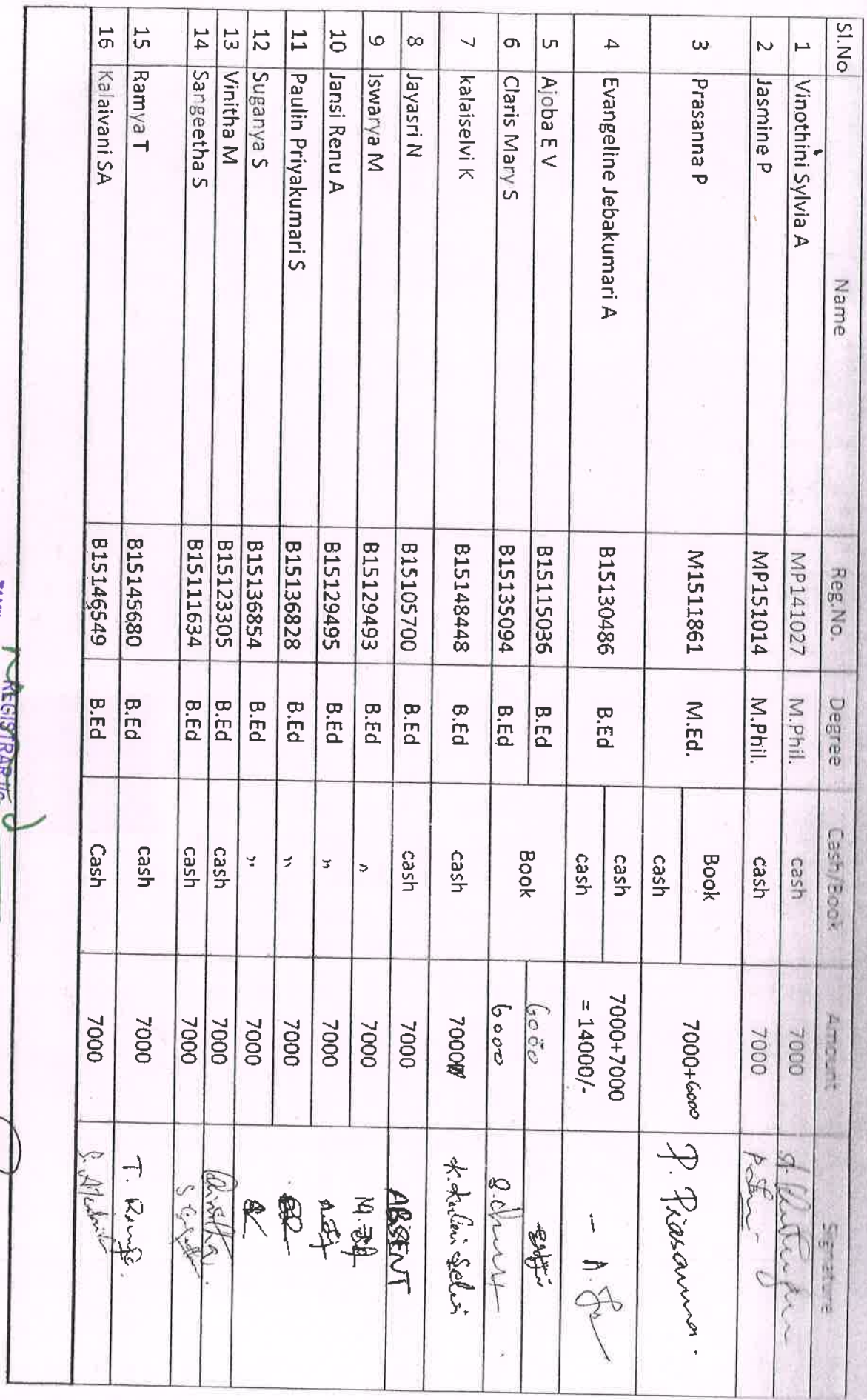

Formula (controlled a second control of the second second second second second second second second second second second second second second second second second second second second second second second second second sec Rank Holders Book and Cash User

TAMIL MADU TEACHERS EDUCATION UNIVERSITY<br>KARAPAKKAM, CHENNAI - 600 097.

Reporter Magner Back of

TAMIL NADU TEACHERS EDUCATION UNIVERSITY

ENDOWMENT FOR AWARD OF PRIZES/MEDAL TO MERITORIOUS CANDIDATES RECEIVED COLLEGES

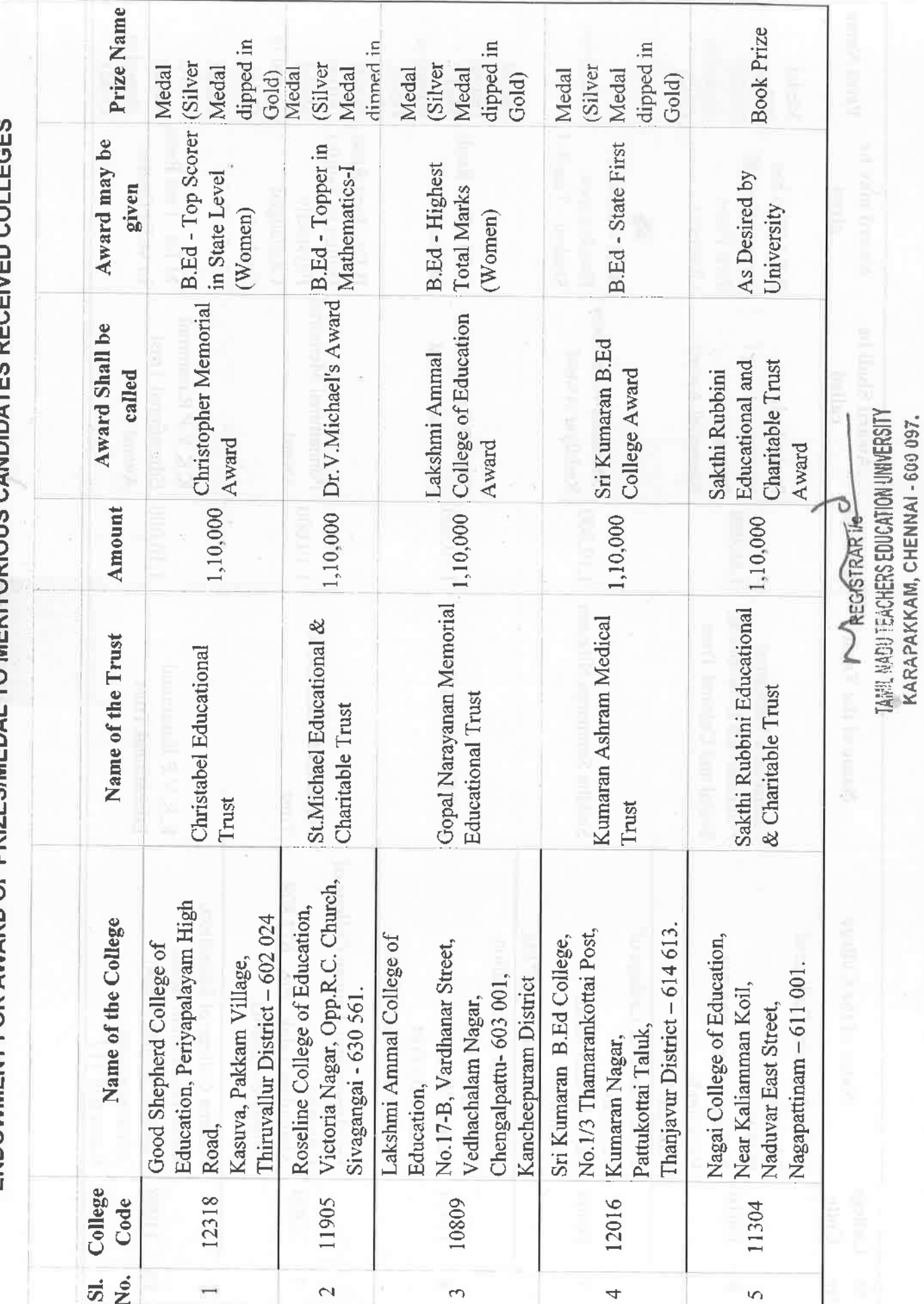

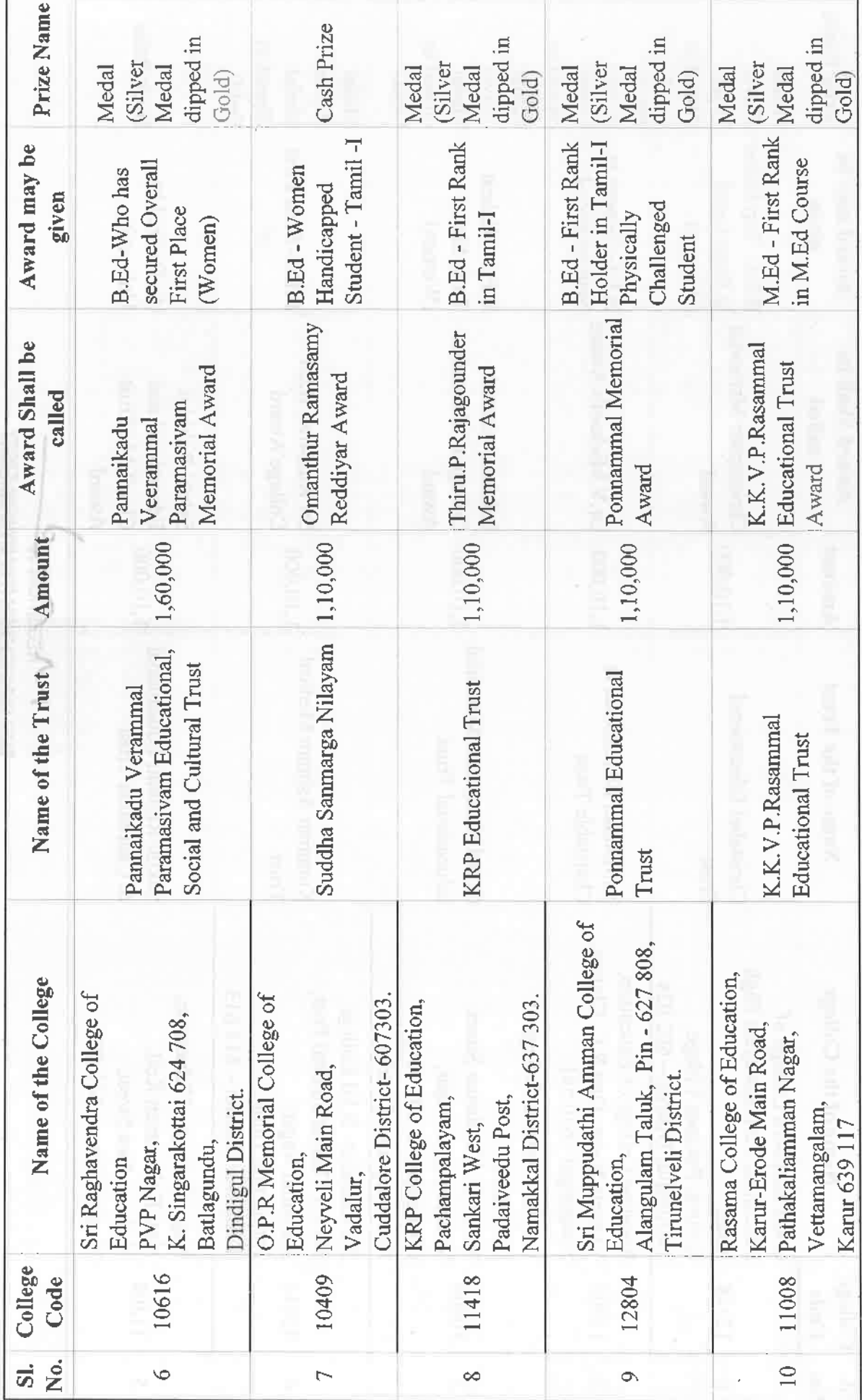

 $\sim$ 

**Examples of the second service of the second service of the service of the service of the service of the service of the service of the service of the service of the service of the service of the service of the service of** 

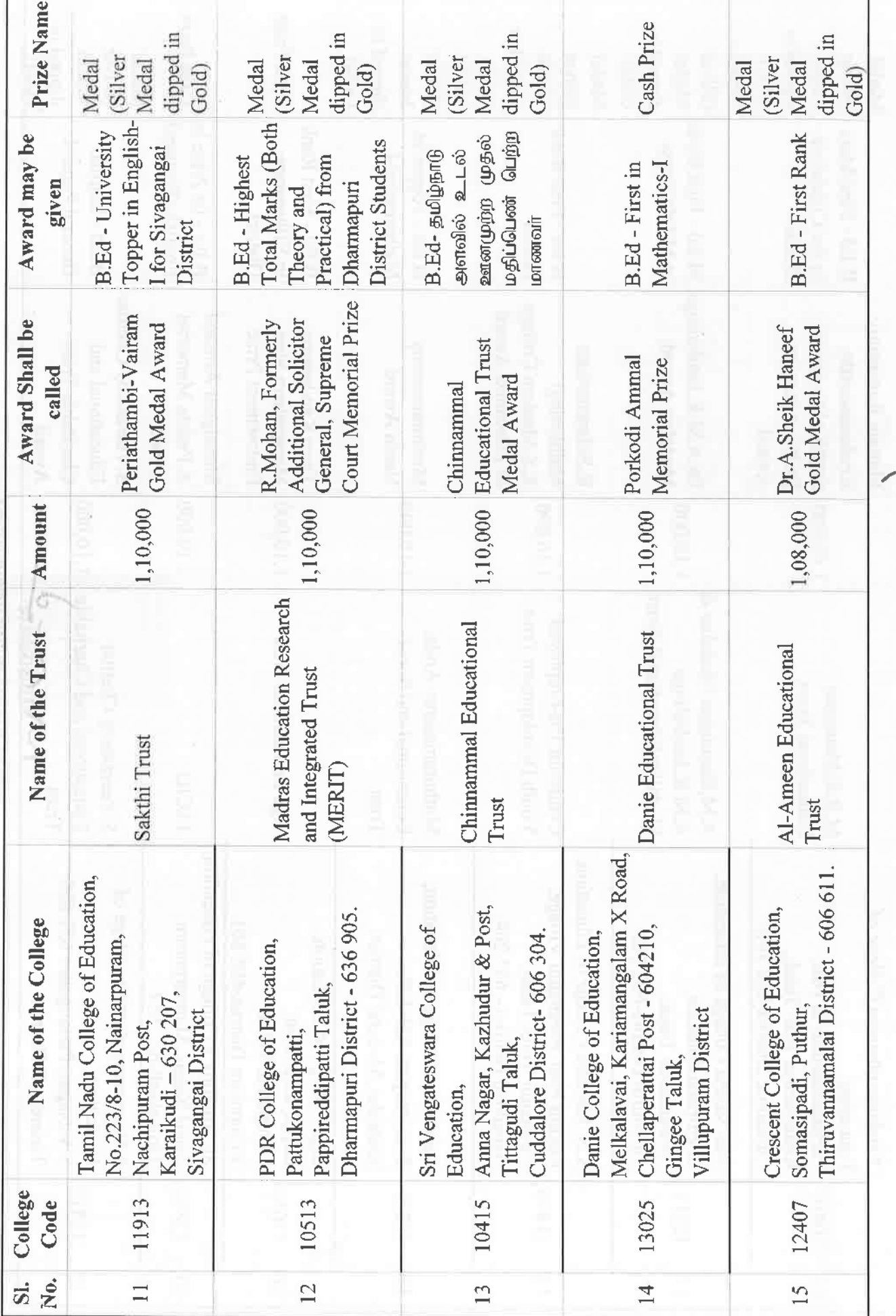

 $\infty$ 

**MAREGISTRARITE DUCATION INVERSITY**<br>TANAL NADU TEACHERS EDUCATION UNIVERSITY<br>KARAPAKKAM, CHENNAI - 600 097.

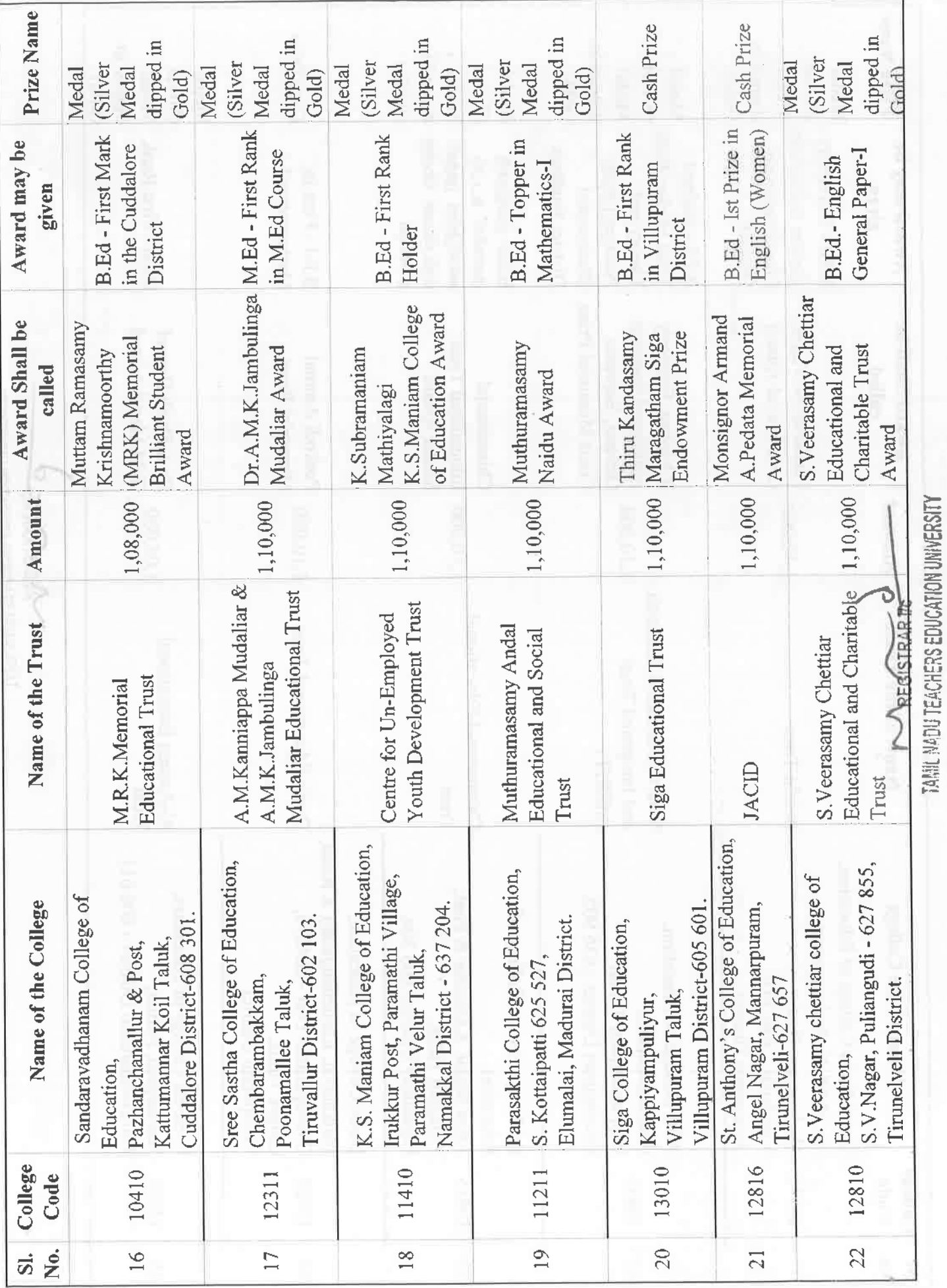

KARAPAKKAM, CHENNAI - 600 097.

 $\overline{\mathcal{A}}$ 

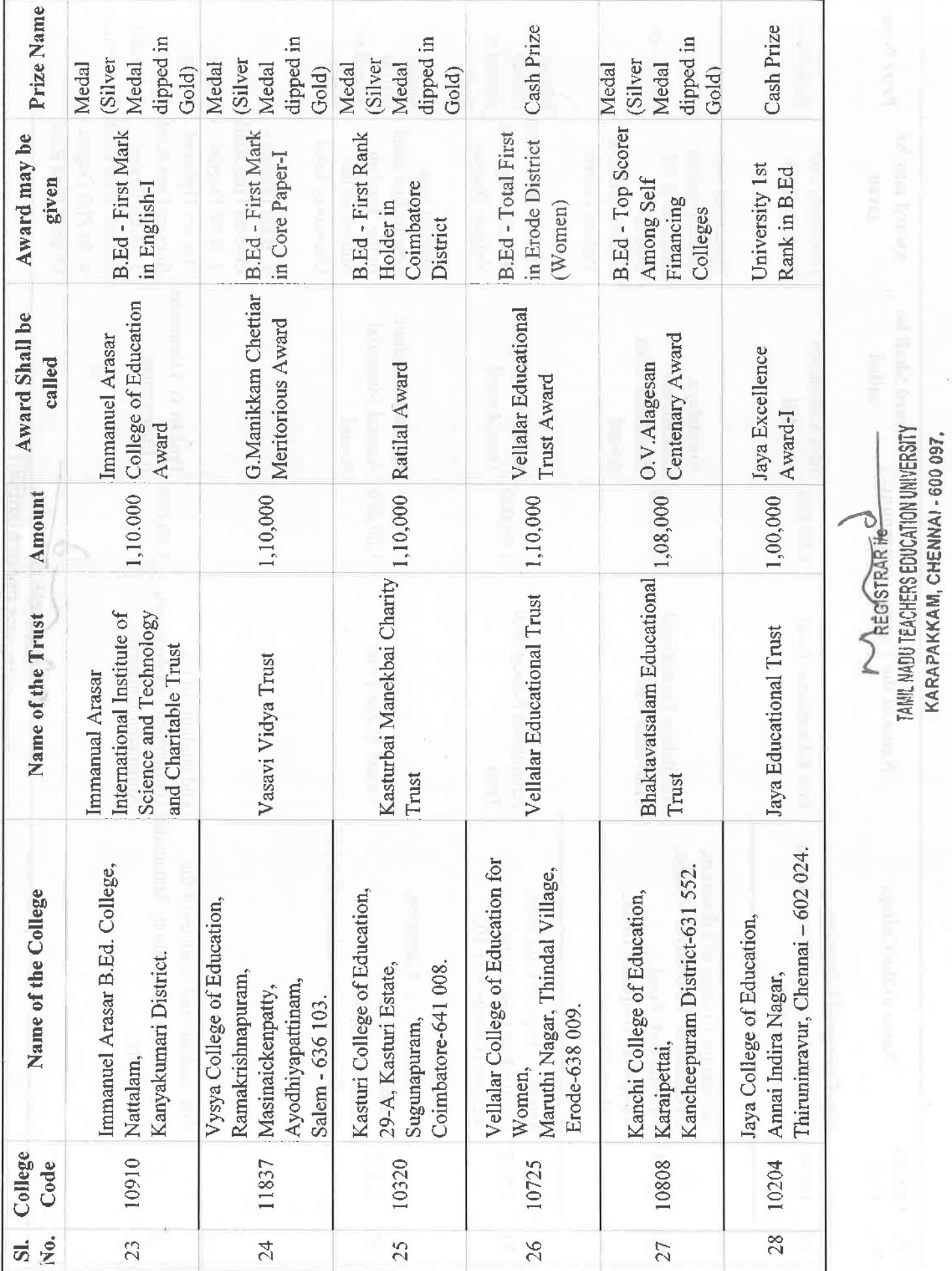

LO.

The special complete and services

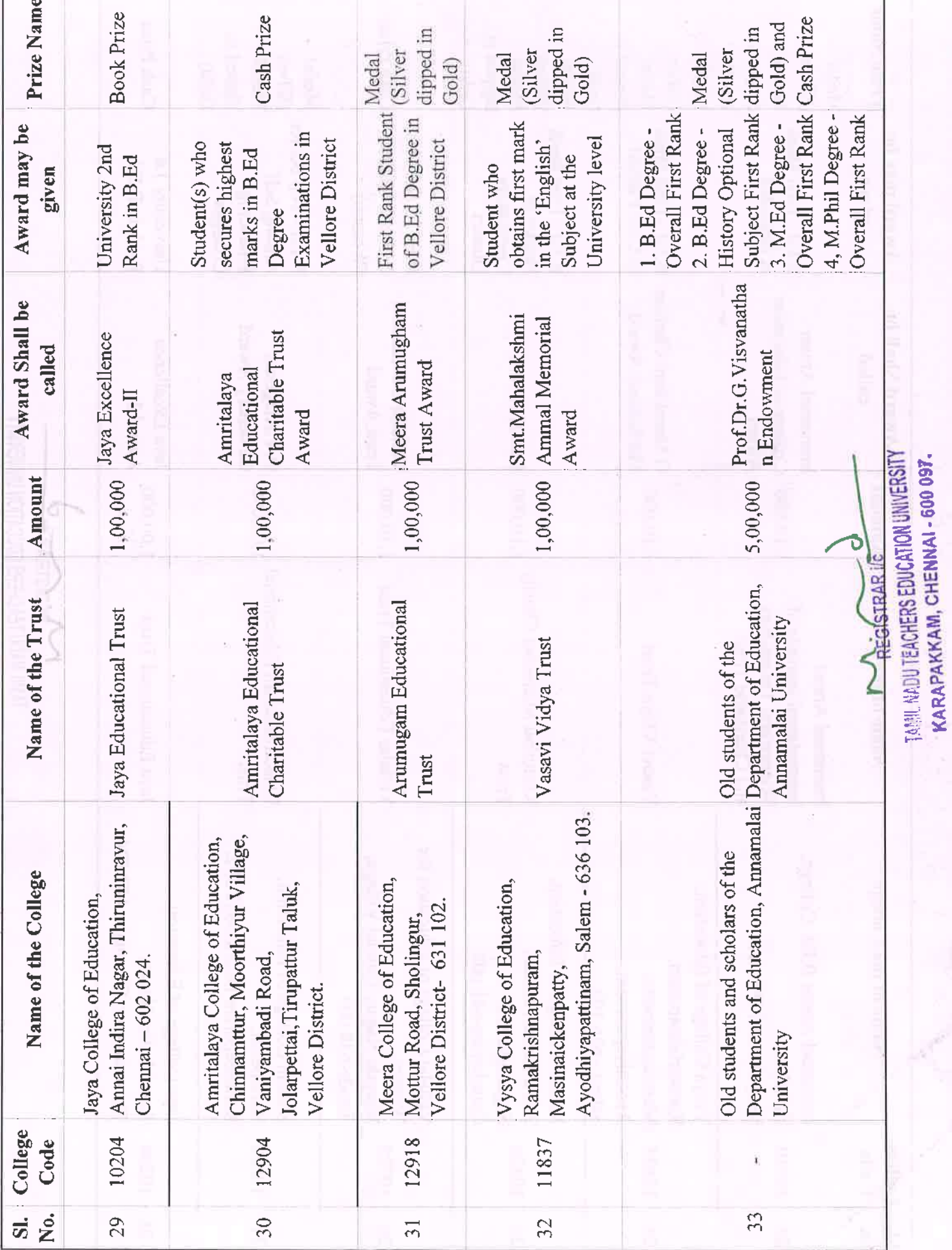

 $\circ$ 

Ï

**INDIAN OVERSEAS BANK** 2015 - 2016 தமிழ்நாடு ஆசிரியர் கல்வியியல் பல்கலைக்கழகம் TAMILNADU TEACHERS EDUCATION UNIVERSITY (Established under Tamil Nadu Act 33 of 2008) Lady Willingdon College Campus, Kamarajar Salai, Chennai - 600 005. :6th Annual Convocation **VOUCHER CLASSIFICATION**  $O_{\mathbf{C}}^{\circ}$ **NUMBER** Advance **NON-PLAN DATE**  $9<sub>n</sub>$ **ACCOUNT NO.** t Endowment A/C. **DATE OF SANCTION BY** . The cash pook prizes at Rs. 5,000/- to **VC / REGISTRAR /** cach student [It cash poizes] **FINANCE OFFICER Registrar's Office** SECTION ADVISING PAYMENT **AND FILE NUMBER** : Rs. 80,000/- [Rupees Eighty thousand only **AMOUNT** Self Ecash Prize to Students **NAME OF PAYEE** Mr. K. Kesavan J DAO Allotment for BE - 2015-2016 **Expenditure including this bill Balance** Appropriation.Register.page.no: 80,000 Sele Passed by Adjustment Rs. = Paid by Cheque Rs. 80, 000, Rupees Eighty Thousand only Cheques for Rs. ... 80, 000 ......drawn as detailed above and sent/Passed by Adjustment by Cheque No. 6033.08  $Paid. SelP \,$  $2.177. K. Kesalan$  $Rs...80,000/$ Total Rs.  $80,000$ Date:  $29.02.16$ 

FO jolally

**REGISTRAR** 

Mote Submitted:

rimance  $2b.2 - 16$ 

The 6th convocation of our university is going to be held in 4.3.2016. Dunne the time of Convocation to endowment posses are to be given to the mexitorions students. The gold diffed silver medals were ordered with M/s. Snowy Jewellery and it is ready. The cash /Book proses at Rs 5000/2 to each Stratent (1b cardw frages) amountive to Rs 80,000/2 (Rupees Ecglity thousand only) is to be cligtoibuted the which a form of Pro 80,000/2 Rupes Eignly thousand only) is to be doaien trom ty Endowment Ma by Sent to COF dechan the distribution our foots time of someocation to the students. For orders. Co solazio fon  $26016$  $Vc$ 

coigind File With DAD

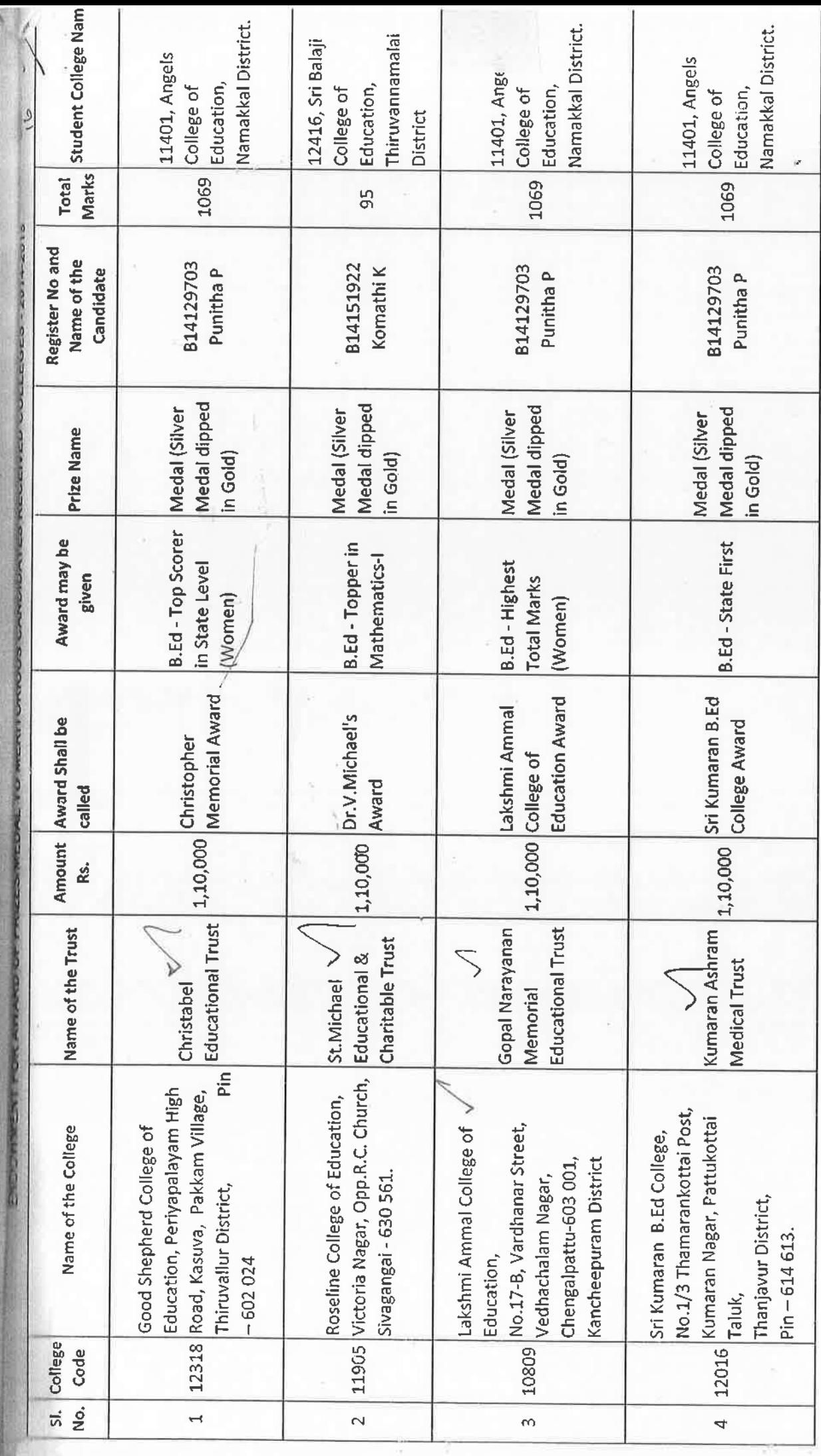

쎿

fund ments

Page 1 of 8

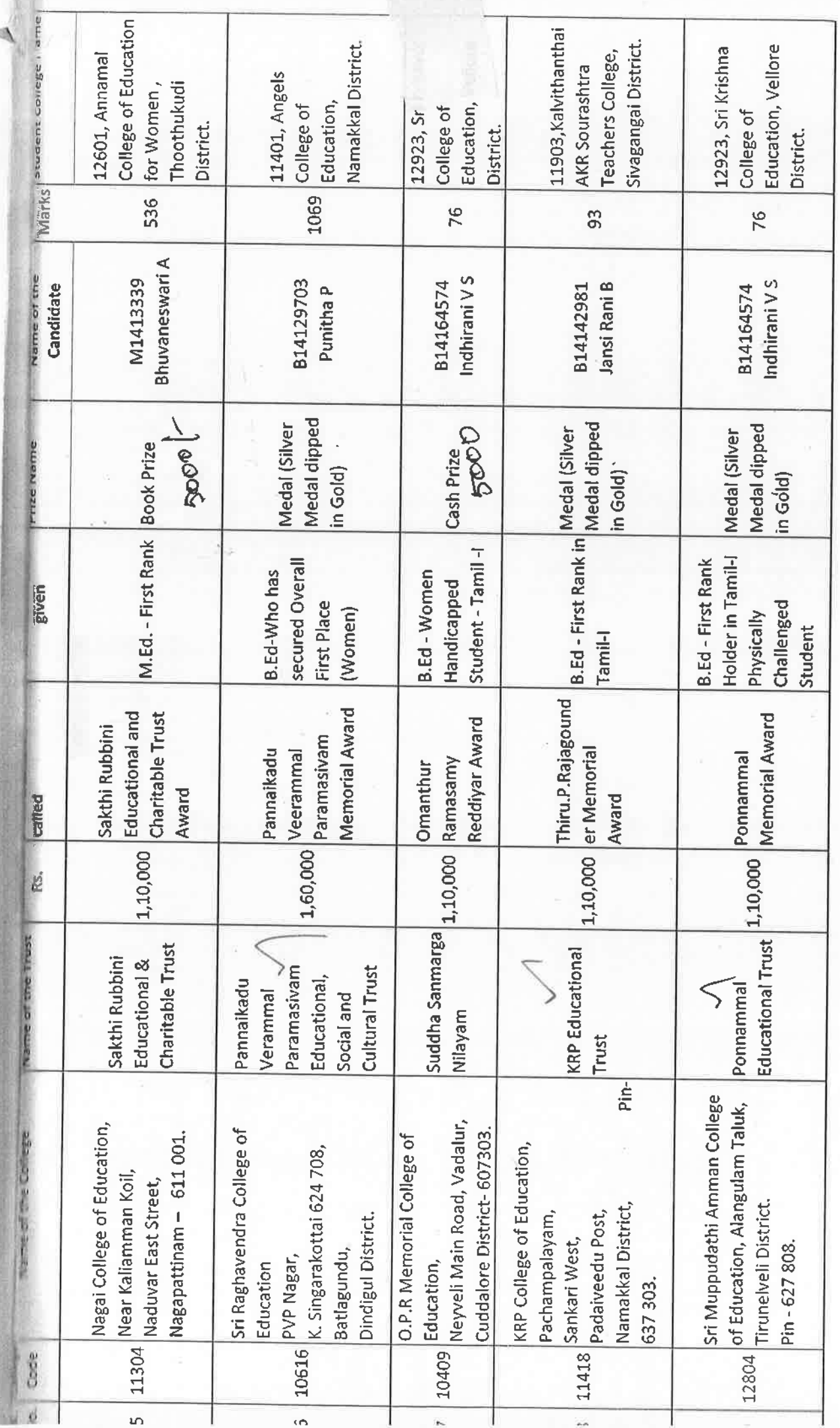

Page 2 of 8

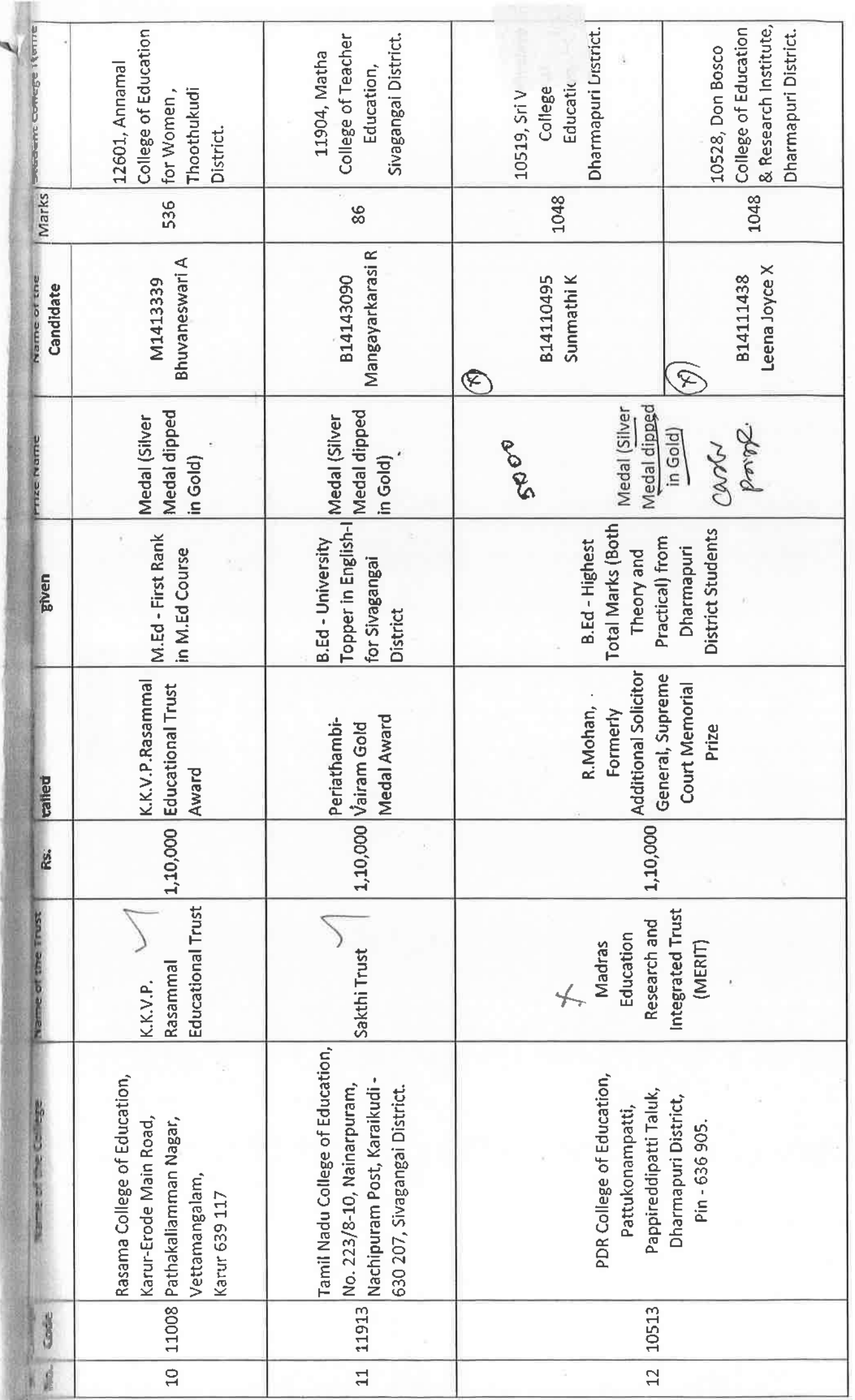

# Page 3 of 8

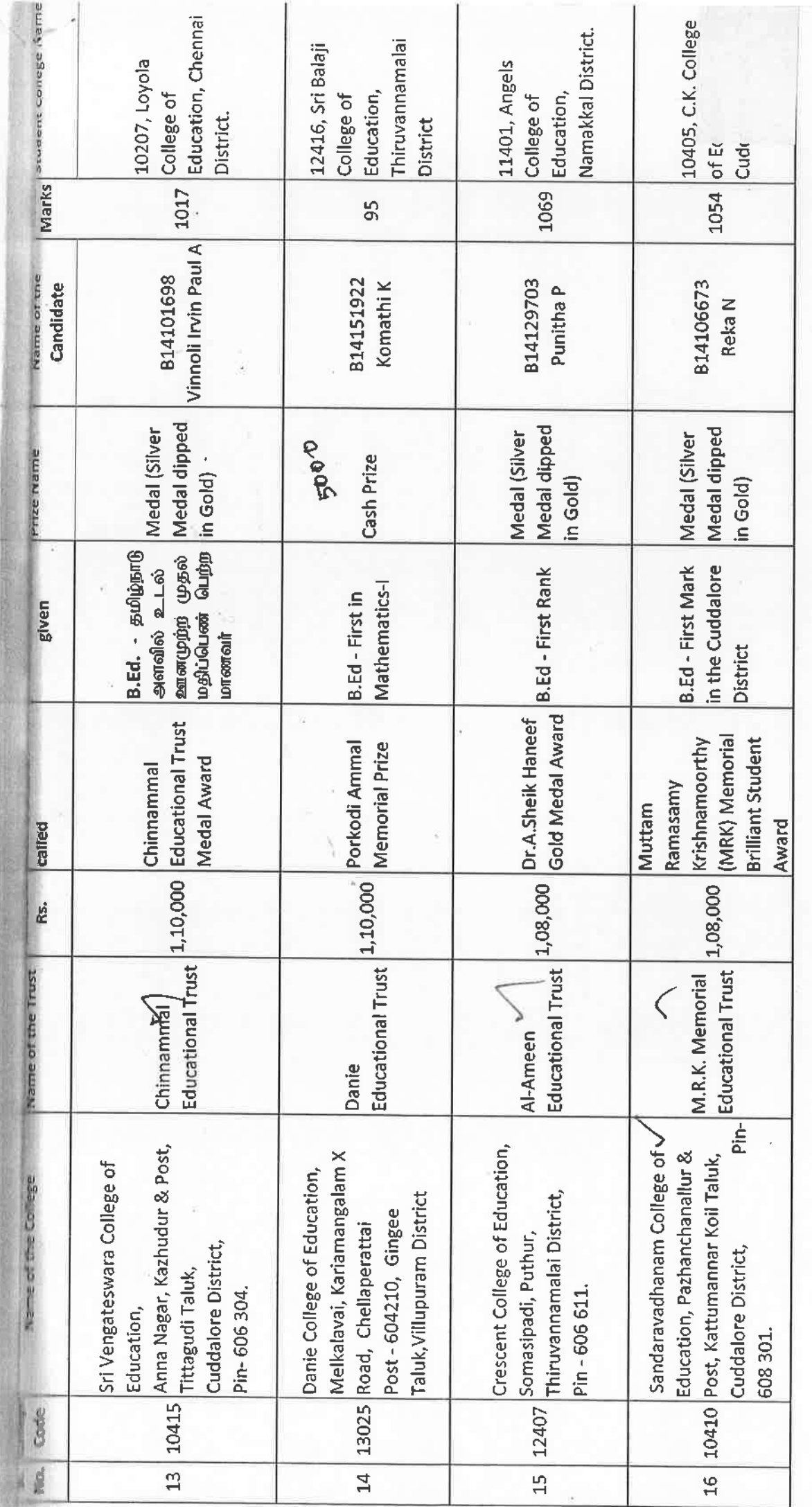

# Page 4 of 8

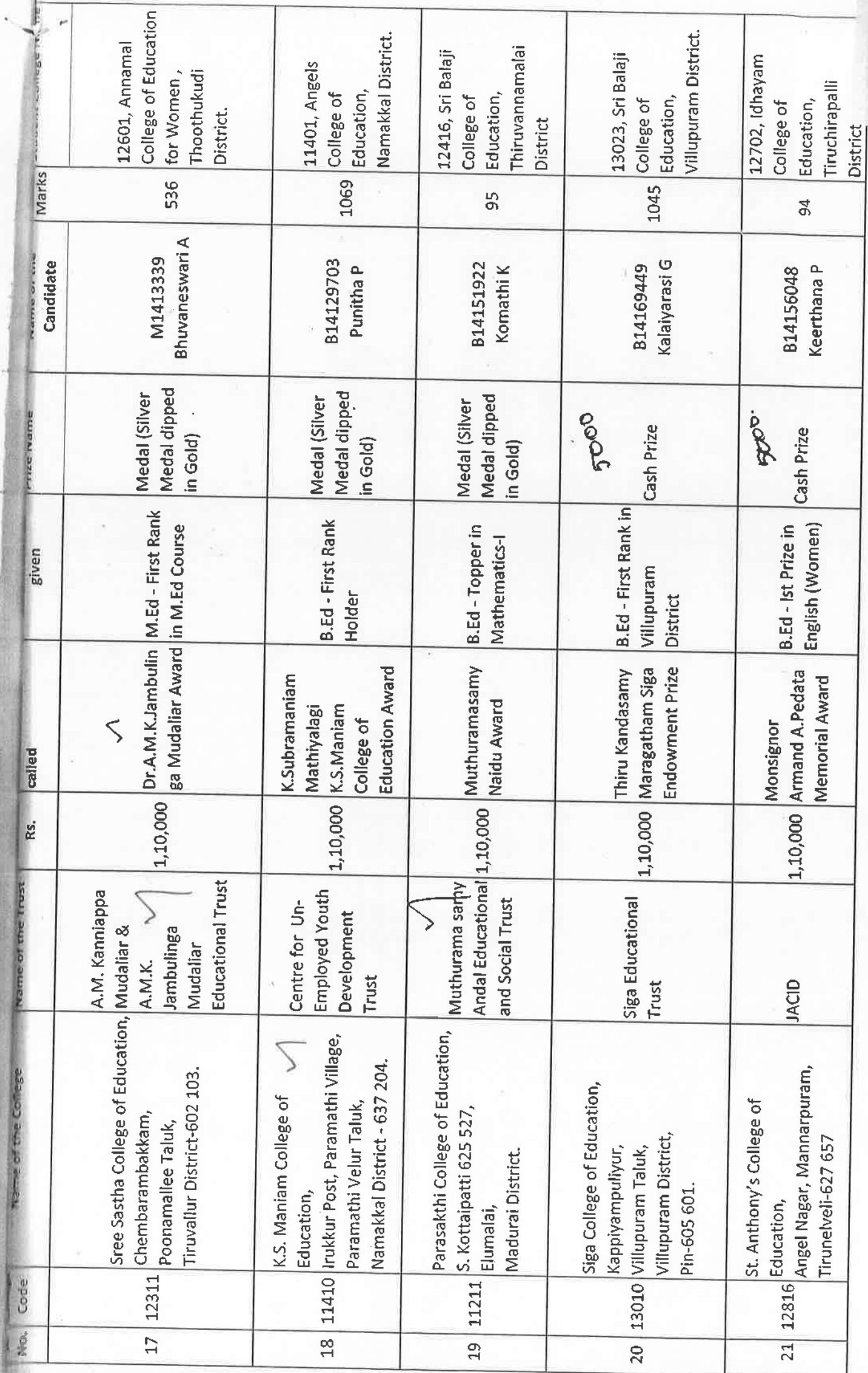

Page 5 of 8

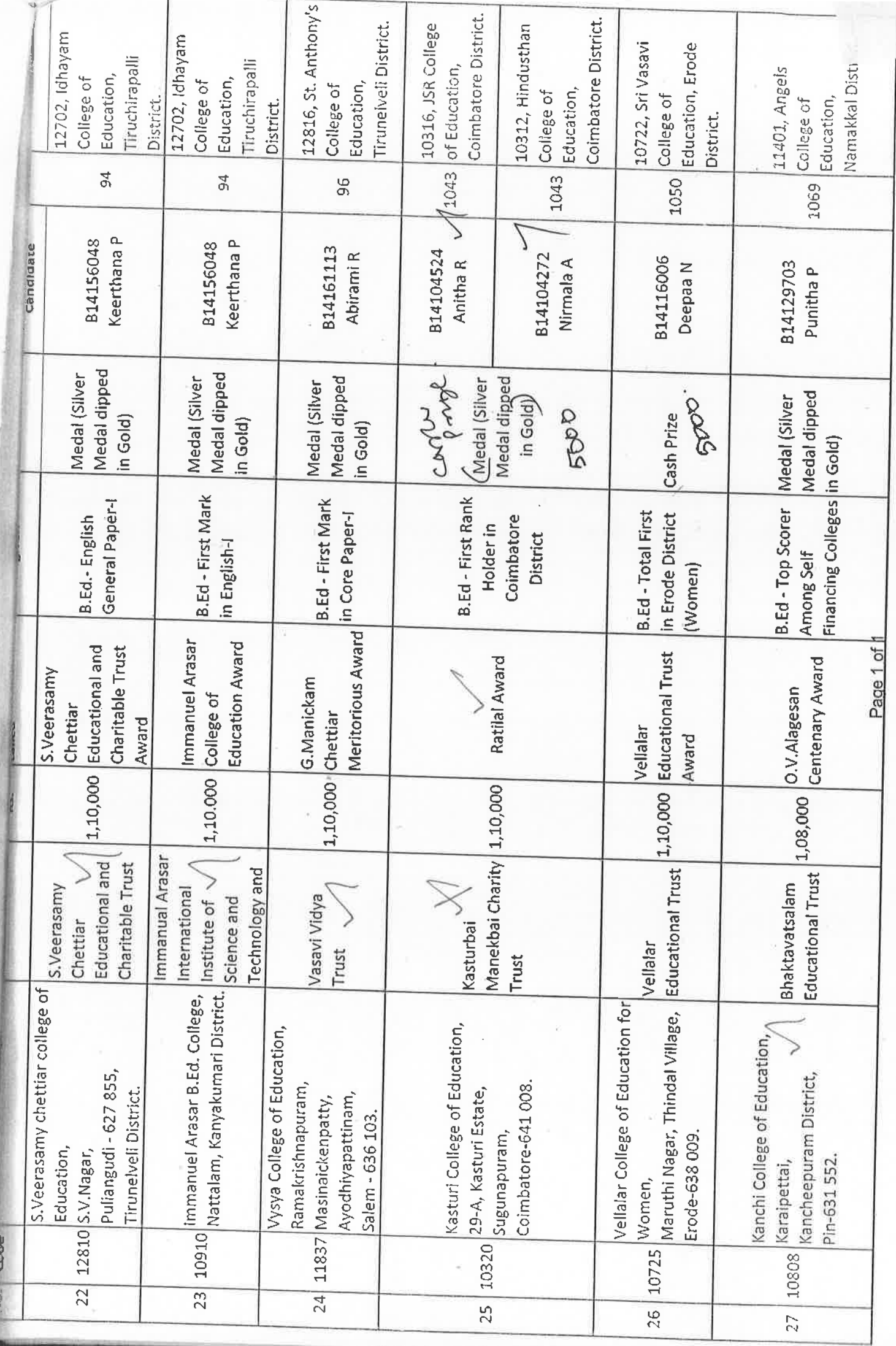

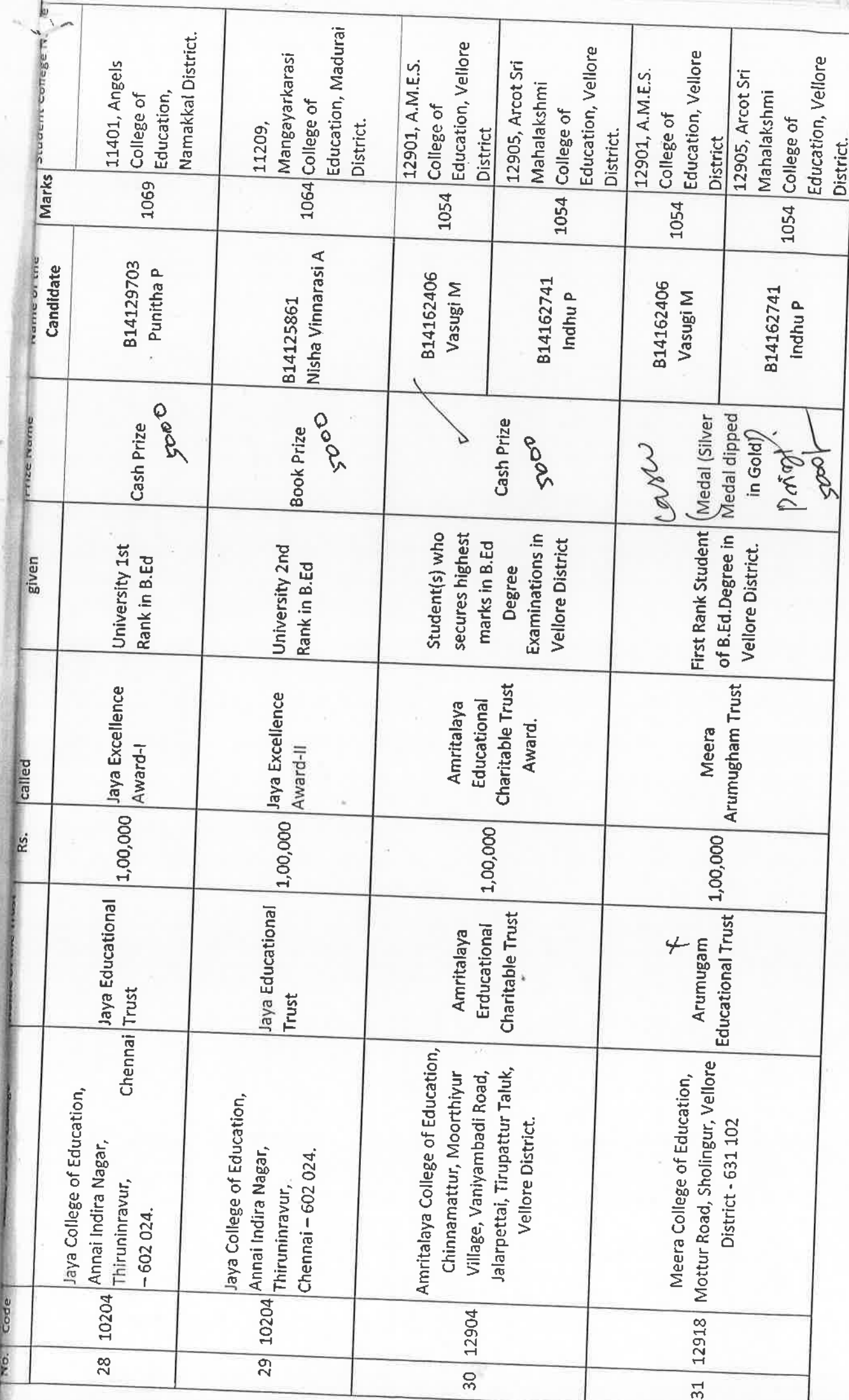

Page 7 of 8

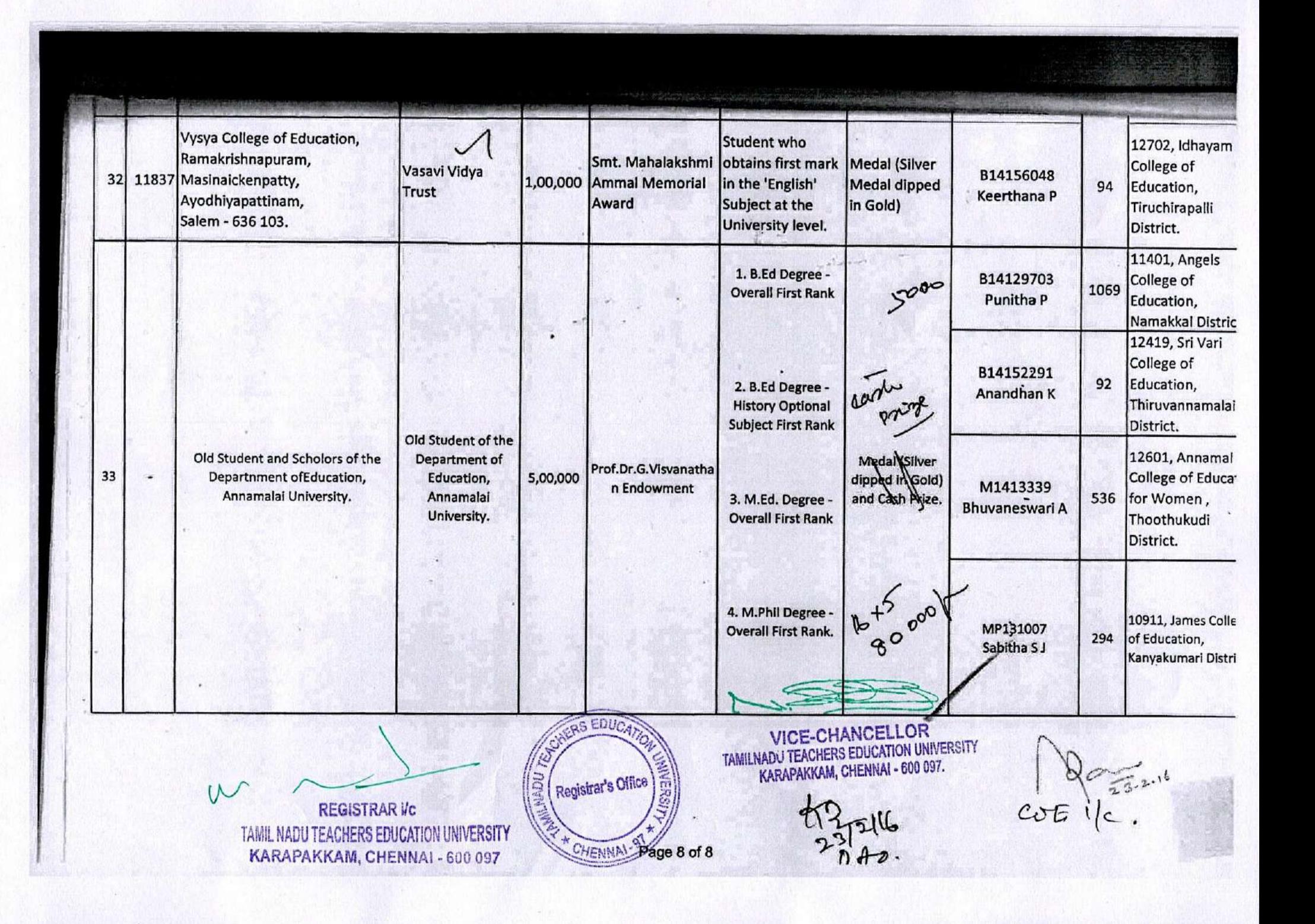

## TAMIL NADU TEACHERS EDUCATION UNIVERSITY

### EXTRACT FROM THE MINUTES OF THE 51st MEETING OF THE SYNDICATE HELD ON 07st JANUARY, 2021

#### **EXAMINATION**

#### Item No.20

小海

Considered the proposal for award of First Rank Certificates to the one top scorer in the B.Ed. and M.Ed. Degree Examinations for differently abled candidates belonging to Hearing Impairment, Intellectual Disability, Multiple Disabilities, Visual Impairment, Deaf Blind and Autism Spectrum Disorder and other Disabilities (21 disabilities) as identified by the Rights of Persons with Disabilities (RPWD) Act 2016, if such candidates are available for reckoning and consideration from the academic year 2019-2020.

Resolved that an Endowment be created in the name of Vice-Chancellor, Tamil Nadu Teachers Eduction University with the Corpus Fund of Rs.2.00 Lakhs from the University Fund for award of First Rank Certificates to the one top scorer in the B.Ed. and M.Ed. Degree Examinations for differently abled candidates belonging to Hearing Impairment, Intellectual Disability, Multiple Disabilities, Visual Impairment, Deaf Blind and Autism Spectrum Disorder and other Disabilities (21 disabilities) as identified by the Rights of Persons with Disabilities (RPWD) Act 2016, and implemented from the academic year 2019-2020.

walaceryman **REGISTRAR VC** 

 $-2.3$ 

1. Note put up on 2/11/2021 and placed for F section.<br>to create an endowment.

 $48$ **REGISTRAR i/c** 

TAMIL NADU TEACHERS EDUCATION UNIVERSITY KARAPAKKAM, CHENNAL-600 097

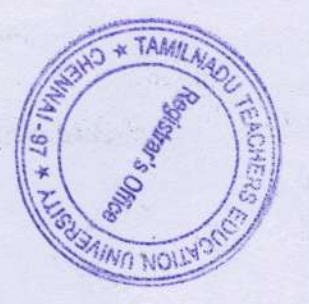

VICE-CHANCELLOR TAMILNADU TEACHERS EDUCATION UNIVERSITY KARAPAKKAM, CHENNAI - 600 097.

#### ITEM NO.

#### SYNDICATE MEETING - 21.03.2020 (EXAMINATION)

#### **AGENDA:**

To consider the proposal for award of First Rank Certificates to the one top scorer in the B.Ed and M.Ed Degree Examinations for differently abled candidates belonging to Hearing Impairment, Intellectual Disability, Multiple Disabilities, Visual Impairment, Deaf Blind and Autism Spectrum Disorder and other Disabilities (21 disabilities) as identified by the Rights of Persons with Disabilities (RPWD) Act 2016, if such candidates are available for reckoning and consideration from the academic year 2019-2020.

#### Notes:

It is submitted that the University is awarding various medals and prizes to the B.Ed., M.Ed and M.Phil students as per the terms and conditions of donors of various endowments created in the University.

becighter I frequencies i

These medals and prizes are awarded at the time of Convocation of the University. Even the rank certificates are awarded to the candidates as per the terms and conditions of donors of various endowments.

There has been no practice in the University to identify Top scorer in all the categories of differently abled candidates in B.Ed and M.Ed Degree Examinations for award of Prizes, Medals, Ranks without sponsoring by any endowment.

In the present endowments also there are no donors prescribing terms and conditions for award of prizes and medals, ranks to the differently abled persons, belonging to various categories of disabilities, who are top scorers. The University has not awarded any prizes, medals and rank certificates specifically to the differently abled candidates coming under various kinds of disabilities.

The Vice-Chancellor desires to award rank certificates to the top scorer in B.Ed and M.Ed Degree Examination by the University without any endowment to the differently abled candidates in various categories of disabilities in Special Education Institutions and affiliated colleges of education.

\*\* \*This will be the first effort of this kind in the University to introduce award of Rank Certificates to the differently abled persons with various disabilities in Special Education Institutes and affiliated colleges of education, who come up as top scorers in each category of disability.

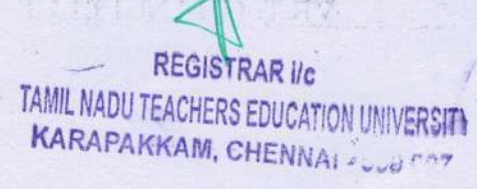

**ICE-CHANCELLOR** TAMILNADU TEACHERS EDUCATION UNIVERSITY KARAPAKKAM, CHENNAI - 600 097.

It is submitted that there are 9 Special Colleges of Education affiliated to this University as detailed below.

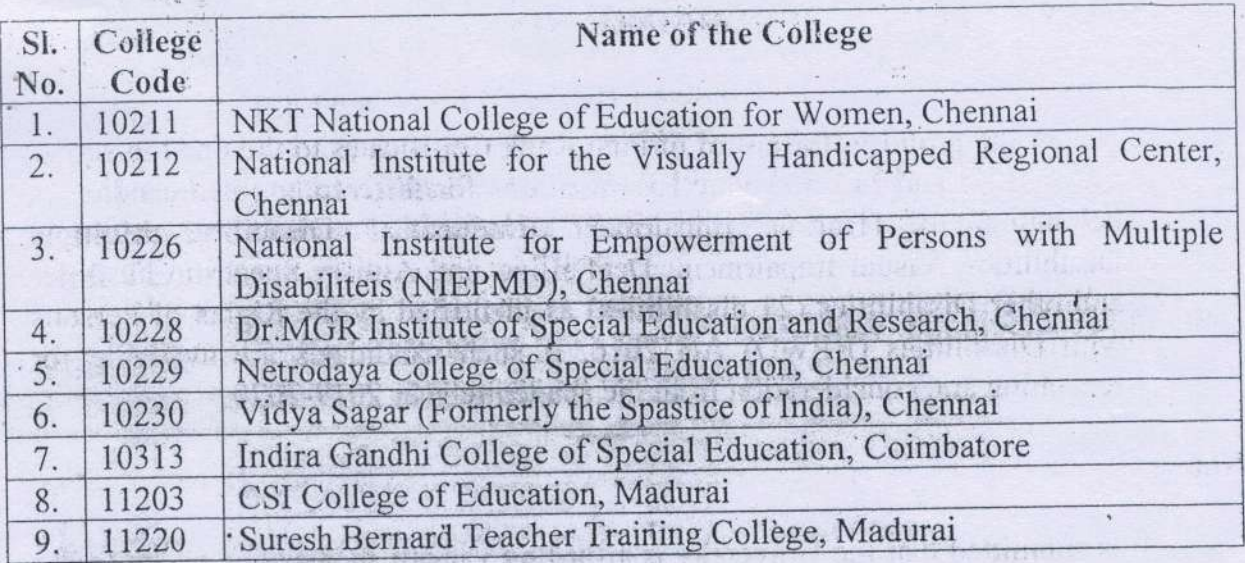

### Procedure to identify one Top Scorer among Blind Students

The University may prepare a matrix of marks scored by differently abled persons, i.e., one candidate each from various categories of disabilities in the above Special Education Colleges and also Colleges of Education affiliated to the University in the B.Ed and M.Ed University Examination.

The marks matrix may be verified to identify one top scorer in each category among differently abled persons in various categories of disabilities in B.Ed and M.Ed Degree Examinations for award of First Rank Certificate in each category of disability. an information and that considers the departure

Now the matter is placed before the Syndicate for consideration.

## Submitted for Orders: The Second Property

Whether the above matter may be placed before the Syndicate for<br>consideration. writers you unadrive entroyingly add ad anticommunication and Links have

der en de cher tempe in enous equenos de contrato in Special Education

GISTRAR i/c

**REGISTRAR I/C** TAMIL NADU TEACHERS EDUCATION UNIVERSITY KARAPAKKAM, CHENNA1 - 686899

VICE-CHANCELLOR

**ICE-CHANGELLOR** ADU TEACHERS EDUCATION UNIVER KARAPAKKAM; CHENNAI - 600 097.

restrants to exactive base if the base when an

Clay Stroyn Rio Andlew Bank WHIT ON HOLD & DIT BO maximizes **KATK TORONT WARDS** या थास्क को or Bearer **EDISONATE RB CHE ANDBEDOTE**  $-1$ Pery erro Purpees ₹ अदा करें। **院 物 279510100007639** FA ing pChier **VAJRAVELUS** Fugable at par at all branches  $2.1223$ #000054# 6000110744: 000057# 31

**REGISTRAR i/c** TAMIL NADU TEACHERS EDUCATION UNIVERSITY KARAPAKKAM, CHENNAI - 666 097

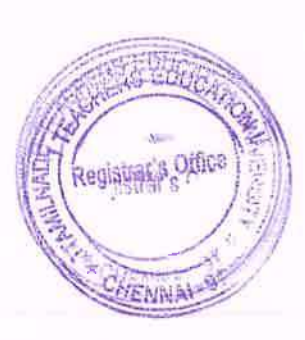

**VICE-CHANCELLOR TAMILNADU TEACHERS EDUCATION UNIVERSITY** KARAPAKKAM, CHENRAI - 000 UUT.